# <span id="page-0-0"></span>**UNIVERSIDAD TECNOLÓGICA ISRAEL**

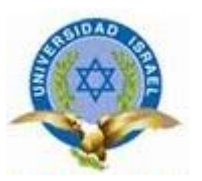

# **CARRERA DE SISTEMAS E INFORMÁTICA**

**TEMA**:

**DESARROLLO DE PLATAFORMA DE ENVÍO DE MENSAJES Y CONTENIDO MULTIMEDIA MEDIANTE EL USO DEL PROTOCOLO DE COMUNICACIONES BLUETOOTH DESDE UN COMPUTADOR HACIA CUALQUIER DISPOSITIVO MÓVIL CON FINES INFORMATIVOS, CORPORATIVOS Y COMERCIALES.**

Trabajo de graduación previa a la obtención del Título de Ingeniero en Sistemas e Informática

## **AUTOR**

Jonathan Javier Jijón Jaramillo

## **TUTOR**

Juan Carlos Moreno

## **Quito – Ecuador**

Marzo 2013

## **AUTORÍA DEL TRABAJO DE GRADUACIÓN**

Yo, Jonathan Javier Jijón Jaramillo con número de cédula 070235083-6 declaro bajo juramento que el presente trabajo es de mi autoría y que no ha sido previamente presentado para ningún grado o calificación profesional; además he consultado las referencias bibliográficas y web gráficas que se incluyen en este documento.

Jonathan Javier Jijón Jaramillo

\_\_\_\_\_\_\_\_\_\_\_\_\_\_\_\_\_\_\_\_\_\_\_\_\_\_\_\_\_\_\_\_\_\_\_

## <span id="page-2-0"></span>**DEDICATORIA**

### A Dios…

Qué siempre me ha enseñado a mantener el camino de la honestidad y de la justicia, siempre levantándome con los detalles más sencillos y con los más grandes para conseguir mis logros y objetivos, mostrándome que todo en la vida merece tener un tinte de sufrimiento para solo así poder disfrutar de los triunfos en toda la dulzura de su existencia.

A mis padres…

Quienes han sabido guiarme a través de la vida, fortaleciéndome y consolándome en los momentos de debilidad y equilibrando en los momentos de éxito, para jamás olvidar el equilibrio básico que debe existir para poder mantener la humildad.

A mis amigos…

Quienes compartieron cada segundo de este proceso y supieron ser dignos de respeto y admiración, tanto en lo profesional como en lo personal, mostrando una vida digna de ser vivida y de ser admirada.

## A la Constructora Norberto Odebrecht…

Que me enseñó a vivir en humildad, en alegría y en una constante búsqueda de perfeccionamiento personal, obviando el egocentrismo del propio beneficio sino buscando siempre ser un mejor hombre para poder servir mejor a quienes me rodean.

A mi maestro…

Miguel Castillo, quien me entrenó para convertirme en algo mejor de lo que yo mismo hubiese podido imaginar de mí, permitiéndome ver el mundo de otra manera y mostrándome el camino del éxito y la superación personal y laboral.

## <span id="page-3-0"></span>**AGRADECIMIENTOS**

### A Dios…

Por permitirme caer y aprender. Por dejarme entender que no hay éxito sin sacrificio, y que solo entregándose completamente en todo lo que hacemos es posible alcanzar todo aquello que deseemos.

### A mis padres…

Por jamás abandonarme. Por apoyarme y amarme a pesar de mis falencias y debilidades, y por jamás dejarme sentir solo y desamparado frente al mundo.

### A mis amigos…

Por todos los buenos y malos momentos que compartimos juntos. Por las cientos de batallas que supimos pelear y vencer en la vida. Por jamás olvidarse de que juntos somos mucho más fuertes que en la individualidad.

## A la Constructora Norberto Odebrecht…

Por permitirme desarrollarme como profesional y como persona, dejándome desarrollar este trabajo dentro de sus instalaciones y poder realizar las pruebas necesarias ahí mismo, aun y cuando no era parte del trabajo al que se me fue contratado, pero asumiendo ellos la importancia de mi evolución académica.

A la Universidad Tecnológica Israel…

Por ser la Institución que me acogió en su seno, me brindó las herramientas con las que defenderme en la vida. Me mostró la ética, el esfuerzo, el sacrificio, la tenacidad y la entrega que hoy forman parte de mi conducta habitual y que día a día me ayudan a despertarme siempre orgulloso de lo que soy y siempre dispuesto a buscar mejorarlo en cada aspecto.

## **UNIVERSIDAD TECNOLÓGICA ISRAEL**

## **CARRERA DE SISTEMAS E INFORMÁTICA**

### **TEMA**:

"Desarrollo de plataforma de envío de mensajes y contenido multimedia mediante el uso del protocolo de comunicaciones BlueTooth desde un computador hacia cualquier dispositivo móvil con fines informativos, corporativos y comerciales."

### **AUTOR**

Jonathan Jijón

## **TUTOR**

Juan Carlos Moreno

### **RESUMEN**

A medida que pasan los años, la sociedad tiende a generar nuevas y mejores herramientas que facilitan el diario vivir de las personas que la componen, y que tienden a modificar los comportamientos y las necesidades del individuo promedio, alterando con esto sus gustos e incluso sus exigencias frente a los productos y servicios que le son ofertados. Es tal el desarrollo de este cambio social, que la publicidad se ha visto forzada a renovarse permanentemente en un afán de alcanzar la mayor captación de clientes y así mejorar las ventas de los productos que publicitan, siempre apoyándose en las nuevas tendencias de la sociedad a la que desean orientar sus campañas y en las herramientas tecnológicas que vayan surgiendo y de las cuales la población tenga conocimiento y posesión. Es en este sentido que podemos ver como el uso de dispositivos móviles ha sido la tendencia que ha predominado durante las últimas dos décadas, convirtiéndose indudablemente en una herramienta indispensable en la vida diaria de casi cualquier persona dentro de las ciudades de todo el mundo y generando millones de posibilidades empresariales gracias al rápido desarrollo de estos equipos y a la diversificación de los mismos. El desarrollo de la publicidad tiene que apoyarse sobre la tecnología existente y la venidera para solo así llegar a convertirse en una herramienta eficaz de promoción e información.

PALABRAS CLAVE: Sociedad, herramientas, comportamientos, necesidades, gustos, exigencias, publicidad, renovarse, permanentemente, captación, ventas, publicitan, tendencias, orientar, campañas, tecnológicas, conocimiento, posesión, dispositivos, móviles, predominado, décadas, indispensable, posibilidades, empresariales, rápido, desarrollo, diversificación, apoyarse, existente, venidera, eficaz, promoción e información.

## **UNIVERSIDAD TECNOLÓGICA ISRAEL**

### **SYSTEMS AND INFORMATIC CAREER**

### **TOPIC**:

"Development of platform for messaging and multimedia content through the use of BlueTooth communications protocol from a computer to any mobile device news, corporate and commercial purposes."

## **AUTHOR**

Jonathan Jijón

### **TUTOR**

Juan Carlos Moreno

### **ABSTRACT**

As the years pass, the company tends to generate new and improved tools that facilitate the daily lives of the people who compose it , and which tend to modify the behaviors and needs of the average person , this altering their tastes and even their demands against products and services that are offered. Such is the development of this social change , that advertising has been forced to permanently renewed in an effort to achieve greater customer retention and improve sales of products advertised , always relying on the new trends in society they want to target their campaigns and the emerging technological tools and which the population has knowledge and possession. It is in this sense that we can see how the use of mobile devices has been the trend that has prevailed over the past two decades, becoming undoubtedly an indispensable tool in the daily lives of almost anyone within cities worldwide and generating million business possibilities thanks to the rapid development of these teams and diversification thereof. The development of advertising has to rely on existing technology and only then come to be developed into an effective tool for promotion and information.

**KEY WORDS:** Society, tools, behaviors, needs, tastes, requirements, advertising, renewed permanently recruitment, sales, advertise, trends, guide, campaigns, technology, knowledge, possession, devices, mobile, predominated decades indispensable, possibilities, business, rapid development, diversification, support, existing, upcoming, effective promotion and information.

## ÍNDICE GENERAL

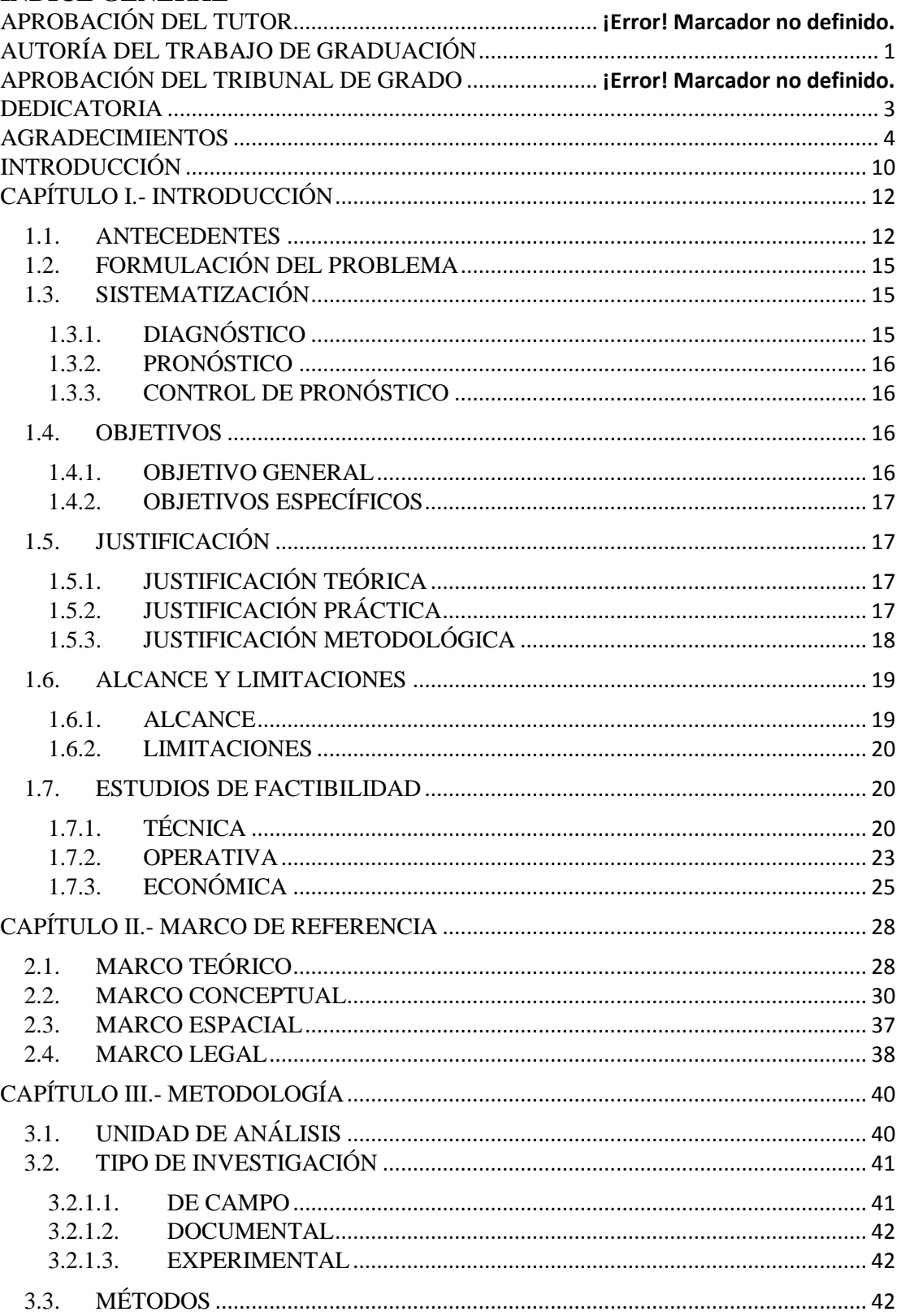

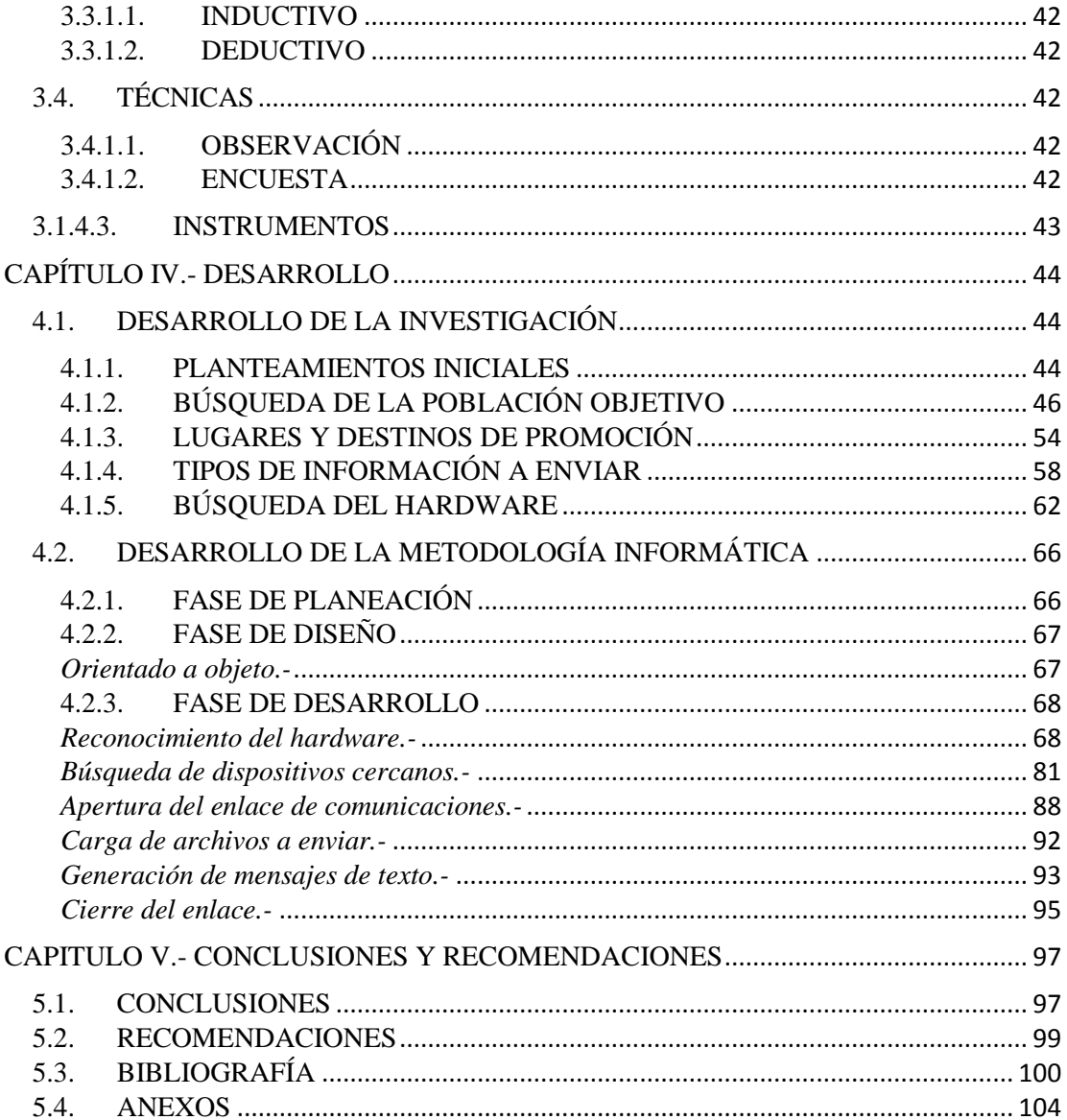

## ÍNDICE DE TABLAS Y GRÁFICOS **TABLAS**

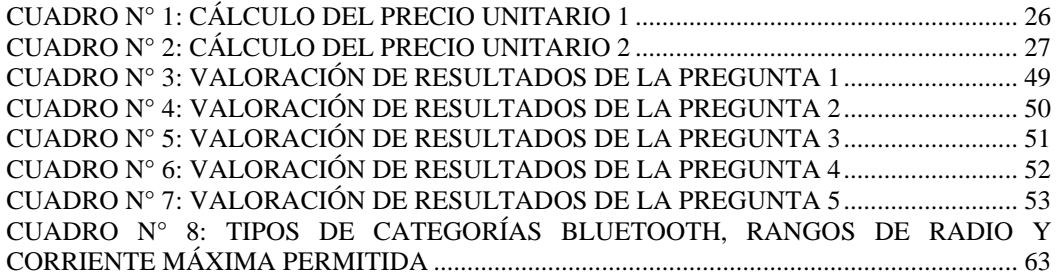

CUADRO N° 9 TIPOS DE CATEGORÍAS BLUETOOTH, RANGO DE DATOS Y MÁXIMO DE SALIDA POR APLICACIÓN. .............................................................................................. 64

## GRÁFICOS

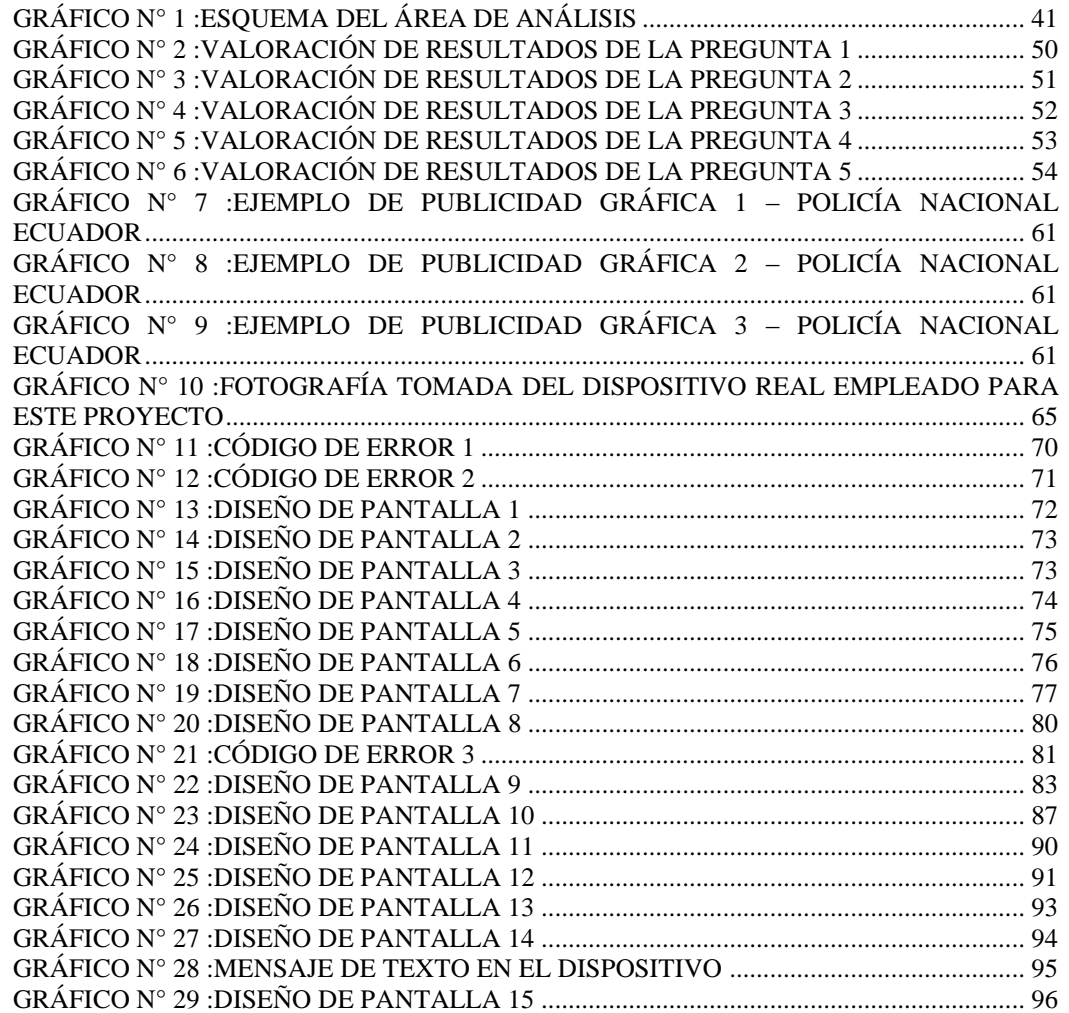

## <span id="page-9-0"></span>**INTRODUCCIÓN**

A medida que pasan los años, la sociedad tiende a generar nuevas y mejores herramientas que facilitan el diario vivir de las personas que la componen, y que tienden a modificar los comportamientos y las necesidades del individuo promedio, alterando con esto sus gustos e incluso sus exigencias frente a los productos y servicios que le son ofertados. Es tal el desarrollo de este cambio social, que la publicidad se ha visto forzada a renovarse permanentemente en un afán de alcanzar la mayor captación de clientes y así mejorar las ventas de los productos que publicitan, siempre apoyándose en las nuevas tendencias de la sociedad a la que desean orientar sus campañas y en las herramientas tecnológicas que vayan surgiendo y de las cuales la población tenga conocimiento y posesión. Es en este sentido que podemos ver como el uso de dispositivos móviles ha sido la tendencia que ha predominado durante las últimas dos décadas, convirtiéndose indudablemente en una herramienta indispensable en la vida diaria de casi cualquier persona dentro de las ciudades de todo el mundo y generando millones de posibilidades empresariales gracias al rápido desarrollo de estos equipos y a la diversificación de los mismos. El desarrollo de la publicidad tiene que apoyarse sobre la tecnología existente y la venidera para solo así llegar a convertirse en una herramienta eficaz de promoción e información.

Es así como este trabajo busca orientar una nueva opción tecnológica que permita el uso de dos tecnologías que no están siendo empleadas en un ciento por ciento en el Ecuador y cuya tendencia global siempre ha sido la de maximizar sus potenciales. Las tecnologías en cuestión son los dispositivos móviles y el BlueTooth. Estas herramientas han tenido un rápido desarrollo a pesar de su corta historia y han generado un crecimiento publicitario y empresarial con el uso de instrumentales como los mensajes de texto y las redes sociales.

De esta forma se plantea generar en este proyecto, una alternativa tecnológica a la publicidad convencional, acoplando la promoción de productos hacia los dispositivos móviles mediante la transmisión de señales Bluetooth, permitiendo una difusión más rápida, clara y oportuna de los productos y de los servicios promocionados por este medio, sin que en una etapa inicial le represente una competencia directa a los medios convencionales, puesto que aunque publicitan los mismos productos, el medio de transmisión es completamente diferente e intenta reforzar de mayor manera la publicidad actual.

Finalmente, y como adicional a lo mencionado anteriormente, este proyecto tiene como designio la generación de tendencias más ecológicas y responsables, mostrando no solo que es posible mantener aquel estándar de vida al que la sociedad está acostumbrada a vivir, sino que también, mediante el ingenio y la responsabilidad, es posible generar mejores alternativas de promoción de productos, con el fin máximo de obviar el uso del papel para la publicación de volantes, trípticos y demás herramientas de la publicidad, y en su lugar, la incorporación de la tecnología como parte de la promoción misma del producto.

## <span id="page-11-0"></span>**CAPÍTULO I.- INTRODUCCIÓN**

### <span id="page-11-1"></span>**1.1. ANTECEDENTES**

Las ciudades del Ecuador han presentado exceso de contaminación tanto ambiental como visual, en parte generada por el uso desmedido del papel y la incultura de la sociedad en el tratamiento de los desechos. Esto sin duda ha degenerado en el taponamiento de las alcantarillas, así como en una fea presentación de nuestra gente frente al turismo extranjero. Por otra parte, muchas de los papeles generantes de estos problemas son empleados por las empresas impulsadoras para llegar a los posibles clientes mediante panfletos publicitarios, pero sin tomar en cuenta estudios directos y focalizados en el lugar y el momento de la entrega, desembocando en sola una tendencia, el uso desmedido de una herramienta que busca a través de la masa generar impacto sobre el público objetivo de mercado.

Se debe tomar en consideración el hecho de que este servicio se presenta gracias a la participación de muchos intermediarios que finalmente terminan encareciendo la publicidad. Esta pérdida representa una baja en las utilidades de las empresas que se encuentran ejerciendo su publicidad. Curiosamente, a pesar de que el panfleto pueda

llegar al posible cliente, es muy probable que sea rechazado, puesto que existe un uso desmedido de este medio para realizar el mercadeo y el público objetivo termina rechazando el medio por simple cansancio ante algo que ha sido empleado durante varias décadas.

Otro punto importante es el miedo generalizado de la sociedad a recibir papeles en las calles, gracias a la mala propaganda que algunos individuos establecieron al añadir drogas de carácter sicotrópico, como la escopolamina, que se colocaban en el panfleto con el fin de robar a sus víctimas.

Es por esto que se vuelve imperativo el desarrollo de una nueva tecnología capaz de preponderantemente ser responsable con el medio ambiente, obviando el uso del papel para el uso del marketing, y que a través de un periodo de inclusión en la sociedad se vuelva parte básica de la publicidad (Blue2, 2013). Que sea capaz de llegar solo a aquellos compradores realmente interesados en el producto, más no a todos por igual, y de brindar un único proveedor del servicio, obviando a los intermediarios, para de esta forma evitar el elevado costo de la publicidad.

La tecnología BlueTooth ha estado en uso de los dispositivos móviles por varios años ya. Su nombre hace referencia a la especificación industrial de las redes inalámbricas de área personal o WPAN, que posibilita la transmisión de voz y datos entre diferentes dispositivos mediante un enlace por radiofrecuencia. Es precisamente esta capacidad la que ha venido siendo subutilizada por la mayor parte de las empresas en el mundo, quienes no han determinado con certeza una buena política publicitaria para empujar a esta herramienta hacia un nivel de mayor importancia.

Los dispositivos que con mayor frecuencia utilizan esta tecnología pertenecen a los sectores de las telecomunicaciones y la informática personal, donde se incluyen los PDA, teléfonos móviles, computadoras portátiles y de escritorio entre otros.

Gracias a este protocolo, los dispositivos que lo implementan pueden comunicarse entre ellos cuando se encuentran dentro de su alcance. Las comunicaciones se

realizan por radiofrecuencia de forma que los dispositivos no tienen que estar alineados y pueden incluso estar en habitaciones separadas si la potencia de transmisión lo permite. Estos dispositivos se clasifican como "Clase 1", "Clase 2" o "Clase 3" en referencia a su potencia de transmisión, siendo totalmente compatibles los dispositivos de una clase con los de las otras.

Sus aplicaciones van desde la intercomunicación entre dispositivos inalámbricos, como en el caso de los controles remotos que paulatinamente han ido apartando al tradicional infrarrojo, las redes de datos, consolas de videojuegos y recientemente en el marketing empresarial, lo que se convierte en una ventaja competitiva en un mundo cada vez más deseoso de innovación y progreso.

La mayoría de los países industrializados ya han sido testigos de este tipo de innovación tecnológica. Tomemos el ejemplo de la corporación china DeviceGate Technology, cuyo producto Bt-Pusher es capaz de emitir la publicidad y/o la información que se desea enviar, ya sea esta en formatos de audio, video, imágenes, texto y cualquier otra extensión de archivo, puesto que el dispositivo no posee una limitante en este aspecto (BT-Pusher, 2013). Pero no siendo la única en realizar este servicio en el país asiático, pues la corporación BlueOne hace las mismas prestaciones que el mencionado anteriormente, entregando una mayor variedad de productos que el competidor mencionado inicialmente (BlueOne, 2013). Es importante destacar que el uso de estas herramientas tecnológicas para la publicidad ha tenido una buena acogida en los países asiáticos, tomando como ejemplo a China, donde a pesar de los bajos costes tanto de la materia prima para la elaboración de los volantes como la del personal que posteriormente los entregará.

En Latinoamérica este nuevo tipo de publicidad solo ha sido visto con fuerza en México, donde, aunque manteniendo la idea original del marketing de proximidad, como se le denomina a la publicidad BlueTooth, no ha tenido el impacto que debería por la deficiencia de los equipos utilizados y la poca promoción que se le ha dado al servicio. Es indudable que aunque la tecnología de por sí puede generar un impacto sobre el producto que está promocionando, es necesaria una campaña firme sobre el medio tecnológico que se quiere implantar, con el fin de ir acoplando a la sociedad en conjunto a la llegada de algo nuevo para el mercado y que le representa realizar acciones que están fuera de aquello a lo que se encuentran generalmente acostumbrados.

Finalmente, es un tema de conciencia ambiental fácilmente debatible el que se plantea en este proyecto, puesto que expone y demuestra que existen alternativas de mayor capacidad y desarrollo a las tecnologías existentes y de uso común. Aunque si bien es cierto que todo avance tecnológico conlleva inevitablemente a la alteración del medio ambiente, es también cierto que mediante el correcto uso de cada invento o aplicación que se esté desarrollando se puede ir reduciendo la incidencia de nuestro progreso sobre la naturaleza que nos provee de la vida.

### <span id="page-14-0"></span>**1.2. FORMULACIÓN DEL PROBLEMA**

¿Qué tipo de tecnología se puede implementar con el fin de desarrollar una nueva estrategia de promoción, orientada a los posibles consumidores a nivel nacional, preservando al máximo el medio ambiente y generando la confianza suficiente sobre los potenciales clientes?

## <span id="page-14-1"></span>**1.3. SISTEMATIZACIÓN**

### <span id="page-14-2"></span>**1.3.1. DIAGNÓSTICO**

- Exceso de contaminación ambiental causada por la falta de una cultura en el tratamiento de la basura por parte de la sociedad en general.
- Contaminación visual generada en el entorno de las ciudades ecuatorianas provocada por arrojar panfletos y/o volantes en aceras, calles y avenidas en general.
- La publicidad no es específica, es decir, no se centra sobre un grupo social que se encuentre tanto en las capacidades económicas para la adquisición del producto, como en el nivel de interés necesario para obtener el bien en cuestión.
- Un servicio demasiado generalizado consume mayores recursos al tratar de "pescar" clientes y así se incrementan los costos de su envío.
- Desconfianza con el impulsador que reparte los volantes y/o panfletos publicitarios, al ser estos entregados en la calle, aceras y avenidas.

## <span id="page-15-0"></span>**1.3.2. PRONÓSTICO**

- Calentamiento global provocado por la tala de los bosques, al cada vez ser más demandado el uso del papel con fines publicitarios.
- Falta de turismo en las ciudades debido al mal aspecto que estas presentar al mostrar un rostro lleno de basura provocada por los volantes publicitarios.
- Alcantarillas tapadas por los panfletos y volantes durante las épocas invernales.
- Publicidad en vano o poco eficiente.
- Baja en las utilidades de las empresas que demandan el uso de publicidad para sus productos.

## <span id="page-15-1"></span>**1.3.3. CONTROL DE PRONÓSTICO**

Usar tecnologías alternativas a las de la impresión, como el uso de herramientas de transmisión de datos, como por ejemplo el BlueTooth, que no solo garantizarían la reducción del papel a todo nivel, sino que le proporcionarían una ventaja competitiva a las empresas interesadas gracias a los usos diversos que se le podría dar, como por ejemplo el envío de publicidad animada o las guías geo referenciadoras que le indicarían al posible cliente la ubicación y ruta del local comercial más cercano para realizar su compra.

### <span id="page-15-2"></span>**1.4. OBJETIVOS**

## <span id="page-15-3"></span>**1.4.1. OBJETIVO GENERAL**

Elaborar una herramienta de software capaz de difundir mensajes masivos mediante el uso del BlueTooth como medio difusor, un computador como medio emisor y un dispositivo móvil como medio receptor.

### <span id="page-16-0"></span>**1.4.2. OBJETIVOS ESPECÍFICOS**

- Determinar los grupos sociales que podrían tener mayor aceptación en el uso de la plataforma.
- Determinar una locación donde implantar un plan piloto de la plataforma.
- Determinar un nivel de aceptación de las personas involucradas dentro de la locación planteada.
- Determinar el tipo de archivos a ser empleados para la difusión de los mensajes.

## <span id="page-16-1"></span>**1.5. JUSTIFICACIÓN**

## <span id="page-16-2"></span>**1.5.1. JUSTIFICACIÓN TEÓRICA**

El proyecto se encuentra orientado al uso de la tecnología como sustituto directo de medios tradicionales en el área de la publicidad. La tecnología Bluetooth permite el envío de datos, texto, imágenes y videos, que en tamaños bajos pueden representar altamente atractivos para el usuario en contraste con los volantes empleados actualmente en las empresas de mercadeo. Su rápida difusión sobre varios objetivos en extensiones de hasta cien metros radiales le brinda una ventaja clara sobre los medios actuales que emplean promotores directos para este fin. Es una tecnología económica, de amplia difusión en el mundo, segura y rápida que no ha sido aprovechada completamente y tiene grandes posibilidades sobre mercados nuevos y antiguos.

## <span id="page-16-3"></span>**1.5.2. JUSTIFICACIÓN PRÁCTICA**

El uso de herramientas tecnológicas como el Bluetooth les permite tanto a los operadores como a los clientes tener un mayor control de los flujos de información que se les están enviando a los entes publicitados. Sus diagnósticos son mucho más eficaces a la hora de entregar resultados frente al uso de las herramientas publicitarias convencionales que son empleadas en las calles.

El Bluetooth le permite a los ingenieros del marketing manejar nuevas y mejores estrategias publicitarias, al poder enviar contenido animado de bajo coste y de alto impacto frente al consumidor, quién a su vez se ve mayormente interesado ante productos que son de su agrado y le brindan la opción de algo novedoso en el mercado (Marketing). El rango de acción que posee el Bluetooth es muy superior al del patrocinador tradicional, puesto que si bien en una primera etapa se requeriría el uso de uno para el envío de las publicidades, estas llegarían a un mayor número de personas pues se evita el factor movilidad, que le impide físicamente al promotor atender a un alto número de posibles clientes. Al emplear una herramienta tecnológica tan conocida como el Bluetooth, las personas tienen una noción clara de desarrollo y de progreso, brindándole una clara ventaja a aquellas empresas que se dedican al comercio de la tecnología al mostrar que ellos siempre están en aquellos umbrales de progreso e innovación. El Bluetooth es de por sí una herramienta que genera un menor impacto ambiental, lo cual le brinda una clara ventaja competitiva a las empresas que tienen como eslogan la preservación del medio ambiente y el cuidado de los espacios públicos (Comunicación, ciencia e historia, 2008).

El gobierno del Ecuador se encuentra en un proceso de alta promoción de obras y desarrollos, apoyando en gran medida a aquellos proyectos innovadores que estén a favor del crecimiento sustentable del país, siempre tomando en cuenta el factor ecológico que se ha convertido en uno de los pilares fundamentales de la promoción de la nación frente al mundo, y una tecnología como el Bluetooth, sin duda llamaría la atención del gobierno nacional, pues podría servirle dentro de muchas de sus instituciones, si bien no como una herramienta publicitaria pues si en una herramienta informativa para dar indicaciones a los usuarios, o como un buen medio sustitutivo de los tickets empleados para generar los turnos dentro de las dependencias públicas (Newnes, 2012).

## <span id="page-17-0"></span>**1.5.3. JUSTIFICACIÓN METODOLÓGICA**

Es necesario primero realizar un estudio de todos los posibles mercados donde la tecnología Bluetooth impactaría en mayor medida, para de esta forma esperar un mayor porcentaje de acogida dentro del mercado. De esta forma se ha considerado tres niveles principales que son tomados en base al rango generacional en que se encuentran, es así que tendríamos un primer nivel comprendido entre las edades de doce a dieciocho años, considerando así la adolescencia, un segundo nivel que

caracterizaría a la madurez joven que comprendería entre los diez y nueve a los treinta y cinco años y finalmente la madurez adulta que iría desde los treinta y seis en adelante. Dentro de cada uno de estos existirían tres niveles más que representarían el poder adquisitivo de las personas participantes del estudio, teniendo los tres grados comunes para esto que son el alto, medio y bajo. Una vez conocido el grupo social que tenga mayor aceptación a esta propuesta tecnológica, el proyecto se enfocaría en definir los puntos de mayor concurrencia para ellos o ellas. De esta forma se piensa planificar de mejor manera el tipo de emisión y los dispositivos reales que se pueden y/o deben emplear en dichas áreas, tomando en cuenta factores como el nivel de seguridad, los rangos de línea de vista que tendría el dispositivo y la concurrencia de personas.

### <span id="page-18-0"></span>**1.6. ALCANCE Y LIMITACIONES**

### <span id="page-18-1"></span>**1.6.1. ALCANCE**

Este proyecto tiene la finalidad de encontrar un nuevo campo publicitario, libre de competencias a nivel local, y que les permita a los empresarios expandir su capacidad de promoción frente a los productos que vendan o a los servicios que arrienden. El proyecto se enfoca en generar la plataforma capaz de enviar mensajes de forma masiva a dispositivos móviles cuyo Bluetooth esté activado y en cuyos usuarios propietarios se encuentren en la disposición de recibirlos.

El programa para esto debe ser capaz de encontrar a los dispositivos cercanos, además de definir qué tipo de dispositivo es y qué características son las que tiene, para así determinar si es viable o no para iniciar la conexión. Con esto además se debe poder establecer un enlace de comunicaciones entre el emisor que desea entregar el mensaje y el dispositivo del posible cliente a promover.

Finalmente, el dispositivo debe ser capaz de enviar la información de forma oportuna, obviando el uso de un PIN de identificación que pueda entorpecer la publicidad y que sea capaz de finalmente romper el enlace establecido para así poder enlazarse con otro dispositivo.

#### <span id="page-19-0"></span>**1.6.2. LIMITACIONES**

El proyecto no contempla directamente el tema del envío de mensajes escritos que se ha divisado como una temática de las capacidades del aplicativo, puesto que se centra en el envío de mensajes masivos que permitan entregar un tipo de información por vez. Como será explicado dentro del desarrollo de este proyecto, su aplicativo y pruebas han sido realizados dentro de la empresa Constructora Norberto Odebrecht Proyecto Hidroeléctrico Manduriacu, en donde se contempló el tema de los mensajes pero como una fase posterior del programa, puesto que como ya se había explicado demanda del conocimiento de los usuarios y de su familiaridad con la tecnología.

El proyecto tampoco contempla de forma alguna la realización de dispositivos de hardware alguno. Tomando en consideración que se trata de un proyecto orientado hacia el área de sistemas e informática se pone fuera de lugar el desarrollo del mismo. Además se debe considerar que los servicios de publicidad de proximidad existentes ya contemplan el uso de herramientas de hardware patentadas y que en la mayoría de los casos prefieren colocar el producto como un bien final entregado al cliente y no como una prestación de servicios como se lo plantea en este proyecto, por lo cual, el tipo de dispositivo que se quiere emplear es solo una parte del conjunto final que representa el brindarle al cliente una nueva opción de promoción.

Otro punto claro que no se plantea en este proyecto, es el diseño en sí de las publicidades y de las campañas publicitarias. Como fue mencionado anteriormente, tomando en cuenta que se trata de un proyecto de carácter informático, no se toma en consideración el fondo y estilo de los mensajes, aunque si se tomará en cuenta el tipo de archivos a enviar y sus características de forma, puesto que de esto dependerá también el correcto funcionamiento del aplicativo.

#### <span id="page-19-1"></span>**1.7. ESTUDIOS DE FACTIBILIDAD**

## <span id="page-19-2"></span>**1.7.1. TÉCNICA**

Para la realización de este proyecto, el factor tecnológico juega un importante rol sobre el mismo, puesto que esta ventaja es la que le permite convertirse en una herramienta novedosa, de bajo costo y altísimo rendimiento. Tomemos así el ejemplo del promotor de productos que se encuentra distribuyendo los panfletos publicitarios en la calle. Su ubicación tiene que ser en un punto estratégico de alta concurrencia donde existan grupos sociales que presenten un posible interés en el artículo y/o servicio que se ofrece. El promotor no puede movilizarse fácilmente en el caso de que el sitio al que fue asignado haya sufrido una pérdida de concurrencia, aun cuando el nuevo lugar tenga mejores oportunidades y se encuentre a una distancia relativamente corta, como en el caso de que se encuentre del otro lado de la calle o de un centro comercial. Aquí el Bluetooth asume su importancia al poder enviar a varios objetivos su material publicitario empleando el aire como medio transmisor, lo cual le permite obviar las claras deficiencias físicas que tiene un ente humano para realizar la misma labor. Además de que su radio de acción consta de cien metros, que si bien son en línea de vista, le brindan una mayor amplitud de acción al dispositivo frente al promotor.

El uso de una herramienta tecnológica le brinda a la empresa solicitante del servicio la facilidad de análisis de la entrega de la publicidad, puesto que puede determinar con exactitud cuántas personas decidieron aceptar el mensaje, en qué lugares existe una mayor aceptación y en qué tiempos también, eso le permite al grupo de mercadeo definir de mejor manera sus estrategias al contar con datos reales y no solo los aproximados empleados comúnmente. Es bien conocido que gran parte de la publicidad entregada mediante panfletos es de hecho poco aceptada por la mayoría de los que la receptan, pues si bien las personas reciben los volantes, generalmente lo hacen por una cuestión de respeto al promotor mas no por el interés recibido sobre el artículo o servicio que se está brindando, situación diferente a la ocurrida con la tecnológica, donde al no haber el contacto humano directo, las personas no se ven en la obligación de aceptar y solo lo hacen si se encuentran interesados en los que se publicita (Progresos y regresiones, 1990).

Otra importante característica que se debe tomar en cuenta es el uso de tecnología tanto en la creación como en la emisión del mensaje. Actualmente este tipo de publicidad solo la encontramos en la que está orientada a la web, y en base a esta se puede deducir, que al manejar tecnología en ambos puntos de la publicidad, le permite a los diseñadores un mejor manejo de sus propias herramientas y estrategias, puesto que los cambios que ellos realizarían se emplearían de forma inmediata, sin esperar a la elaboración de los volantes. Este es un punto clave de la tecnología frente a la forma tradicional. Si bien es cierto que la impresión de un papel es mucho más económica que el envío del Bluetooth, es también cierto que el envío de varios mensajes Bluetooth sigue teniendo el mismo costo mientras que en la impresión del papel ya no lo es. Los diseñadores podrían realizar sus cambios sin que se vea afectado de manera alguna el costo al que ellos están pagando por el servicio de Bluetooth, pues este se lo realiza tomando en cuenta el número de repetidoras del mensaje que se desean emplear, mas no se basa en el número de mensajes que se desean enviar o en el diseño del mensaje enviado. Al emplear imágenes y GIF para los mensajes, lo único que se le pediría a las empresas publicitarias es que cumplan con un cierto tamaño de archivo considerando que las pantalla de los dispositivos móviles no superan las diez pulgadas y que la gran mayoría no llegan a superar inclusive las dos pulgadas (Lateral thinking, 1970).

Finalmente, la emisión de mensajes mediante Bluetooth no depende del uso del papel, que es mucho más contaminante que la tecnología en general, puesto que en la modernidad los materiales de los que se encuentran hechos los circuitos electrónicos altamente rescatables, mientras que en el caso del papel esto no es así. Además debemos tomar en cuenta los medios mediante los cuales se pueden extraen ambos tipos de materiales, puesto que mientras en el caso de lo tecnológico se requiere de una minería de gran escala donde los controles son muy estrictos para evitar problemas ambientales a posterior, en el caso de la tala de bosques para convertirlos en papel no existen controles tan rigurosos o serios como en el caso anterior puesto que los medios para la extracción son diferentes, más complejos en la minería que en la tala de bosques.

Los medios informáticos y electrónicos tienen la ventaja de que siempre están innovándose, modificando sus elementos para brindar más y mejores servicios a los usuarios, y es precisamente esta la ventaja más grande que posee el Bluetooth frente al panfleto, puesto que este último ya ha visto lo mejor de lo que puede ser mientras que las posibilidades del Bluetooth aún se encuentran abiertas al cambio, la innovación y el desarrollo, brindándole a los publicistas herramientas aún mejores de las cuales disponer para el ejercicio de sus labores y brindándole a los usuarios mayores ventajas de las que un papel impreso les podría ofrecer, convirtiendo al cliente en una parte activa de los intereses de la empresa e integrando las necesidades del cliente de forma directa con los productos del empresario.

Es preciso enunciar que el uso de la tecnología Bluetooth demanda toda una introducción al mercado antes de poder ser explotada completamente. Hay que recordar que se trata de una tecnología nueva que se enfrenta a una que ha llevado siglos dentro del mercado. Es la clara rivalidad entre el modernismo y el conservacionismo, pero ahora orientada a la publicidad. Se deben colocar promotores de la nueva tecnología, que inviten a las personas a activar el servicio de Bluetooth. Publicidad en radio y televisión para que la gente vaya tomando costumbre de hacer esto y sobre todo enfocarse en los grupos sociales jóvenes, que ya han crecido con esta tecnología y que no verán en ella una amenaza que se pueda convertir en una frustración, como obligadamente ocurrirá con la mayor parte de los grupos sociales de edades avanzadas. El uso de esta tecnología es un proceso largo, con beneficios claros frente a los medios tradicionales y posibilidades aun no desarrolladas que le brindarían la capacidad de ser innovadora a través del tiempo.

### <span id="page-22-0"></span>**1.7.2. OPERATIVA**

El empleo del Bluetooth le brindará ventajas a los publicistas, puesto que estos serán capaces de manejar de mejor manera el tipo de mensajes que quieren enviar hacia los posibles compradores, sin la necesidad de esperar para poder hacerlo, puesto que sus ideas pueden ser presentadas ante el público de forma casi inmediata, obviando la necesidad de excesivos intermediarios que a su vez van incrementado el valor del servicio encareciendo finalmente al mismo producto.

El uso de la tecnología para estos trabajos permite poner a la publicidad acorde con el rumbo que ha tomado la sociedad entera, al tiempo que se ha determinado el uso de tecnologías alternativas que nos permitan reducir el consumismo hacia la naturaleza y a su vez reducir el calentamiento global, pues si bien es cierto que las tecnologías, cual quiera de la que se hable, no son en un ciento por ciento limpias, si son indudablemente más limpias y eficientes que aquellas que emplean medios mecánicos o artesanales. La difusión y radio de acción de la tecnología es mayor dentro un Bluetooth, en comparación con el que posee una persona, esto le brinda una mayor cobertura y por ende una mejor oportunidad de captación. A continuación una pequeña relación donde se pueden observar las posibles resistencias contra las ventajas que el servicio pueda generar frente al uso de la tecnología como contra al modelo tradicional.

*Desconocimiento*.- Es muy probable que las personas decidan no utilizar este servicio debido a que desconocen de su funcionamiento y en muchos otros casos inclusive de su existencia, es por esto que sería necesaria una publicidad inicial dirigida a ayudar a este grupo social y que les permita emplear el BlueTooth. Se podría realizar una campaña de encendido de la tecnología sobre algunos centros comerciales y supermercados, sin embargo el costo debería ser asumido por el cliente, es decir, por quien genera la publicidad.

*Emisor Desconocido.-* Generalmente el contacto visual y/o físico que el promotor tiene con el posible cliente es lo que ha este último le da la confianza de aceptar la publicidad o panfleto. Si desaparece esto, es muy probable que las personas se vean en la desconfianza de aceptar algo que no sabes ni tampoco ven quien se lo envía. Podría llegarse a pensar en la posibilidad de un virus o de espionaje al equipo celular, por lo que siempre se deberá mantener informadas a las personas para evitar este tipo de malos entendidos.

*Falta de interés.-* al igual que con la publicidad tradicional, en aquella que se basa en el BlueTooth existirá una falta de atención a la publicidad, y la razón es que simplemente lo que se ofrece no es lo suficientemente vistoso para llamar la atención del cliente. Una forma de contrarrestar esto es ofreciendo promociones y/o cupones de descuento que le permitan al cliente sentir una ventaja al adquirir el producto ofertado.

*Sobrecarga de información.-* Si la publicidad BlueTooth obtiene la importancia que se espera, publicistas, gerentes y personal de promoción buscarán bombardear al posible cliente con millones de ofertas, transformando la visión de esta tecnología en exactamente lo mismo que esta quiere vencer, que es el abuso de los medios sobre la sociedad. Es importante conservar siempre la filosofía de mejorar tecnológicamente para resolver problemas más no para generar otros nuevos.

*Miedo al uso del celular.-* La inseguridad es un tema que considerar en una sociedad como la nuestra, donde es bastante obvio que las personas buscarán en lo menos posible sacar sus dispositivos móviles, es por esto que la ubicación de los emisores es un factor importante, pues se debe de buscar aquellos lugares donde se brinde una mayor seguridad al posible cliente.

### <span id="page-24-0"></span>**1.7.3. ECONÓMICA**

Para demostrar la rentabilidad del proyecto, se debe tener en cuenta qué materiales se emplean actualmente para la elaboración de los panfletos versus aquellos que se emplearían mediante el uso del Bluetooth. En el modelo tradicional tenemos los insumos (como el papel y la tinta), la maquinaria de impresión, la movilización tanto del personal como de los panfletos mismos y el trabajo realizado por las empresas de publicidad.

|                                                                                                    | NÚMERO                                                                                                    | CONCEPTO                                   |            | COSTO UNITARIO COSTO VARIABLE TOTAL |            |
|----------------------------------------------------------------------------------------------------|----------------------------------------------------------------------------------------------------|--------------------------------------------|------------|-------------------------------------|------------|
| $\vee$<br>C A<br>$\mathsf{R}$<br>$\circ$<br>s<br>т<br>S<br>т<br>$\overline{A}$<br>B<br>$\circ$<br>S<br>L<br>E | $\mathbf{1}$                                                                                              | Diseñador Multimedia                       | \$500.00   | \$500.00                            | \$880.00   |
|                                                                                                    | $\mathbf{1}$                                                                                              | Promotor BlueTooth                         | \$300.00   | \$300.00                            |            |
|                                                                                                    | $\mathbf{1}$                                                                                              | Equipo de emisión BlueTooth                | \$80.00    | \$80.00                             |            |
| c<br>$\circ$<br>S<br>T<br>$\circ$<br>E<br>I.<br>л<br>$\circ$                                                  | $\mathbf{1}$                                                                                              | Computadora portátil                       | \$721.38   | \$721.38                            | \$1,448.38 |
|                                                                                                    | $\mathbf{1}$                                                                                              | Escritorio/sillas                          | \$600.00   | \$600.00                            |            |
|                                                                                                    | $\mathbf{1}$                                                                                              | servicios Básicos (Luz, agua)              | \$50.00    | \$50.00                             |            |
|                                                                                                    | $\mathbf{1}$                                                                                              | Telefonía/Internet                         | \$50.00    | \$50.00                             |            |
|                                                                                                    | $\mathbf{1}$                                                                                              | Depreciación                               | \$27.00    | \$27.00                             |            |
|                                                                                                    |                                                                                                    |                                            |            |                                     |            |
| <b>COSTO UNITARIO TOTAL</b>                                                                                   | $\boldsymbol{c}$ F<br>$\mathit{CUT} = \mathit{CV} + \frac{\cdot}{\mathit{servicio}\ a\ \mathit{ofrecer}}$ |                                            | \$1,242.10 |                                     |            |
| PRECIO UNITARIO                                                                                               |                                                                                                    | $cur$<br>$PU=\overbrace{1-\% \; ganancia}$ | \$1,774.42 | \$443.61                            |            |

Cuadro N° 1 Cálculo del precio unitario 1

#### Elaborado por: Jonathan Jijón

Fuente: Datos obtenidos durante la investigación del Trabajo de Titulación de Grado.

En el caso de la tecnología, tendremos a los publicistas y al equipo de emisión que será brindado como un servicio, por lo que el real coste de investigación y despliegue no lo asumiría directamente el cliente, sino la empresa que brinde el servicio del Bluetooth. Aunque el coste inicial de la tecnología es mucho más costoso que el de una impresora, una vez superada esta etapa de inversión el costo es mucho inferior, pues no existen tantos intermediarios que puedan encarecer el costo. El valor final del producto sería de cuatrocientos cuarenta y tres dólares con sesenta y un centavos (\$443,61), obteniendo una ganancia del treinta por ciento por artículo, valor que incluso puede ser reducido aún más, si tomamos en cuenta que el mismo promotor solo sería necesario para la recaudación de datos y que esta labor podría realizarla en hasta diez sitios, aunque sería forzar su trabajo hasta el máximo pero el rendimiento sería el siguiente.

|                                                                                                    | NÚMERO       | CONCEPTO                                                                                                    |            | COSTO UNITARIO COSTO VARIABLE TOTAL |            |
|----------------------------------------------------------------------------------------------------|--------------|----------------------------------------------------------------------------------------------------|------------|-------------------------------------|------------|
| $\vee$<br>C A<br>$\mathsf{R}$<br>$\circ$<br>s<br>T<br>S<br>T.<br>$\overline{A}$<br>B<br>$\circ$<br>S<br>L<br>E | $\mathbf{1}$ | Diseñador Multimedia                                                                                           | \$500.00   | \$500.00                            | \$880.00   |
|                                                                                                    | $\mathbf{1}$ | Promotor BlueTooth                                                                                             | \$300.00   | \$300.00                            |            |
|                                                                                                    | $\mathbf{1}$ | Equipo de emisión BlueTooth                                                                                    | \$80.00    | \$80.00                             |            |
| C<br>$\circ$<br>S<br>т<br>$\circ$<br>F<br>т.<br>л<br>$\circ$                                                   | $\mathbf{1}$ | Computadora portátil                                                                                           | \$721.38   | \$721.38                            | \$1,448.38 |
|                                                                                                    | $\mathbf{1}$ | Escritorio/sillas                                                                                              | \$600.00   | \$600.00                            |            |
|                                                                                                    | $\mathbf{1}$ | servicios Básicos (Luz, agua)                                                                                  | \$50.00    | \$50.00                             |            |
|                                                                                                    | $\mathbf{1}$ | Telefonía/Internet                                                                                             | \$50.00    | \$50.00                             |            |
|                                                                                                    | $\mathbf{1}$ | Depreciación                                                                                                   | \$27.00    | \$27.00                             |            |
|                                                                                                    |              |                                                                                                    |            |                                     |            |
| <b>COSTO UNITARIO TOTAL</b>                                                                                    |              | CF<br>$\mathcal{C} \mathcal{U} \mathcal{T} = \mathcal{C} \mathcal{V} + \frac{1}{\textit{servicio a of recer}}$ | \$1,024.84 |                                     |            |
| PRECIO UNITARIO                                                                                                |              | <b>CUT</b><br>$PU = \frac{1}{1 - \% \; ganancia}$                                                              | \$1,464.05 | \$146.41                            |            |

Cuadro N° 2 Cálculo del precio unitario 2

Elaborado por: Jonathan Jijón

Fuente: Datos obtenidos durante la investigación del Trabajo de Titulación de Grado.

El valor de la inversión deberá ir proporcional al tipo de ingreso y/o de expansión que se tenga planificado, es por esto que es prudente empezar con una empresa que posea una cadena de locales de tal manera que el ingreso del producto de publicidad BlueTooth al mercado venga de la mano con la incorporación del mismo sobre varios puntos, de tal manera que en masa el costo del producto se vea reducido significativamente convirtiéndolo en una herramienta económica y competitiva dentro del mercado. Es importante además resaltar que en el caso de que se desee invertir sobre una empresa que busca realizar publicidad interna, es decir sobre su personal, o que utilizaría el aplicativo con fines mayoritariamente informativos, como en el caso de que se desee informar al personal sobre eventos, programas o excepciones del horario. En todos estos casos se suele recurrir a los correos masivos, que casi en cualquier empresa pueden llegar a bloquear e incluso a saturar la red existente, sobre todo si se toma en cuenta la cantidad de personal de la cual se dispone.

## <span id="page-27-0"></span>**CAPÍTULO II.- MARCO DE REFERENCIA**

## <span id="page-27-1"></span>**2.1. MARCO TEÓRICO**

Durante las últimas décadas la sociedad y el mundo han observado con asombro el rápido crecimiento que han tenido tanto las comunicaciones como la tecnología. Estos cambios han permitido la acelerada evolución de varios aspectos dentro de las actividades humanas, entre los que se incluyen la competitividad, el empleo y la calidad de vida. Es así como estas tecnologías nuevas han permitido prácticamente eliminar las barreras de tiempo y distancia presentes durante toda la historia de la humanidad.

Gracias al crecimiento del mercado electrónico en los últimos años, se ha presentado una oportunidad increíble de crecimiento para las empresas que encuentran en estas herramientas un nuevo canal de acceso con el que llegar a los posibles clientes. Es en esta índole, que el BlueTooth ha empezado a generar una gran expectativa de uso, puesto que su utilización es tan masificada y su costo tan reducido que permite realmente generar nuevas y mejores alternativas de uso frente a las tendencias tradicionales de mercadeo, venta y desarrollo de software. Por este sentido, menciono

que países como México han sufrido incrementos de hasta el sesenta por ciento en las descargas de aplicaciones mediante sus dispositivos móviles, volviendo esta una necesidad de la sociedad que bien podría ser utilizada con tecnología BlueTooth a través de puntos de descarga ubicados estratégicamente dentro de empresas que ya venden hardware, como el caso de Sony y/o Apple, y que podría beneficiarse de esta clara tendencia.

La tecnología Bluetooth es un estándar y un medio para la conexión sin cables entre el teléfono y otros dispositivos electrónicos. La tecnología fue desarrollada por Ericsson e implementada por Nokia, Ericsson, IBM, Intel y Toshiba. Mientras tanto, el grupo de trabajo del Bluetooth ha sido enriquecido con centenares de representantes de empresas como, por ejemplo, One2One, Motorola, Qualcomm, Compaq, Dell, 3Com Palm, VLSI, Xircom, Psion Dacom y Lucent.

Esta tecnología se asemeja a la de las redes de telecomunicaciones pero el espectro radioeléctrico que ocupa es libre y no está sometido a licenciamiento (en la banda de los 2.45 giga Hertz). La velocidad de transmisión de datos con el Bluetooth deberá situarse entre los 720 kbps y un megabit por segundo (Mbps). Es precisamente esta característica de velocidad lo que le permite brindar una amplia gama de posibilidades a quien decida desarrollar mediante esta tecnología.

El Bluetooth va a potenciar la existencia de LAN's (Local Area Networks) inalámbricas, en que los distintos terminales de los más variados equipos electrónicos podrán comunicar y trocar información en movimiento, sin que existan hilos y cables entre sí. Esto significa que los aparatos podrán ser utilizados sin la necesidad de buscar las versiones más recientes o compatibles (El debate latinoamericano sobre la comunicación, 2001).

Pero, tomando en cuenta el factor económico, su uso se ha masificado de tal manera que hoy por hoy se encuentra en dispositivos tan diversos como lo son los automóviles, donde el crecimiento acelerado de esta industria ha decidido incluir el uso del BlueTooth para brindarles a sus usuarios la versatilidad y facilidad de utilizar

aquellos dispositivos comunes como el celular sin tener que emplearlos directamente, como en el caso de las manos libres.

Los fabricantes de electrónica de consumo incluso como Pioneer y Sony están recibiendo en el mercado de aplicaciones en el automóvil, añadiendo la capacidad de conectar teléfonos a sus últimos receptores de coche. Estos sistemas permitirán conducir y ejecutar aplicaciones que podrían resultarle útiles mientras conduce, como el envío de información desde su teléfono a su coche mediante una pantalla plana y un sistema de audio. Aplicaciones para realizar tareas tales como ayudar a encontrar el combustible más barato y más cerca de localizar, o reproducir música vía streaming del Internet a través de su teléfono. Nuevas aplicaciones de teléfono también están comenzando a emerger que comunicarse de forma inalámbrica con un coche para vigilar y diagnosticar sus sistemas mecánicos y eléctricos. Los fabricantes de automóviles así porque agregando sensores inalámbricos para sus coches pueden ayudarles a eliminar los alambres de cobre, así reduciendo el peso del vehículo, mejorar la economía de combustible y reduce los costos de fabricación (La naturaleza de la inteligencia humana, 1977).

### <span id="page-29-0"></span>**2.2. MARCO CONCEPTUAL**

*Comercio.-* El comercio hace referencia a toda actividad que se desarrolla en una sociedad con el fin de intercambiar artículos de bien o de servicio ya sea para su uso, consumo o transformación (Castañeda, 2013).

Se entiende por comercio minorista (conocido también como "comercio al por menor", "comercio al menor"; "comercio detallista" o simplemente "al detalle") la actividad de compra-venta de mercancías cuyo comprador es el consumidor final de la mercancía, es decir, quien usa o consume la mercancía (Cantv, 2008).

- Comercio interior, es el que se realiza entre personas que se hallan presentes en el mismo país, sujetos a la misma jurisdicción;
- Comercio exterior, es el que se efectúa entre personas de un país y las que viven en otro.
- Comercio terrestre, marítimo, aéreo y fluvial, todos hacen referencia al modo de transportar la mercancía y cada una es propia de una rama del derecho mercantil, que llevan el mismo nombre.
- Comercio por cuenta propia, el que se realiza por cuenta propia, para sí mismo.
- Comercio por comisión, es el que se realiza a cuenta de otro.

*Comunicación*.- Es un proceso bajo el que se transmiten ideas, pensamientos o información desde un emisor hacia un emisor (¿Para qué estudiar Periodismo?, 2006). Para que la comunicación sea efectiva, ambos integrantes, emisor y receptor, deben poseer el mismo código, caso contrario aunque la información sea entregada, nunca será interpretada (Tesis doctoral, 2002). Además a esto, se debe considerar que en la especie humana existe un elemento que se llama sistema de transmisión, el cual hace referencia a la herramienta que se va a emplear para establecer la comunicación, y en este sentido, puede existir una gran alteración en el modelo tradicional si tomamos en cuenta que hay tecnologías que romper con barreras de espacio y de tiempo (Boada, 1995) (Fundamentos teóricos de la comunicación, 2006).

*Tecnología*.- Es un conjunto ordenado de conocimientos científicos que permiten modificar, diseñar y crear bienes y servicios que ayudan a transformar el medio ambiente para satisfacer las necesidades humanas (Tecnología: finalidad educativa y acercamiento didáctico, 1995).

La tecnología interviene en el progreso social y económico, pero su carácter abrumadoramente comercial hace que esté más orientada a satisfacer los deseos de los más adinerados que en las necesidades esenciales de los más necesitados, lo que tiende además a hacer un uso no sostenible del medio ambiente (Society, 2009). Sin embargo, la tecnología también puede ser usada para proteger el medio ambiente y evitar que las crecientes necesidades provoquen un agotamiento o degradación de los recursos materiales y energéticos del planeta o aumenten las desigualdades sociales.

Como hace uso intensivo, directo o indirecto, del medio ambiente (biosfera), es la causa principal del creciente agotamiento y degradación de los recursos naturales del planeta.

Además del creciente reemplazo de los ambientes naturales (cuya preservación en casos particularmente deseables ha obligado a la creación de parques y reservas naturales), la extracción de ellos de materiales o su contaminación por el uso humano, está generando problemas de difícil reversión. Cuando esta extracción o contaminación excede la capacidad natural de reposición o regeneración, las consecuencias pueden ser muy graves.

*Librería (software).-* En la tecnología informática, una librería es una colección de funciones o estructura de datos diseñados para ser conectados con un programa. Su uso está definido para proveer una colección de entidades básicas listas para su uso, reutilización, o simplemente para evitarle al programador el tener que reescribir código cada vez que quiera utilizar una función. En otro sentido, las librerías pueden servirle al programador para utilizar funciones que no están disponibles directamente. En el caso específico del Bluetooth, empleamos librerías que simplemente contienen llamadas que no existen de forma común.

*Dispositivo móvil.-* Son equipos de pequeño tamaño que poseen capacidades de procesamiento, con conexiones de red, de móvil y datos, una cantidad de memoria limitada y espacio de disco expandible en la mayoría de los casos mediante tarjetas del tipo SD. Su función específica es la de mantener comunicado a su operador y/o propietario, sin embargo y con la aparición de dispositivos cada vez más potentes, vemos que van obteniendo más y más funciones que antes se hallaban destinados para otro tipo de equipos. Una característica importante es el concepto de movilidad, los dispositivos móviles son pequeños para poder portarse y ser fácilmente empleados durante su transporte. En muchas ocasiones pueden ser sincronizados con algún sistema de la computadora para actualizar aplicaciones y datos. Con algunas capacidades de procesamiento, con conexión permanente o intermitente a una red,

con memoria limitada, diseñados específicamente para una función, pero que pueden llevar a cabo otras más generales. La mayoría de estos aparatos pueden ser transportados en el bolsillo del propietario.

*Aplicativo*.- Es un programa de computadora que tiene por objeto el ayudar a su usuario a desempeñar una tarea específica. Su naturaleza es diferente a la de otros tipos de software, como algunos operacionales o herramientas lúdicas. En el caso específico del aplicativo Bluetooth de este proyecto se permite al usuario realizar el envío de los mensajes desde un computador hacia un dispositivo móvil, por lo que no existe un canal de envío desde el aplicativo hacia el computador. Esto le puede garantizar al usuario una mayor confianza puesto que los datos personales que el posible cliente posea son respetados íntegramente, resguardando su privacidad.

*Software*.- Software es un término general que hace referencia a todas las instrucciones o a una en particular dentro del conjunto de instrucciones del computador. En la mayoría de plataformas computacionales, el software se agrupa en dos grandes grupos, los sistemas y los aplicativos. Se puede decir que el software es también un conjunto de programas, procedimientos y algoritmos que junto con sus respectivas autorizaciones conforman la parte operativa de un sistema de procesamiento (Wordreference.com, 2013).

*Hardware*.- Se emplea el término para describir el conjunto de elementos físicos que componen un dispositivo tecnológico. Se refiere además a los sistemas de almacenamiento, periféricos, tarjetas, memorias y demás elementos electrónicos de un computador (Microsoft, 2013).

*Bluetooth*.- Es una tecnología del tipo inalámbrica, estandarizada para realizar el intercambio de información a través de distancias cortas, mediante el uso de frecuencias radiales en el orden de los 2400 a los 2480 MHZ. Ha sido modificada para su uso en dispositivos móviles, con el fin de crear redes personales de datos (PAN) con altos niveles de seguridad. Fue originalmente concebida como una alternativa inalámbrica del cableado convencional, pero debido a que posee un problema de sincronización al momento de sincronizar con muchos usuarios este planteamiento fue desechado.

La especificación de Bluetooth define un canal de comunicación a un máximo 720 kbit/s (1 Mbit/s de capacidad bruta) con rango óptimo de 10 m (opcionalmente 100 m con repetidores). Opera en la frecuencia de radio de 2,4 a 2,48 GHz con amplio espectro y saltos de frecuencia con posibilidad de transmitir en Full Dúplex con un máximo de 1600 saltos por segundo. Los saltos de frecuencia se dan entre un total de 79 frecuencias con intervalos de 1 MHz; esto permite dar seguridad y robustez. La potencia de salida para transmitir a una distancia máxima de 10 metros es de 0 dBm (1 mW), mientras que la versión de largo alcance transmite entre 20 y 30 dBm (entre 100 mW y 1 W).

Para lograr alcanzar el objetivo de bajo consumo y bajo costo se ideó una solución que se puede implementar en un solo chip utilizando circuitos CMOS. De esta manera, se logró crear una solución de 9×9 mm y que consume aproximadamente 97% menos energía que un teléfono celular común (Amperordirect.com, 2013).

El protocolo de banda base (canales simples por línea) combina conmutación de circuitos y paquetes. Para asegurar que los paquetes no lleguen fuera de orden, los slots pueden ser reservados por paquetes síncronos, empleando un salto diferente de señal para cada paquete. La conmutación de circuitos puede ser asíncrona o síncrona. Cada canal permite soportar tres canales de datos síncronos (voz) o un canal de datos síncrono y otro asíncrono. Cada canal de voz puede soportar una tasa de transferencia de 64 kbit/s en cada sentido, la cual es suficiente para la transmisión de voz. Un canal asíncrono puede transmitir como mucho 721 kbit/s en una dirección y 56 kbit/s en la dirección opuesta. Sin embargo, una conexión síncrona puede soportar 432,6 kbit/s en ambas direcciones si el enlace es simétrico (Bluetooth.com, 2013).

*Red.-* Una red de computadoras, también llamada red de ordenadores, red de comunicaciones de datos o red informática, es un conjunto de equipos informáticos y software conectados entre sí por medio de dispositivos físicos que envían y reciben

impulsos eléctricos, ondas electromagnéticas o cualquier otro medio para el transporte de datos, con la finalidad de compartir información, recursos y ofrecer servicios (Ethernet: Distributed Packet Switching for Local Computer Networks, 1976). Como en todo proceso de comunicación se requiere de un emisor, un mensaje, un medio y un receptor (Computer network definition, 2013). La finalidad principal para la creación de una red de computadoras es compartir los recursos y la información en la distancia, asegurar la confiabilidad y la disponibilidad de la información, aumentar la velocidad de transmisión de los datos y reducir el costo general de estas acciones.2 Un ejemplo es Internet, la cual es una gran red de millones de computadoras ubicadas en distintos puntos del planeta interconectadas básicamente para compartir información y recursos (Ethernet The Definitive Guide, 2000). La estructura y el modo de funcionamiento de las redes informáticas actuales están definidos en varios estándares, siendo el más importante y extendido de todos ellos el modelo TCP/IP basado en el modelo de referencia OSI (V. Redes de telecomunicaciones, 2013).

*Enlace*.- Una vez establecido el tipo de comunicación, el enlace es en si el medio por el cual dos o más dispositivos se están comunicando entre ellos, enviando y recibiendo información (Pérez, 2013). Existen en este sentido dos tipos de enlaces, los de subida (Up link) que hace referencia a los archivos que son enviados desde el cliente hacia el servidor de la comunicación, y los de bajada (Down link) que hacen lo contrario, enviando datos desde el servidor hacia el cliente (Teleformación, 1999).

*Interconexión.-* En telecomunicaciones, la interconexión es la vinculación de recursos físicos y soportes lógicos, incluidas las instalaciones esenciales necesarias, para permitir el inter funcionamiento de las redes y la interoperabilidad de servicios de telecomunicaciones (WebAcademia, 2013). Una interconexión es una comunicación efectuada entre dos o más puntos, con el objetivo de crear una unión entre ambos, sean temporales para efectuar una transmisión puntual o fija, on-line, comunicando permanentemente dos máquinas (Definición de Ineterconexión - ¿Qué es Interconexión?, 2013).

*Transferencia de archivos.-* La transferencia de archivos hace referencia al envío y recepción de datos entre dos dispositivos móviles. Para que este suceda de forma exitosa, se debe generar un canal de interconexión y un código para el envío de los paquetes de datos.

*Programación orientada a objetos.-* Paradigma de programación que emplea objetos en sus interacciones con el fin de diseñar aplicaciones y programas informáticos. Se basa en técnicas como la herencia, la cohesión, abstracción, polimorfismo, acoplamiento y el encapsulamiento (Alvarez, 2013). Su utilidad radica en la posibilidad de desarrollar mejoras y ejecutar mantenimientos de forma rápida y sin mayores complicaciones. Un objeto contiene toda la información que permite definirlo e identificarlo frente a otros objetos pertenecientes a otras clases e incluso frente a objetos de una misma clase, al poder tener valores bien diferenciados en sus atributos. A su vez, los objetos disponen de mecanismos de interacción llamados métodos, que favorecen la comunicación entre ellos. Esta comunicación favorece a su vez el cambio de estado en los propios objetos. Esta característica lleva a tratarlos como unidades indivisibles, en las que no se separa el estado y el comportamiento (Programación orientada a objetos, 2014).

Los métodos (comportamiento) y atributos (estado) están estrechamente relacionados por la propiedad de conjunto. El programador debe pensar indistintamente en ambos conceptos, sin separar ni darle mayor importancia a alguno de ellos (Smither, 2013). Hacerlo podría producir el hábito erróneo de crear clases contenedoras de información por un lado y clases con métodos que manejen a las primeras por el otro. De esta manera se estaría realizando una programación estructurada camuflada en un lenguaje de programación orientado a objetos (Trabajo\_PDM.pdf, 2012).

La POO difiere de la programación estructurada tradicional, en la que los datos y los procedimientos están separados y sin relación, ya que lo único que se busca es el procesamiento de unos datos de entrada para obtener otros de salida. La programación estructurada anima al programador a pensar sobre todo en términos de
procedimientos o funciones, y en segundo lugar en las estructuras de datos que esos procedimientos manejan. En la programación estructurada solo se escriben funciones que procesan datos. Los programadores que emplean POO, en cambio, primero definen objetos para luego enviarles mensajes solicitándoles que realicen sus métodos por sí mismos.

*RAD*.- Rapid application development (RAD), es un proceso de desarrollo de software, en inglés: software development process, desarrollado inicialmente por James Martin en 1980 (Markgraf J. D., 2007). El método comprende el desarrollo interactivo, la construcción de prototipos y el uso de utilidades CASE (Computer Aided Software Engineering).

## **2.3. MARCO ESPACIAL**

La tecnología de interconexión Bluetooth tiene un radio de acción bastante limitado comparado con sus pares IP. Sin embargo, por lo económica de la misma y el tipo de usos que se le pueden dar, siempre tiende a ser una buena opción dentro de espacios pequeños y medianos, donde las posibilidades físicas de un promotor le harían complicada la movilización a través de toda el área, pero mediante una herramienta de transmisión inalámbrica como el Bluetooth, se le volvería una tarea bastante simple de realizar.

Tomando en cuenta esta consideración, se plantea como posibles lugares de envío de datos y publicidad a los descritos a continuación.

- *Ferias y congresos.-* Enviar publicidad BlueTooth a todas las personas que pasen por delante de un Stand aumentará el número de visitas y la atención sobre sus productos.
- *Grandes superficies.-* Informar a los clientes de nuevas ofertas y promociones. Regalarles junto a los anuncios contenidos originales y divertidos (fondos de pantalla, música, imágenes, vídeos, entre otros).
- *Locales comerciales.-* Si se dispone de un negocio (tiendas, videoclubs, inmobiliarias, gestorías, entre otras) se puede utilizar el marketing BlueTooth

para ampliar el escaparate pues este no finalizará a pie de calle sino decenas de metros más allá, captando la atención de los transeúntes.

- *Bares y discotecas.-* Bares y discotecas reúnen todos los ingredientes para una perfecta campaña de marketing BlueTooth: mucha gente joven, poca movilidad, y mucho tiempo libre. Se pueden promociones de consumiciones, contenidos divertidos como música, vídeos, imágenes, fondos de pantalla (Engelhardt, 2008).
- *Oficinas y apartamentos.-* Es una gran posibilidad el poder informar a los empleados de una empresa como a los inquilinos de un condominio sin tener que recurrir al uso del correo electrónico o del teléfono celular. El Bluetooth es una tecnología gratuita que no demanda de servicios adicionales de arrendamiento ni de mantenimiento, reduciendo en gran medida el costo que generaría este tipo de comunicados sobre los mencionados anteriormente (Generalidades del sistema SAS, 2004).
- *Dependencias estatales.-* Es una buena opción recurrir a este tipo de propaganda dentro de las dependencias públicas con el fin de informar a los usuarios de algunos de los servicios de los que estos disponen (Kaminsky, 1999).

Cabe resaltar la importancia de que el Bluetooth actuaría inicialmente como herramienta de apoyo frente a las anteriores, esto debido al desconocimiento de la gente acerca de la herramienta, puesto que su uso puede ser también expuesto en las calles y avenidas, pero por el factor delincuencia es preferible obviarlo (hoovers.com, 2013).

## **2.4. MARCO LEGAL**

En cuanto a lo legal del aplicativo se puede decir, que se ampara sobre la LEY DE COMERCIO ELECTRÓNICO, FIRMAS ELECTRÓNICAS Y MENSAJES DE DATOS de la legislación ecuatoriana (Ecuador: Ley de Comercio Electrónico, Firmas electrónicas y Mensajes de Datos, 2013). Este documento fue promulgado con fecha del 17 de abril del año 2002 entrando en vigor durante la misma fecha. El texto del documento se encuentra dentro de los ADJUNTOS del presente proyecto de investigación. Se toma como puntos principales de esta ley aquellos cuyo uso son directos sobre el aplicativo actual, mencionando entre estos los referentes a la conexión con los dispositivos y al envío de datos e información a terceros. Cabe recalcar que bajo los parámetros de la ley mencionada anteriormente, este proyecto se encuentra dentro de las bases legales para su ejecución y no viola ninguno de los artículos descritos en el mismo brindándole la facultad legal de su ejecución dentro del territorio nacional del Ecuador (Ley comercio electrónico, 2013).

# **CAPÍTULO III.- METODOLOGÍA**

# **3.1. UNIDAD DE ANÁLISIS**

El proyecto en sí ha sido ejecutado y probado en las oficinas de la Constructora Norberto Odebrecht Proyecto Hidroeléctrico Manduriacu. Las dimensiones exactas del mismo no pueden ser divulgadas por motivos de seguridad interna de la empresa, pero se emplearán valores estimados para referenciar de mejor manera bajo qué tipo de condiciones fue elaborado. Las oficinas principales del proyecto en cuestión tienen una dimensión aproximada de sesenta metros de largo por cincuenta de ancho, con una altura de cuatro metros. Dentro de la oficina principal se encuentran distribuidas ocho islas principales que albergan a cuatro personas cada una. Cada persona de las que participaron durante esta investigación mantenía en su poder un mínimo de tres dispositivos móviles cuyo Bluetooth fue encendido para comprobar el envío de la información. Adicional a esto existen catorce puntos adicionales que se encuentran en el perímetro del área principal. En este punto se establece un mínimo de dos dispositivos por persona que ocupa cada una de las oficinas descritas con

anterioridad. A continuación un gráfico simple que permite visualizar de mejor manera lo descrito.

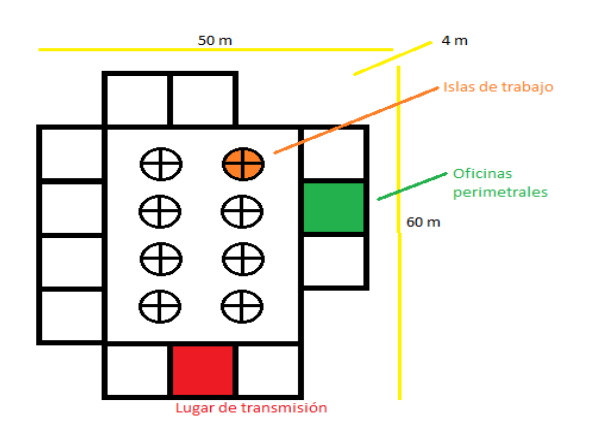

Gráfico N° 1: Esquema del área de análisis

El lugar de transmisión fue escogido específicamente en el punto indicado debido a que la señal tiene que ser sometida a una prueba de rendimiento al tomar en cuenta que existen paredes y una puerta de madera de por medio. Los resultados fueron satisfactorios al entregarse adecuadamente los paquetes dentro de los tiempos esperados, esto será analizado con mayor profundidad en el desarrollo de este proyecto.

# **3.2. TIPO DE INVESTIGACIÓN**

## **3.2.1.1. DE CAMPO**

Debido a que el aplicativo está destinado para ubicarse de forma estratégica en ciertos puntos comerciales o empresariales, es preciso determinar el nivel de tráfico que pueda tener uno de estos sitios para determinar una media temporal y obtener valores aspirados.

# **3.2.1.2. DOCUMENTAL**

Dado que no es una tecnología ajena en el mundo, es útil documentarse de toda la temática que puede desarrollarse a partir de esta tecnología, con el fin de aprender de los errores ajenos en fin de mejorar el aplicativo.

## **3.2.1.3. EXPERIMENTAL**

Necesario para el ejercicio del aplicativo, pues es indispensable determinar posibles errores para corregirlos oportunamente.

# **3.3. MÉTODOS**

## **3.3.1.1. INDUCTIVO**

Durante el desarrollo del aplicativo en sí, puesto que es preciso experimentar con distintos temas separados para que el aplicativo funcione de forma correcta.

## **3.3.1.2. DEDUCTIVO**

Durante el análisis de la problemática, donde se parte del subempleo de la tecnología Bluetooth, para luego irle desglosando en varios posibles usos.

# **3.4. TÉCNICAS**

# **3.4.1.1. OBSERVACIÓN**

Para determinar todos los posibles usos que puede llegar a tener el aplicativo, hay primero que determinar cuáles son las necesidades de los usuarios, y para esto se debe de observar detenidamente las actividades cotidianas de los mismos.

# **3.4.1.2. ENCUESTA**

A pesar de la fortaleza que posee la observación en sí, es siempre indispensable el uso de herramientas que permitan realmente conocer aquello que el usuario desea, o determinar si aquello que se busca ofrecer va a ser de agrado de un buen porcentaje de personas, caso contrario, el proyecto en sí no tiene validez alguna.

#### **3.1.4.3. INSTRUMENTOS**

Para el aplicativo se ha considerado a la metodología RAD (Rapid Application Development) como la herramienta de desarrollo de software, debido a su velocidad en el proceso y a su estandarización como herramienta de diseño de prototipos, tomando en consideración el tipo de producto a entregar. Dentro de dicha metodología podremos encontrar las siguientes etapas para su desarrollo:

*Modelado de Gesti*ó*n.-* Es donde se modelará el flujo de la información entre las diferentes funciones de la gestión. Su función es la de responder las inquietudes del Qué, Cómo y Dónde de la información que se procesa.

*Modelado de datos*.- Es donde se definirán los atributos a ser empleados dentro de cada objeto, formados a partir del flujo de información y de sus relaciones entre ellos.

*Modelado del proceso.-* Aquí es donde se desarrollan las descripciones del proceso para definir quienes harán funciones de añadir, modificar, suprimir o recuperar un o varios objetos de datos.

*Generaci*ó*n de aplicaciones.-* El RAD se basa en la reutilización de componentes de software, por lo que en lugar de generar un aplicativo, este surge de la incorporación de varios módulos que cumplen tareas específicas.

*Prueba y entrega.-* Puesto que cada módulo es desarrollado independientemente del conjunto total, las pruebas tienen una duración menor, puesto que las mismas se limitan a la de la incorporación de los mismos y a sus interacciones.

El RAD presenta desventajas al momento de generar proyectos de gran envergadura, pues demandaría la presencia de una gran cantidad de capital humano capacitado para el desarrollo, sin embargo se aplica de manera perfecta en proyectos en los cuales no se demanda de una gran cantidad de personas y se tiene la ventaja de contar con el cliente durante el proceso de desarrollo (Desarrollo rápido de aplicaciones - RAD - | Salta L.U.G., 2013).

# **CAPÍTULO IV.- DESARROLLO**

# **4.1. DESARROLLO DE LA INVESTIGACIÓN**

## **4.1.1. PLANTEAMIENTOS INICIALES**

La comunicación es el proceso mediante el cual un emisor le transmite un mensaje, con un código previamente establecido, por medio de un canal o medio de trasferencia a un receptor.

Aunque el proceso siempre es el mismo para todos los tipos de comunicación existentes, los actores, las interfaces y los medios varían dependiendo de cada uno. Es así que en el caso específico de la tecnología Bluetooth nuestros actores se vuelven dos equipos provistos de dicha tecnología y la codificación que emplearemos será la de los protocolos Bluetooth de los que dispongamos. Si bien es cierto que son finalmente dos personas las que intentan realizar una comunicación, son los dispositivos que están empleando los que le permiten realizar dicho enlace.

En el caso específico del aplicativo que se desea implementar, tendremos que tomar en cuenta dos grandes temáticas principales que son el tipo de hardware que se va a emplear y el desarrollo del aplicativo en sí, es decir, el software de emisión de los mensajes.

Adicional a este deberemos tomar en cuenta varios factores adicionales que inferirán directamente sobre el aplicativo que se desea desarrollar. Tal y como observamos dentro de una comunicación compleja, no solo con tener los elementos principales se garantiza que la comunicación se dará, y menos aún, que está será lo suficientemente efectiva como para influir dentro de las decisiones que tiene el receptor. Es así que se vuelve igualmente importante el preguntarse sobre quien va a ser entregado el mensaje, para determinar qué forma y que mecanismos de convencimiento vamos a emplear. Existen personas, por ejemplo, que prefieren una comunicación más formal y seria que una jocosa o incluso emotiva. Si bien es cierto que no influye mucho dentro de estos patrones de conducta, la edad tiende a influir sobre el nivel de consumismo que posee la gente y además sobre su capacidad económica. No recae de la misma manera una publicidad sobre alguien económicamente activo que sobre una persona dependiente, puesto que quien gana dinero tiene una opción personal de escoger el producto promocionado y aceptarlo por voluntad propia, mientras que quien depende de alguien para llevar una economía también de esta para alcanzar ciertos bienes materiales. Por otra parte, la publicidad también puede ser enfocada no solo sobre personas sino además sobre empresas, con una capacidad adquisitiva muy superior a la de la mayoría de la población.

Estos patrones deben ser tomados en cuenta, sobre todo, si se analiza los lugares donde la publicidad va a ser encaminada y bajo qué parámetros temporales se va a trabajar. No es lo mismo una publicidad en una hora pico que en una de declive, como en la madrugada. De igual manera se tiene que considerar el tipo de personas que frecuentan ciertos lugares con el fin de evitar publicidad que pueda herir la susceptibilidad de algunas personas (Alba, 2013).

Finalmente se debe considerar el hecho de que si se desea generar una eficiente publicidad, con capacidades masivas, es necesario realizar una transferencia casi

inmediata de la promoción de los bienes o servicios, es por esto que el tipo de información no solo deberá ser clara, vistosa y veraz, sino además, ligera, manejable y compatible para ser rápidos en la entrega de la información. Es así como tomando estas consideraciones iniciales se prosigue con el desarrollo del proyecto en sí (Sutton, 2013).

## **4.1.2. BÚSQUEDA DE LA POBLACIÓN OBJETIVO**

En el caso de las empresas se deben considerar los puntos de los cuales se pueden beneficiar al ser partícipes de la tecnología Bluetooth y del aplicativo que se trata durante este proyecto. El pilar fundamental que se puede observar es la herramienta publicitaria que le brindaría al empresario la seguridad de que su promoción llega de forma oportuna e inmediata sobre aquellos posibles clientes a los cuales se desea promover. Es interesante analizar la dependencia de toda empresa sobre su cliente, puesto que es este quien finalmente mantiene la empresa a flote.

La publicidad de volantes y panfletos suele tener una acogida bastante baja, puesto que en este mundo de modernidad y tecnología, un método tan rudimentario suele resultar poco atractivo a la vista de la población en general de todas las grandes ciudades. Observamos así que en países como el Japón o el mismo Estados Unidos la publicidad de volantes ha ido desapareciendo hasta casi volverse nulas para todas las grandes empresas, quienes recurren ahora a medios tecnológicos como la televisión o el internet para dar a conocer sus productos. A manera de segundo auge, una publicidad Bluetooth bien orientada, respetando la capacidad de decisión de los usuarios y preservando al máximo la estética y la elegancia, podría brindarle al empresario la capacidad de superar a sus competidores mediante mejores ofertas, publicidad personalizada y geo referencia, volviendo aún más competitivo. En este sentido observamos que son las grandes empresas las destinadas a iniciar con el uso de esta herramienta, puesto que es a estas finalmente a quienes les interesaría segregar un poco su mercado de demanda, puesto que solo al emplear el Bluetooth, el empresario se asegura de que la persona a la cual está publicitando posee un nivel económico medio alto a alto para poder consumir sus productos. Esta idea, aunque

discriminatoria, es lo que realmente le da mayor fuerza al producto. A diferencia de un volante ordinario, el Bluetooth es capaz de distinguir que dispositivo es el que se está enlazando o se desea enlazar. Se pueden determinar sus características, funciones y modelo de dispositivo. Esto le puede brindar al operador, en caso de existir uno, la capacidad de discernir entre los usuarios presentes en el radio de acción. Tomemos como ejemplo una empresa dedicada al comercio de artículos de lujo, en donde el aplicativo le puede indicar al operador si el teléfono es uno de la marca Apple o Samsung, que modelo de teléfono es, y que características posee, previendo así el envío de información que puede no ser de interés para el promovido y enviándosela solo a las personas que se desee.

Por otra parte, una empresa puede utilizar las ventajas de un mensaje masivo con utilidades completamente distintas a las de la publicidad. Tomando como ejemplo la empresa de la unidad en análisis. En el caso de Odebrecht, una empresa constructora a gran escala, la publicidad viene dada a través de su propio nombre, siendo en sí las obras que ha y está realizando las mejores cartas de presentación de las que esta dispone. Para una empresa de esta naturaleza, la publicidad de proximidad mediante el Bluetooth es poco menos que inútil, puesto que los clientes de la misma son países y otras transnacionales. En este caso el aplicativo tiene otro tipo de función. Debido a que no todas las personas trabajando dentro de los campamentos disponen de computadoras o simplemente no se encuentra ocupando estas durante todo el día, el envío de información crítica se vuelve algo complicado si solo se dispone de medios como el correo electrónico o chats institucionales. Además, y dentro del mismo ejemplo, no siempre se dispone de medios de comunicación telefónicos, puesto que en este caso, no existen operadoras trabajando en el lugar. Es en este sentido que la empresa en sí decidió darle esta función al aplicativo, la de ser un vocero de ciertas políticas internas así como de comunicados de suma importancia y de conocimiento público. Específicamente, en este caso se necesita avisar a todo el personal que se realizarán procedimientos de voladura, que no es más que la apertura de la montaña mediante el uso de explosivos. Por lo riesgoso de esto siempre es necesario tomar todas las precauciones posibles, puesto que si alguien queda atrapado dentro de uno de estos procedimientos literalmente está arriesgando su vida. Tal y como se mencionó antes, no todas las personas disponen de computadoras, por la misma naturaleza de sus trabajos, pero si todos disponen de teléfonos celulares y de dispositivos móviles que en una gran mayoría, por no decir todos, poseen de tecnología Bluetooth. Además de esto el aplicativo desea ser implementado con el fin de avisar a los participantes de cada proyecto de los eventos internos que se realizan cada mes, así como de los horarios de comidas y de salidas hacia y desde las ciudades del país, de beneficios interinstitucionales que los hacen merecedores de descuentos y de promociones, entre otras. En fin, este mismo concepto puede ser aplicado para todas las empresas que desean entregar información tanto dentro como fuera de la institución.

Para el estudio de las encuestas se empleó como lugar de estudio las oficinas de la Constructora Norberto Odebrecht Proyecto Hidroeléctrico Manduriacu, en donde el personal administrativo y de apoyo suma un total de seis cientos ochenta y siete personas, provenientes de distintas zonas del país entre las que destacan Quito y Guayaquil, además de percibir ingresos económicos entre medio-alto a alto y de ubicarse entre los rangos de edad de entre los veinte hasta los sesenta años. Con esto se procedió a determinar el tamaño de la muestra necesario para el estudio

N= 687 (Personal administrativo y de apoyo de obra)

 $e= 10\%$  (0,1)

Z= 1,96 para el 95% de confianza

 $P y Q= 0.5$ 

$$
n = \frac{1,96^2 * 0,5 * 0,5 * 687}{687 * 0,1^2 + 1,96^2 * 0,5 * 0,5} = 84,26067633837352
$$
 (84 muestras necesarias)

Basándose en esta cantidad de muestras se tomó en consideración los datos obtenidos para el resumen de preguntas presentado a continuación, en la que se explica claramente cada una de las preguntas y los resultados que reflejan las mismas.

Las preguntas fueron realizadas al total de los participantes requeridos, es decir, la cantidad de ochenta y cuatro personas. Para el estudio se tomó en cuenta buscar el máximo de amplitud generacional, cultural, étnica, profesional y de género posible, con el fin de obtener un muestreo más exacto de las condiciones bajo las cuales podría estar sometido tanto el aplicativo como los dispositivos involucrados en su funcionamiento.

El estudio y análisis de las preguntas realizadas durante la encuesta se encuentra a continuación y serán tomas en cuenta de forma individual para su estudio.

• *Pregunta 1.- Su edad se encuentra en los rangos comprendidos entre:*

*16 – 25 26 – 35 36 – 65 66 o más*

*Objetivo.-*Determinar sobre que rangos de edad se va a trabajar

*Valoración de Resultado.-*

Cuadro N° 3

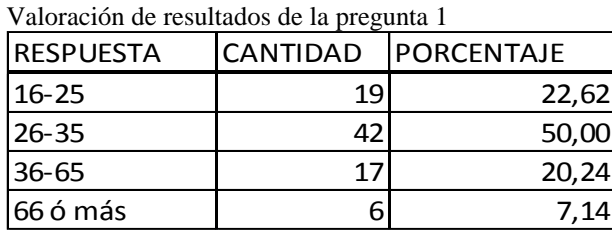

Elaborado por: Jonathan Jijón

Fuente: Datos obtenidos durante la investigación del Trabajo de Titulación de Grado.

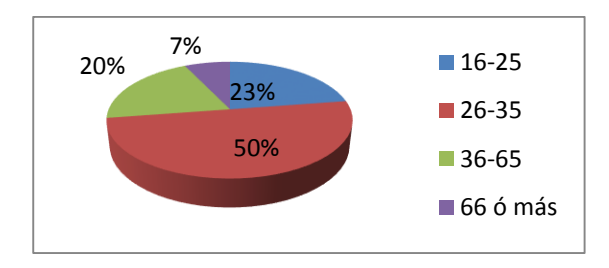

Gráfico N° 2: Valoración de resultados de la pregunta 1

*Interpretación.-* La mayor parte de las personas encuestadas se encuentran dentro del rango de los 26 a 35 años.

*Análisis.-* Demuestra que la mayor parte de la población encuestada va a estar dentro del rango de población económicamente activa.

• *Pregunta 2.- Usted consideraría su nivel socio–económico dentro de la clase:*

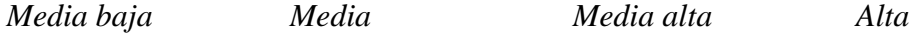

*Objetivo*.- Determinar la capacidad adquisitiva de las personas encuestadas

*Valoración de resultados.-*

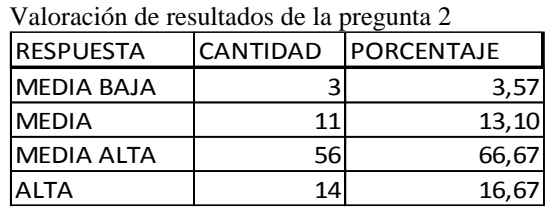

Cuadro N° 4

Elaborado por: Jonathan Jijón

.

Fuente: Datos obtenidos durante la investigación del Trabajo de Titulación de Grado

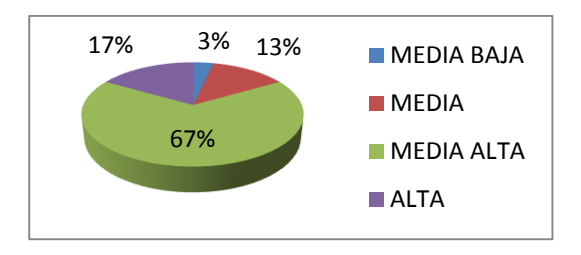

Gráfico N° 3: Valoración de resultados de la pregunta 2

*Interpretación*.- La mayor parte de las personas encuestadas se encuentran dentro del rango económico de clases media alta a alta.

*Análisis*.- Demuestra que la mayor parte de los encuestados pueden tener la capacidad económica para adquirir productos que deseen fuera de sus necesidades básicas.

• *Pregunta 3.- ¿Usted dispone de un teléfono celular o cualquier dispositivo móvil con tecnología Bluetooth?*

*Sí No No sabe*

*Objetivo*.- Medir la disponibilidad de los encuestados para acceder a la tecnología.

*Valoración de Resultados.-*

Cuadro N° 5 Valoración de resultados de la pregunta 3 RESPUESTA CANTIDAD PORCENTAJE

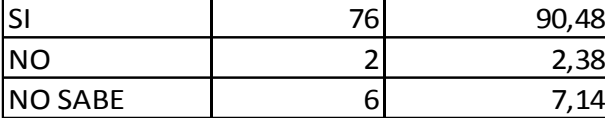

Elaborado por: Jonathan Jijón

Fuente: Datos obtenidos durante la investigación del Trabajo de Titulación de Grado.

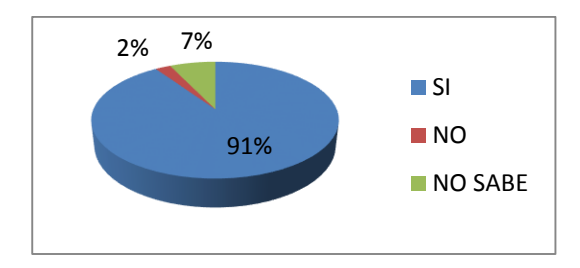

Gráfico N° 4: Valoración de resultados de la pregunta 3.

*Interpretación*.- La mayor parte de las personas encuestadas poseen un dispositivo móvil y se encuentran conscientes de las capacidades BlueTooth.

*Análisis*.- Demuestra que la mayor parte de las personas encuestadas pueden acceder al servicio que brinda la plataforma planteada gracias a que conoces la tecnología que se va a emplear de medio.

• *Pregunta 4.- ¿Ha manejado antes la tecnología Bluetooth y sus aplicativos?*

*Sí No*

*Objetivo*.- Medir la disponibilidad de los encuestados para acceder al aplicativo.

*Valoración de Resultado.-*

Cuadro N° 6 Valoración de resultados de la pregunta 4 RESPUESTA CANTIDAD PORCENTAJE SI | 81 96,43 NO  $\begin{array}{|c|c|c|c|c|} \hline \ \text{N} & \text{3} & \text{3,57} \ \hline \end{array}$ 

Elaborado por: Jonathan Jijón

Fuente: Datos obtenidos durante la investigación del Trabajo de Titulación de Grado

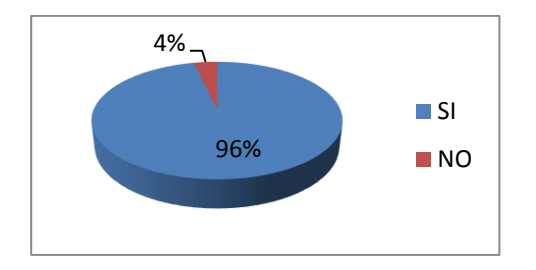

Gráfico N° 5: Valoración de resultados de la pregunta 4.

*Interpretación*.- La mayor parte de las personas encuestadas poseen un dispositivo móvil y se encuentran conscientes de las capacidades BlueTooth.

*Análisis*.- Demuestra que la mayor parte de las personas encuestadas pueden acceder al servicio que brinda la plataforma planteada gracias a que conoces la tecnología que se va a emplear de medio.

• *Pregunta 5.- ¿Estaría dispuesto(a) a recibir información sobre productos, descuentos y promociones mediante mensajes Bluetooth?*

٦

*Sí No*

*Objetivo*.- Medir la disponibilidad de los encuestados para acceder al servicio.

*Valoración de Resultados.-*

Cuadro N° 7 Valoración de resultados de la pregunta 5<br>RESPUESTA CANTIDAD DOR RESPUESTA CANTIDAD PORCENTAJE

| רו טבוס חטבוון |     | ICANTIDAD TRUNCENTAJE |
|----------------|-----|-----------------------|
| וף             | r 1 | 72,62                 |
| חחו            |     | 27,38                 |

Elaborado por: Jonathan Jijón

Fuente: Datos obtenidos durante la investigación del Trabajo de Titulación de Grado.

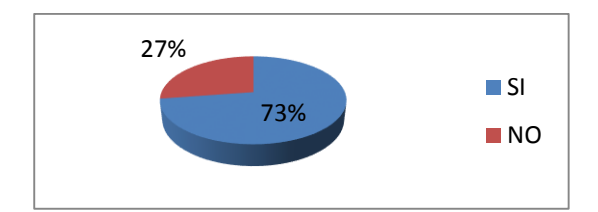

Gráfico N° 6: Valoración de resultados de la pregunta 5.

*Interpretación*.- La mayor parte de las personas encuestadas están dispuestas a acceder al servicio de promoción y difusión vía BlueTooth.

*Análisis*.- Demuestra que la mayor parte de las personas encuestadas desean acceder al servicio que brinda la plataforma planteada.

# **4.1.3. LUGARES Y DESTINOS DE PROMOCIÓN**

### *Públicos*

Para los lugares públicos se consideran factores influyentes tanto en el desarrollo de una buena campaña publicitaria como en el del aplicativo mismo. Tomando en consideración que se trata de un proyecto orientado a los sistemas e informática, se debe resaltar el hecho de que no se busca ahondar en este tema, puesto que no tiene mucho que ver en la carrera mencionada anteriormente. Sin embargo, se busca encontrar las mejores características de la parte técnica del proyecto. Primero que nada se debe considerar el factor de concurrencia de los lugares a considerar. Para que el aplicativo tenga la mayor satisfacción posible para un cliente que desea promover sus productos, debe de ser capaz de llegar a la mayor cantidad de personas en el menor tiempo posible. Este factor solo es posible si el tráfico de personas es lo suficientemente alto como para poder enlazarse con los suficientes posibles clientes. Para esta consideración se debe tomar en cuenta otro punto importante, como es la seguridad que puedan brindar los lugares objetivos, tomando en cuenta que el uso de dispositivos móviles implica un alto grado de inseguridad si son expuestos a simple vista en lugares peligrosos.

Analizando el punto de la seguridad, hablando del usuario, se puede definir que lo principal que se debe buscar es un sitio donde la gente pueda sentirse tranquila y con la confianza de poder emplear sus dispositivos móviles. Por simple observación se puede determinar que los lugares destinados al comercio, como los centros comerciales y centros de exposiciones, poseen este tipo de característica que vendría a ser de utilidad para el aplicativo. Pero no todos los centros comerciales y centros de exposiciones brindan las mismas condiciones de seguridad y de concurrencia. Tomemos como ejemplo los centros de exposiciones más conocidos de la ciudad de quito, el centro de exposiciones quito y Cemexpo. Si bien en sus inicios el primero llevaba la mayor cantidad de concurrencia, es indudablemente Cemexpo quien se ha convertido en el auge de las exposiciones de la ciudad. Sin embargo, en cuestión seguridad, el centro de exposiciones quito sigue llevando la delantera, sobre todo por su cercanía con la policía nacional. En el caso de los centros comerciales se deberán de tomar en cuenta otros factores influyentes como lo son las edades, el género e incluso el nivel de consumo que posean los futuros usuarios. Tomando en cuenta la situación del centro comercial Iñaquito, vemos que es un lugar más juvenil, donde la acogida del aplicativo puede llegar a ser mucho mayor, pero cuyo nivel adquisitivo se ve muy limitado, sobre todo, tomando en cuenta lugares como el Centro Comercial el jardín, donde se observa un mayor índice de personas de entre juventud adulta a adultos. En este caso tendríamos una mayor capacidad económica, pero un bajo interés por parte de los usuarios, lo cual es mucho más manejable que el primer caso observado. La razón es que a estos posibles clientes se los puede inducir mediante campañas, promociones, cupones y demás ofertas publicitarias a conectarse al aplicativo y a comprar finalmente el producto, pero en el caso de que el poder adquisitivo sea bajo entonces aunque se lo influencie para adquirir, no lo podrá hacer.

## *Privados*

Como fue mencionado anteriormente, el aplicativo puede desarrollarse de otras maneras en el caso de ser utilizado dentro de empresas privadas. En este caso se buscaría otro tipo de lugares para la colocación de los equipos y del software.

Consideremos entonces una empresa cualquiera que desea implementar el aplicativo, en este caso tendríamos claramente dos tipos de uso dentro de sus oficinas.

El primero de los usos sería el de informar a las personas ajenas a la empresa respecto a ciertos beneficios, servicios y/o promociones de las cuales la empresa dispone para sus clientes. En este caso el aplicativo sería instalado en la recepción, o en una sala de espera dependiendo el caso, de las oficinas tanto principales como en las sucursales. Además, si la empresa se dedica a la comercialización de múltiples productos dirigidos a varias temáticas y donde el cliente es capaz de elegir directamente que comprar, tomando el ejemplo de un supermercado o una gran ferretería, la publicidad iría orientada a presentarle al cliente sus descuentos y promociones a través de todo el local y no solo sobre un área específica. En este sentido la técnica se vuelve más compleja, puesto que como se mencionó con anterioridad, el aplicativo necesita trabajar con un mínimo de área de vista para ser eficaz. Pero este aspecto es fácilmente solucionable si se toma en cuenta que este tipo de lugares poseen la forma cúbica en sus estructuras, por lo que el hardware del aplicativo puede conectarse en un área elevada mediante el uso de extensiones USB (definición de cables, conectores y protocolos usados para la comunicación y alimentación de poder del tipo bus entre computadoras y dispositivos electrónicos) y brindar así un radio de eficacia que permita integrar todos los sectores del local (Momentos estelares de la ciencia, 2003).

En un segundo caso se aplicaría para difundir temas más institucionales dentro de los colaboradores de la misma empresa. Se pueden entregar horarios, comunicados y demás documentos que la empresa considere que deben ser informados para su personal y que no sean de carácter público. En este caso si deben ir dentro de las oficinas puesto que no se debe filtrar la información proporcionada. Por otra parte, en este caso tampoco se hace una selección de personas a las que se desea enviar, a menos claro está, que el comunicado sea de carácter masivo, de cualquier forma el aplicativo está en las condiciones de enviar los mensajes tanto de forma masiva como de forma individual para así tener ambas opciones disponibles para los operadores del aplicativo. Cabe recalcar que las principales utilidades del manejo de mensajes masivos dentro de una empresa mediante el uso de una herramienta BlueTooth, es sin duda el liberar el espacio de ancho de banda que se emplea dentro del IP para así garantizar el QoS (calidad de servicio que le permite priorizar sobre varios servicios disponibles en la red de datos) de este. Además y adicional al anterior, le permite a la empresa entregar los mensajes a todos los participantes de la empresa, puesto que no siempre todos disponen de una computadora o de un correo electrónico institucional.

## *Estatales*

En el caso del estado se manejan otros parámetros, puesto que el estado no vende productos directamente, aunque si arrienda servicios al mismo estado. Es un poco complicado de definirlo, puesto que aunque aparentemente funciona como una empresa, las dependencias estatales tienen otro fin y otro tipo de ingresos, midiendo así su rentabilidad en parámetros de satisfacción más allá de los parámetros de costo – ganancia que maneja cualquier empresa.

En una dependencia estatal siempre se buscará por sobre todo el mantener informado al público en general de nuevos servicios de los que se disponen, los cuales y para mantener la lógica del aplicativo, deberán ser entregados a todas las personas dentro de los lugares donde funcionen sus oficinas, sin discriminar entre funcionarios públicos y aquellas personas que demandan de sus servicios.

Es interesante analizar que el aplicativo incluso podría volverse una herramienta de campaña política, por lo que debería de ser tomado en cuenta dentro de elecciones para su debida regulación. Además se debe considerar el hecho que dentro de las oficinas del estado no se puede realizar publicidad alguna fuera de la que se refiera a empresas estatales. Es así, que se volvería un tanto ilógico el colocar publicidad de una empresa de telefonía celular que no sea la del mismo estado, por poner un ejemplo.

Se podría además emplear como método de ayuda para algunas dependencias como las de la policía nacional. Por ejemplo, al colocar mensajes BlueTooth indicando quienes son los más buscados del país o de la provincia en la que se encuentra ubicada la dependencia. Esto sería una eficaz herramienta puesto que muchas veces la memoria es frágil, pero al tener el mensaje guardado con el rostro de la persona buscada se puede verificar en cualquier momento que quien se presume es el más buscado es realmente la persona que se tiene al frente.

De igual manera en el caso de los incendios de las ciudades, especialmente en quito, se puede concientizar a la población y mostrar mensajes con las recompensas que se ofrecen por la ayuda en la captura de los pirómanos.

Como se puede ver el aplicativo de envío de mensajes BlueTooth puede tener varias utilidades dentro del estado, pero sin duda la más importante de todas es el mantener a la comunidad en general informada sobre la dependencia publica a la que está asistiendo. Muchas veces las personas se dirigen a ciertas dependencias a fin de buscar un trámite que no se realiza dentro de estas. Es importante para así ayudar a las personas en la comunicación de sus servicios y por otra parte, en aquellos horarios de atención y oficinas específicas donde pueden ir. Por ejemplo, un mensaje del aplicativo podría indicar que para realizar los trámites de validación del comprobante de votación en caso de haberse presentado a elecciones se realizan desde las ocho de la mañana hasta las cuatro de la tarde en la oficina 202 de las dependencias del consejo provincial electoral. Esto les ahorraría tiempo y hasta dinero a las personas que justamente buscaban tales servicios.

# **4.1.4. TIPOS DE INFORMACIÓN A ENVIAR**

#### *Documentación empresarial.-*

En el caso de la documentación empresarial se deben de tomar en cuenta varios factores que pueden ser empleados por el personal para manejar de mejor manera el aplicativo. Consideremos entonces la situación generada por un comunicado interno que tenga carácter de urgente, como por ejemplo, una salida de las oficinas a razón de un evento externo que ponga en riesgo la integridad de los colaboradores de la empresa. En este caso no interesa tanto la estética del documento, puesto que lo que interesa es que sea transmitido el mensaje de forma rápida y oportuna hacia todos los que se encuentran presentes. Es así que solo se necesita del uso de un mensaje de texto, plano y sin ningún tipo de arreglo gráfico. Esto es posible ya que el aplicativo permite el envío de texto para lectura sin ningún tipo de gráfico o diseño adicional. El texto es escrito y enviado mediante una función que será explicada durante el desarrollo del software de este mismo documento.

Sin embargo, existirán ocasiones en las que se envíen imágenes. El programa de por sí no genera las imágenes que se desean enviar, caso contrario al del texto mencionado anteriormente, puesto que este solo las envía. En este caso se despliega una ventana con la opción de seleccionar el archivo deseado navegando a través de las carpetas de la computadora.

La tecnología Bluetooth está diseñada como un protocolo de transmisión de corta distancia que permita generar el intercambio de información entre los dispositivos sincronizados en conexiones de uno a uno o de uno a varios. Dependiendo de la cantidad de distancia que se desee cubrir, los dispositivos Bluetooth se subdividen en tres grandes grupos o clases, teniendo sus nomenclaturas y especificaciones diferenciadas de igual manera que sus aplicativos.

Se puede observar por los capítulos anteriores como los dispositivos más comunes son los de las clases dos y tres, debido a su alta velocidad de transferencia y poco consumo de energía, sin embargo el nivel que se debe emplear para el aplicativo es el del tipo uno, puesto que permite un radio máximo de acción de cien metros (100m) permitiendo con un solo dispositivo abarcar una oficina completa e incluso, dependiendo de la arquitectura del lugar, sin la necesidad de colocar repetidoras que puedan amplificar y redistribuir la señal inicial.

Es básicamente por este motivo que observando la velocidad máxima obtenida en transferencia de archivos en la clase 1 y al uso común de la clase 2 en la mayoría de

los dispositivos móviles que se puede hacer referencia al rango comprendido entre los 0.7 y los 2.1 megabytes por segundo para el promedio de velocidad esperado en el proyecto. Tomando en cuenta esto, se puede determinar que para una eficiente transmisión los archivos deben encontrarse en el punto medio de este rango, es decir, en 1.4 MB con más/menos 0.2 MB de tolerancia permitida, y así asegurar la eficiencia en el envío sin tener tiempos de espera o disminuyendo estos al mínimo. Se habla entonces de imágenes de los tipos mencionados a continuación cuyo nivel de compresión y alta calidad permiten su envío rápido a través de una red sin tener una pérdida considerable en la calidad de la imagen. Los formatos de archivos a enviar son JPG, JPEG, JPG2, JP2, MUG, PBM, GIF, PNG y PPM. El programa deberá distinguir estos archivos y excluir aquellos diferentes a estos, puesto que el envío de videos u otros archivos podrían entorpecer la red y acabar con la emisión. En el caso de los mensajes de texto, se ve necesario ejecutar un par de estudios más para determinar su mejor uso, sin embargo es totalmente viable añadir esta opción (Lecture Notes in Computer Science, 2004).

Tal y como se mencionó anteriormente, los datos pueden cambiar dependiendo de las diversas situaciones que se vayan encontrando, así como las necesidades de las que el personal de la empresa estatal o privada vayan requiriendo, sin embargo se ha tomado como ejemplo varias imágenes que actualmente se utilizan para la propaganda WEB y que bien podría ser empleadas con el mismo fin para la propaganda BlueTooth (Extensiones imágenes, 2013).

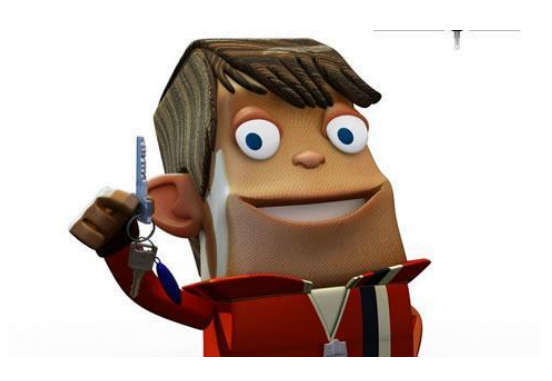

Gráfico N° 7:

Ejemplo de publicidad gráfica 1 – Policía Nacional Ecuador.

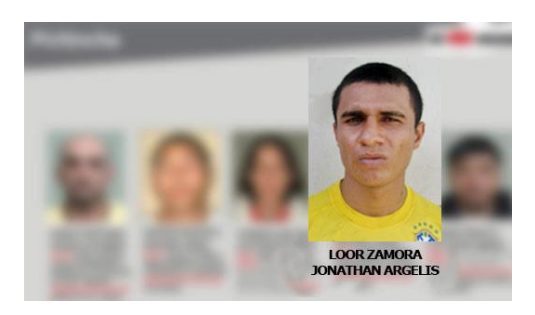

Gráfico N° 8: Ejemplo de publicidad gráfica 2 – Policía Nacional Ecuador.

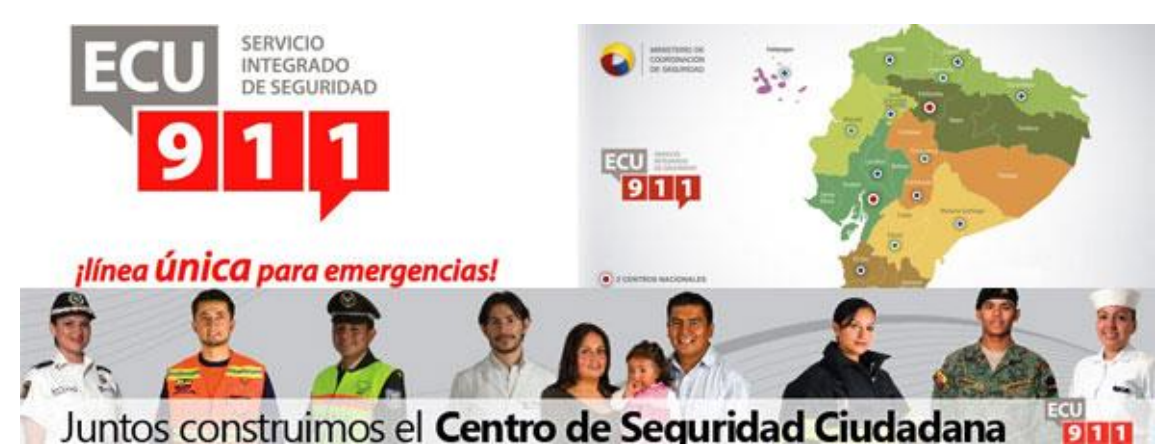

Gráfico N° 9: Ejemplo de publicidad gráfica 3 – Policía Nacional Ecuador.

# *Imágenes y campañas publicitarias.-*

En el caso de campañas publicitarias se manejan los mismos conceptos de tamaño y formato de imagen mencionados anteriormente. En este sentido, es importante comunicarle al grupo de diseñadores gráficos y multimedia que estén encargados de la promoción de los productos y/o servicios de cada empresa participante los factores mencionados, puesto que durante la edición y presentación de sus campañas, se debería mostrar el tamaño real de los mismos, para evitar confusiones posteriores.

Es importante ver cómo además se pueden enviar imágenes del tipo GIF, las cuales permiten generar pequeñas animaciones que bien pueden ser abstractos de videos promocionales ya establecidos o que se encuentran actualmente en el mercado publicitario. Esto vendría a formar una campaña de refuerzo sobre la principal, manteniendo la idea del producto siempre presente sobre el consumidor.

## *Promociones y cupones de descuento.-*

En este caso se maneja de la misma manera que la campaña publicitaria. Son los mismos tipos de imágenes y las mismas características de archivos, pero su enfoque es muy diferente al ya mencionado. Las promociones, cupones y descuentos de los productos se pueden enviar con códigos aleatorios que se van consumiendo a medida que se van empleando en la compra de los productos, es decir, si el cupón es empleado, se alimentaría una base de datos con la información del código, lugar, fecha y hora en donde se estado pasaría de activo a inactivo. Los cupones pueden incluso ser los mismos que ya se emplean por algunos locales de comidas rápidas al momento de la distribución dentro de la ciudad, puesto que las dimensiones de diseño que estos poseen son parecidos a los requeridos para el envío de imágenes mediante el uso del Bluetooth.

# **4.1.5. BÚSQUEDA DEL HARDWARE**

*Tipos de tecnologías existentes en el mercado.-*

La tecnología BlueTooth ha conocido grandes avances desde sus orígenes a mediados de la década de los noventa. Sus orígenes tienen lugar como una tecnología del tipo inalámbrica diseñada para cubrir distancias cortas empleando su radio de transmisión de entre 2400 hasta un máximo de 2480 MHz Se originó como una herramienta para generar redes de área personal, manteniendo niveles altos de seguridad (RF Components and Circuits, 2002).

El BlueTooth fue concebido como una herramienta de remplazo de las convencionales IP, que sea capaz de enviar señales de radio inalámbricas con un bajo coste de energía requerida. Debido a que los dispositivos emplean esta señal radial para generar la comunicación, en la teoría, no es necesario tener una línea de vista

para establecer el enlace entre los dispositivos. En la práctica, por otra parte, se observa cómo a pesar de que la señal está presente, si se ve debilitada por la interferencia de elementos físicos que interrumpen la onda de radio, o inclusive, por aquella generada por tecnologías similares como en el caso de la IP, en donde en algunos equipos, como en las computadoras portátiles, suele emplear el mismo canal de transmisión que el BlueTooth. De esta forma es que se recomienda siempre tener un mínimo de línea de vista para efectivizar el proceso de conexión.

Existen cuatro versiones oficiales de esta tecnología, siendo las tres primeras las más comunes, puesto que la última se encuentra aún en fase de pruebas a pesar de que ya ha sido lanzada al mercado y montada sobre varios dispositivos. Es por esto, que el desarrollo de este proyecto se enfoca sobre las versiones ya probadas que se encuentran actualmente en el mercado, pero tomando en cuenta que la categoría del dispositivo no influye en lo absoluto en la interconexión entre estos, pues solo influye en los rangos de distancia y los consumos energéticos del servidor del BlueTooth, más no en los de los clientes. Se observa lo mencionado anteriormente en el cuadro presentado a continuación.

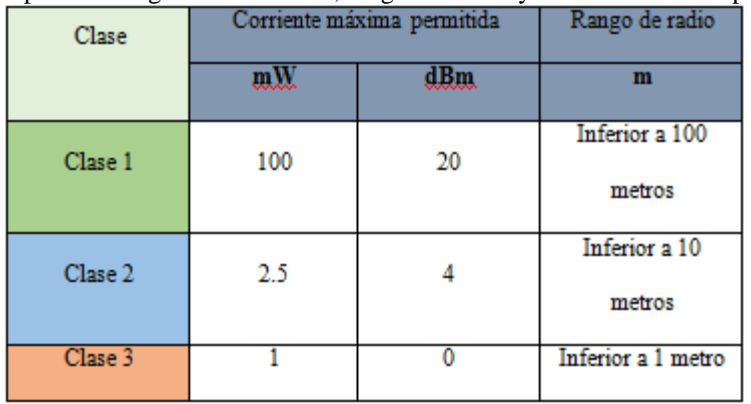

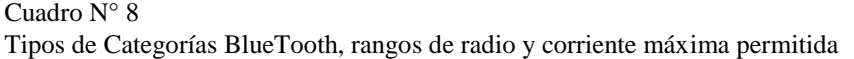

Elaborado por: Jonathan Jijón **Fuente:** <http://ieeexplore.ieee.org/xpl/> Cuadro

En este cuadro comparativo se puede denotar que para cumplir el máximo de las expectativas que se han propuesto para el aplicativo en cuestión, es necesario emplear el hardware de la clase 1, puesto que es quien mayor radio de conexión puede brindar sobre los sitios donde se desea brindar el servicio. Lastimosamente la cantidad de energía que requiere el dispositivo en cuestión es demasiado alta para que sea aceptado por cualquier dispositivo móvil, por lo que la experimentación y la implementación del aplicativo y del respectivo hardware para el mismo deben de realizarse obligatoriamente sobre una computadora de escritorio o bien sobre una computadora portátil. Como se mencionó anteriormente, la velocidad y radio de acción del Bluetooth dependen en gran medida de las características arquitectónicas del lugar donde se decida emplear el dispositivo. Es así que se difiere mucho si se consideran diferentes tipos de pared, de techos, espacios abiertos o lugares con estructuras rocosas internas que no permiten la correcta difusión de la señal a través de los espacios. Sin embargo se ha generado una media pensando en condiciones típicas, es decir, lugares donde se posee al menos una línea de vista directa hacia el transmisor o se aproxima cortamente a dicha línea de vista. La tabla de medias entre la velocidad de transferencia y el máximo de salida por aplicativo son expuestos en la siguiente tabla.

Cuadro N° 9

Tipos de Categorías BlueTooth, rango de datos y máximo de salida por aplicación.

| Clase   | Rango de<br>Datos            | Máximo de salida por<br>aplicación |
|---------|------------------------------|------------------------------------|
| Clase 1 | $1 \text{ MB/s}$             | $0.7$ MB/s                         |
| Clase 2 | $3 \overline{\mathrm{MB/s}}$ | $2.1$ MB/s                         |
| Clase 3 | $24 \text{ MB/s}$            | 18.3 MB/s                          |

Elaborado por: Jonathan Jijón **Fuente[: http://ieeexplore.ieee.org/xpl/](http://ieeexplore.ieee.org/xpl/)**

*Realidad del mercado internacional.-*

Como se mencionó en el inicio de este documento, la publicidad de proximidad ya ha sido empleada en varios países alrededor del mundo, pero su diseño ha sido orientado más hacia el desarrollo del hardware que en sí al del software. Es de esta forma que los equipos hacen referencia a un programa que permite la carga de las imágenes y el dispositivo en sí es el encargado de direccionar y encaminar los paquetes a través del canal que este mismo genera.

## *Realidad del mercado local.-*

En el mercado ecuatoriano encontramos gran diversidad de dispositivos Bluetooth con salida del tipo USB para su conexión directa al PC, de igual manera que podemos encontrarlos en el extranjero. Sin embargo, es mucho más difícil encontrar dispositivos del tipo que se está requiriendo para la implementación del aplicativo al que hace referencia en este proyecto. En la fotografía siguiente se muestra el dispositivo encontrado con características de Clase 1 que se requiere y que fue adquirido bajo pedido a una empresa comercializadora llamada CompraEcuador, aquí su portal web http://compraecuador.com/. El dispositivo es del tipo genérico.

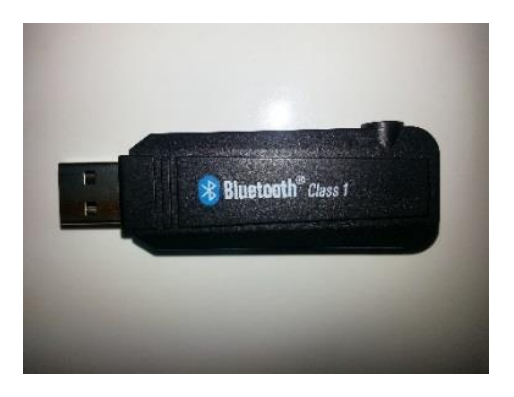

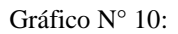

Fotografía tomada del dispositivo real empleado para este proyecto

# **4.2. DESARROLLO DE LA METODOLOGÍA INFORMÁTICA**

## **4.2.1. FASE DE PLANEACIÓN**

El software del aplicativo es la parte más importante del mismo. Como se mencionó en capítulos anteriores, este aplicativo tiene como interés generar una herramienta que sea empleada por los usuarios que demandan de publicidad a manera de un servicio, más no adquirir un producto en sí, por lo que el software es básicamente este servicio que se está prestando para generar la publicidad.

Tomando en cuenta esto se debe observar que puntos claves son los que se analizaron para generar el programa. Una vez analizado el hardware del cual vamos se va a valer el aplicativo para enviar el mensaje, es importante determinar qué tipo de arquitectura se va a emplear, puesto que de esto dependen las actualizaciones y mejoras que se le quieran dar al aplicativo. Se debe determinar además tres puntos clave para poder publicitar en el Bluetooth, puesto que el aplicativo debe ser capaz de:

- Reconocer los dispositivos cercanos.
- Enlazar con los dispositivos señalados.
- Enviar los paquetes de información al dispositivo.

Esto solo es posible mediante el correcto uso tanto de las librerías como de las llamadas a los objetos pertenecientes a las mismas.

Adicional, se debe tomar en cuenta que el operador de la aplicación debe tener la capacidad de enviar la imagen que se le ha sido asignada, tomando en cuenta que pueden ser varias las imágenes que se deseen enviar, además de que se podría llegar al punto de automatizar completamente el sistema.

Tomando en cuenta que todos los puntos anteriores se realizaron correctamente, el aplicativo debe cerrar la sesión establecida con el cliente con el fin de comunicarse y establecer un enlace con otro dispositivo y esto solo es posible haciendo una llamada al código indicando que se debe cerrar, pero de una forma oportuna puesto que no se desea que se cierre la sesión previo el envío de la información al dispositivo móvil.

## **4.2.2. FASE DE DISEÑO**

### *Orientado a objeto.-*

El aplicativo se orienta hacia la Programación Orientada a Objetos debido a la gran facilidad de expansión y mantenimiento que brinda esta. Gracias a que se pueden generar nuevos módulos sin la necesidad de alterar el programa original, brinda la oportunidad de mejorar el producto con nuevas funciones sin la necesidad de quitar los anteriores o alterarlos de forma accidental. Además, en caso de existir algún problema con el código fuente del aplicativo, es mucho más sencillo de detectar y corregir que al realizarlo directamente.

En la actualidad una de las plazas más ardientes de la industria y en el contorno académico es la orientación a objetos. La orientación a objetos ofrece progresos de amplia trascendencia en la estructura del diseño, desarrollo y mantenimiento del software entregando una solución a largo plazo a los problemas y preocupaciones que han existido desde el comienzo del desarrollo de software:

- La falta de portabilidad del código y reusabilidad
- Código que es difícil de modificar,
- Ciclos de desarrollo largos
- Técnicas de codificación no intuitivas.

Tomando en consideración esto, se han definido ya las clases u objetos que van a ser empleados dentro del aplicativo. A continuación se enlistarán los mismos con una breve descripción de su función dentro del aplicativo. Una descripción más detallada de cada elemento que los compone será encontrada en los capítulos siguientes debido a que en estos se especifica la función de ciertos objetos pertenecientes a cada clase. El código total del aplicativo puede ser encontrado en los documentos adjuntos al final de este proyecto.

- *BlueTBuscador*.- Este objeto es el encargado de detectar el dispositivo de hardware encargado de la transmisión y que irá conectado al computador mediante un puerto del tipo USB.
- *BlueTListado*.- Una clase sencilla donde se almacenan los datos recolectados de los dispositivos que fueron encontrados en la cercanía
- *BlueTPrincipal*.- Como cualquier clase principal es aquella que inicializa las clases y le da arranque al aplicativo. En este caso en específico, hace la apertura del Frame principal del aplicativo, que es finalmente el que contiene a los objetos que nos interesan manejar.
- *BlueTEnvio*.- Establece una conexión con el dispositivo y genera todos los objetos necesarios para establecer el envío de un objeto hacia este. Una vez que el envío ha tenido éxito, la conexión se cierra o se genera un mensaje de error en caso de no lograr la exportación.
- *BlueTFrame*.- Esta es la clase para definir el diseño de la parte visual del aplicativo. Aquí además es donde se inicializan la mayoría de las otras clases, exceptuando la clase principal.
- *BlueTContexto*.- En esta clase se genera el arreglo de cadenas de caracteres donde se almacenan los nombres amistosos de los dispositivos móviles encontrados en la cercanía y que finalmente serán presentados en pantalla.

## **4.2.3. FASE DE DESARROLLO**

## *Reconocimiento del hardware.-*

Lo primero que debemos definir es el tipo de librería que podemos utilizar para enlazar nuestro aplicativo con el dispositivo Bluetooth adquirido. El hardware generalmente se instala con controladores genéricos descargados con el Windows Update en el caso de emplear un sistema operativo Microsoft. Pero estos drivers por si solos no garantizan la conectividad entre el dispositivo y el hardware. Recordando un poco lo que un driver representa, es un programa de computadora que opera o controla un tipo específico de dispositivo conectado al computador. Un driver típico se comunica con el dispositivo a través de los buses de la computadora o por medio

de subsistemas de comunicación donde el hardware es conectado ( "Using the Java APIs for Bluetooth Wireless Technology", 2013).

Sin embargo, y volviendo al tema del aplicativo, para desarrollar el programa necesitaremos definir qué tipo de librería será la indicada para poder sincronizar el software a desarrollarse con el hardware utilizado. Durante la investigación y desarrollo se logró encontrar tres librerías JAVA, puesto que el aplicativo está desarrolla en este lenguaje gracias a la diversidad de dispositivos que lo manejan y a la facilidad a la hora de programar, puesto que es el lenguaje más conocido por el programador. En este sentido se logró encontrar las librerías Bluecove 2.1.0, Bluecove 2.1.1 y JABWT ("What is a device driver?, The purpose of device drivers", 2014).

La librería JABWT ya lleva algunos años de existencia. Se decidió iniciar con esta puesto que durante pruebas realizadas años atrás, la librería parecía funcionar de forma correcta para establecer los enlaces de interconexión. Sin embargo, y gracias al surgimiento de nuevos sistemas operativos para dispositivos móviles, entre los que se mencionan el Android y el Windows Mobile, este presentó errores al momento de generar los enlaces y mucho peor, presentaba problemas de comunicación con algunos de los puertos más recientes. Explicando un poco esta última parte se puede decir que al momento de conectar el dispositivo de hardware en un puerto USB 3.0, era reconocido por el sistema operativo del computador pero el aplicativo lanza un error de conexión con el mismo. Por este motivo se dispuso a realizar las pruebas con una librería de mejores características que el mencionado anteriormente. Durante esa búsqueda se encontró la librería Bluecove en su versión 2.1.0.

Bluecove tiene soporte para la mayoría de los drivers que existen tanto para Windows, Mac como para Linux. En la primera versión analizada se pudo observar que el programa generaba los mismos errores mencionados pero durante los tiempos de búsqueda de los dispositivos cercanos. A continuación el mensaje descrito por el compilador NetBeans 7.2.1.

ant -f C:\\Users\\Rasziell\\Documents\\NetBeansProjects\\bluetoothfileexchange\\BluetoothFileExchange run init: Deleting: C:\Users\Rasziell\Documents\NetBeansProjects\bluetoothfileexchange\BluetoothFileExchange\build\built-jar.properties deps-jar: Updating property file: C:\Users\Rasziell\Documents\NetBeansProjects\bluetoothfileexchange\BluetoothFileExchange\build\built-jar.properties compile: run: Native Library intelbth\_x64 not available Native Library bluecove\_x64 not available mar 28, 2013 2:59:09 PM bluetoothfileexchange.ApplicationFrame refreshButtonActionPerformed Grave: null javax.bluetooth.BluetoothStateException: BlueCove libraries not available at com.intel.bluetooth.BlueCoveImpl.createDetectorOnWindows(BlueCoveImpl.java:896) at com.intel.bluetooth.BlueCoveImpl.detectStack(BlueCoveImpl.java:439) at com.intel.bluetooth.BlueCoveImpl.access\$500(BlueCoveImpl.java:65) at com.intel.bluetooth.BlueCoveImpl\$1.run(BlueCoveImpl.java:1020) at java.security.AccessController.doPrivileged(Native Method) at com.intel.bluetooth.BlueCoveImpl.detectStackPrivileged(BlueCoveImpl.java:1018) at com.intel.bluetooth.BlueCoveImpl.getBluetoothStack(BlueCoveImpl.java:1011) at javax.bluetooth.LocalDevice.getLocalDeviceInstance(LocalDevice.java:75)  $\verb|at javax.bluetooth.LocalDevice.getLocalDevice (LocalDevice.java:95)|$  $\verb|att bluetoothfileexchange.BluetoothBrowser.*init\rangle\langle \underline{BluetoothBrowser,java:48}\rangle$ at bluetoothfileexchange.ApplicationFrame.refreshButtonActionPerformed(ApplicationFrame.java:165) at bluetoothfileexchange.ApplicationFrame.access\$100(ApplicationFrame.java:41)  ${\small \verb|att bluetoothfile| exchange.hpplicationFrame|2.actionPerformed (ApplicationFrame.java: 108)}$ at javax.swing.AbstractButton.fireActionPerformed(AbstractButton.java:2018) at javax.swing.AbstractButton\$Handler.actionPerformed(AbstractButton.java:2341) at javax.swing.DefaultButtonModel.fireActionPerformed(DefaultButtonModel.java:402) at javax.swing.DefaultButtonModel.setPressed(DefaultButtonModel.java:259)  $\verb|at javax.swing.plaf.basic.BasicButtonListener.mouseReleased(BasicButtonListener.java:252)$ at java.awt.AWTEventMulticaster.mouseReleased(AWTEventMulticaster.java:289)

Gráfico N° 11: Código de error 1 / Desarrollado por Jonathan Jijón

```
at java.awt.Component.processEvent(Component.java:6269)
         at java.awt.Container.processEvent(Container.java:2229)
         \verb|at java.awt.Component.dispatchEventImpl|(\underline{Component.java:4860})at java.awt.Container.dispatchEventImpl(Container.java:2287)
         at java.awt.Component.dispatchEvent(Component.java:4686)
         at java.awt.LightweightDispatcher.retargetMouseEvent(Container.java: 4832)
         at java.awt.LightweightDispatcher.processMouseEvent(Container.java: 4492)
         at java.awt.LightweightDispatcher.dispatchEvent(Container.java: 4422)
         at java.awt.Container.dispatchEventImpl(Container.java:2273)
         at java.awt.Window.dispatchEventImpl(Window.java:2713)
         at java.awt.Component.dispatchEvent(Component.java:4686)
         at java.awt.EventQueue.dispatchEventImpl(EventQueue.java:707)
         at java.awt.EventQueue.access$000(EventQueue.java:101)
         at java.awt.EventQueue$3.run(EventQueue.java:666)
         at java.awt.EventQueue$3.run(EventQueue.java:664)
         at java.security.AccessController.doPrivileged(Native Method)
         at java.security.ProtectionDomain$1.doIntersectionPrivilege(ProtectionDomain.java:76)
         at java.security.ProtectionDomain$1.doIntersectionPrivilege(ProtectionDomain.java:87)
         at java.awt.EventQueue$4.run(EventQueue.java:680)
         at java.awt.EventQueue$4.run(EventQueue.java:678)
         at java.security.AccessController.doPrivileged(Native Method)
         at java.security.ProtectionDomain$1.doIntersectionPrivilege(ProtectionDomain.java:76)
         at java.awt.EventQueue.dispatchEvent(EventQueue.java:677)
         at java.awt.EventDispatchThread.pumpOneEventForFilters(EventDispatchThread.java:211)
         at java.awt.EventDispatchThread.pumpEventsForFilter(EventDispatchThread.java:128)
         at java.awt.EventDispatchThread.pumpEventsForHierarchy(EventDispatchThread.java:117)
         \verb|at java.awt.EventDispatchThread.pumpEvents(EventDispatchThread.java:113)|\\\verb|at java.awt.EventDispatchThread.pumpEvents| \verb|EventDispatchThread.java:105| \verb|105| and \verb|2103| and \verb|223| and \verb|233| and \verb|243| and \verb|253| and \verb|253| and \verb|253| and \verb|253| and \verb|253| and \verb|253| and \verb|253| and \verb|253| and \verb|253| and \verb|253| and \verb|253| and \verb|253| and \verb|253| and \verb|253| and \verb|253| and \verb|253| and \verb|253| and \verb|253| and \verb|253|at java.awt.EventDispatchThread.run(EventDispatchThread.java:90)
BUILD SUCCESSFUL (total time: 7 minutes 49 seconds)
```
Gráfico N° 12: Código de error 2 / Desarrollado por Jonathan Jijón

Este problema se repetía siempre que se intentaba buscar los dispositivos cercanos, hasta que mediante la ayuda de varios foros de programación se logró encontrar una versión superior de la misma librería y que es finalmente con la que se encuentra trabajando actualmente el aplicativo (Neumann, 1945). La Bluecove 2.1.1 brinda nuevas opciones de emparejamiento para con los drivers más nuevos y lo más importante es que se basa en un desarrollo de Windows XP y BlueSoleil, lo que lo convierten en una herramienta más amigable con cualquier dispositivo de hardware que se conecte con el computador ( "Java Specification Request: JSR-82", 2013).

Una vez que la librería fue por fin definida entonces ya se puede empezar a desarrollar la conexión con el dispositivo y la detección del mismo, pero primero, debemos hacer la llamada a la librería que necesitamos. Para realizar esta acción lo primero que debemos hacer es añadir nuestra librería dentro de las librerías que van a ser empleadas en el dispositivo. A método de desarrollar una mejor explicación se procurará desarrollar el aplicativo paso a paso para ir definiendo todas las acciones que se deben tomar y todas las complicaciones que se pueden ir dando durante el desarrollo del software. Cabe recalcar que debido a que es en un afán explicativo, lo presentado no es necesariamente el producto final, sino más bien una guía o pauta para entender de mejor manera el aplicativo (BlueCove - Java library for Bluetooth, 2013).

Para esto se inicia con la creación de un nuevo proyecto dentro del compilador, que no es más que un programa que traduce el programa escrito con un lenguaje de programación a otro lenguaje de programación que genera un programa equivalente para que la máquina sea capaz de interpretar.

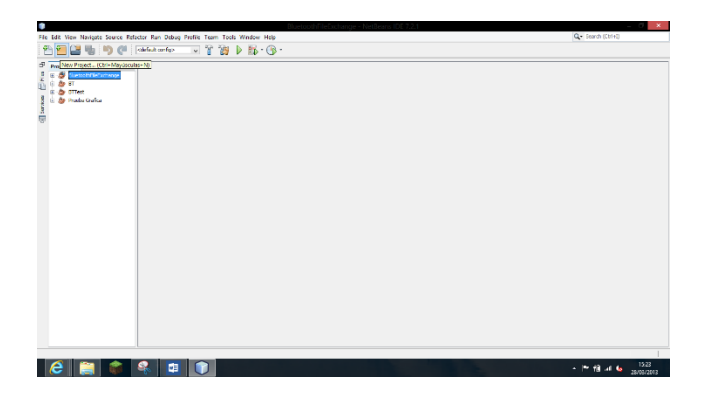

Gráfico N° 13: Diseño de pantalla 1 / Desarrollado por Jonathan Jijón
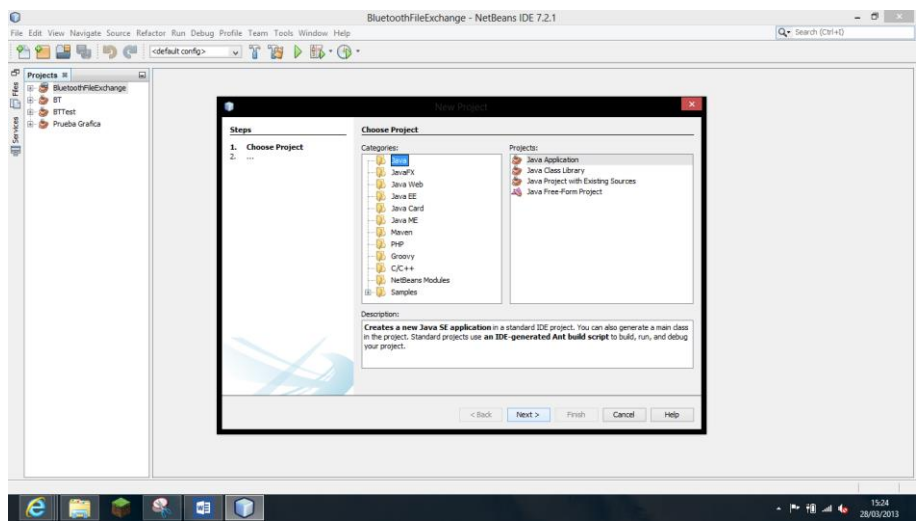

Gráfico N° 14: Diseño de pantalla 2 / Desarrollado por Jonathan Jijón

Aquí seleccionaremos Java Application dentro de la carpeta Java, y le damos clic a siguiente.

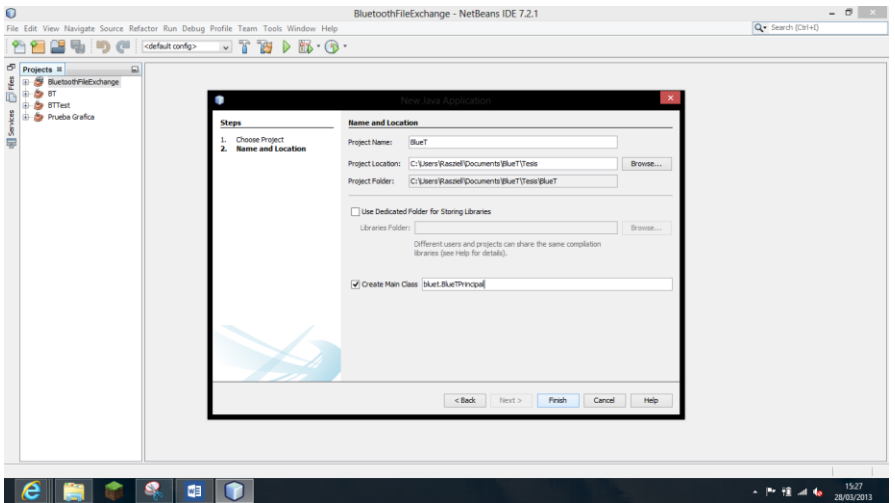

Gráfico N° 15: Diseño de pantalla 3 / Desarrollado por Jonathan Jijón

En esta última ventana nos aparecerá el nombre que queremos ponerle al proyecto, así como si queremos tener una clase principal que será la que se encargue de inicializar el programa y el nombre que este deberá tener. Una vez seleccionado todo le damos clic a "Finalizar" y continuamos.

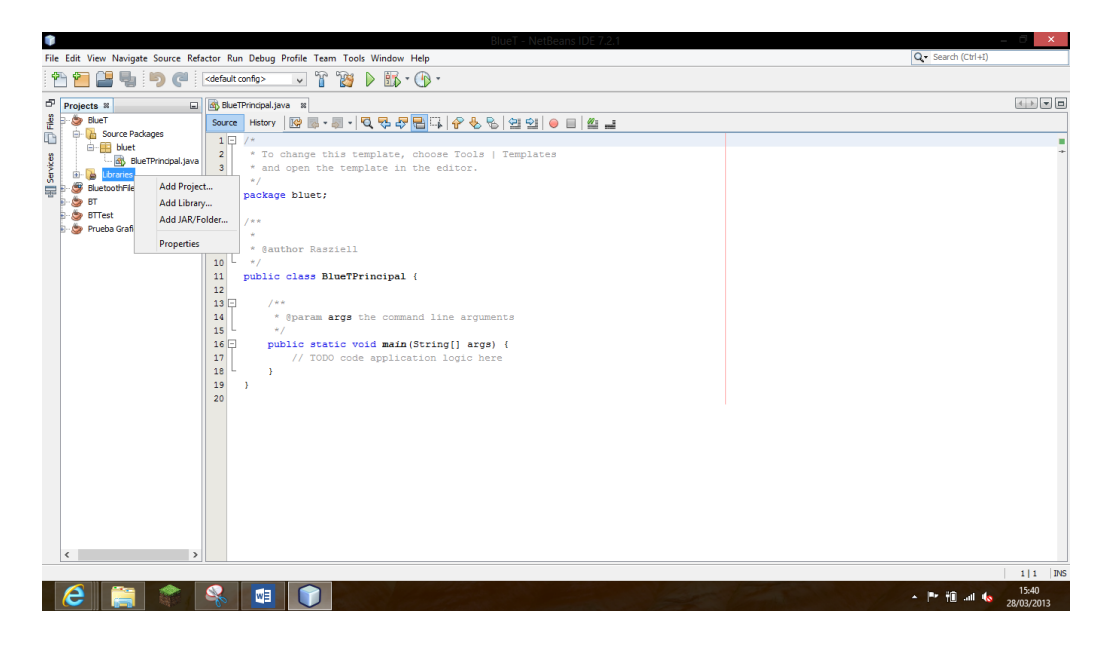

Gráfico N° 16: Diseño de pantalla 4 / Desarrollado por Jonathan Jijón

En la parte izquierda de la pantalla podremos encontrar la pestaña de proyectos, en la cual encontraremos los proyectos que tenemos activos dentro del compilador. Aquí deberemos buscar la carpeta llamada "Libraries" o librerías en español. Le damos clic derecho sobre la misma y seleccionamos la opción "Add JAR Folder…" o añadir una carpeta JAR en español (BlueCove - BlueCove JSR-82 project, 2013).

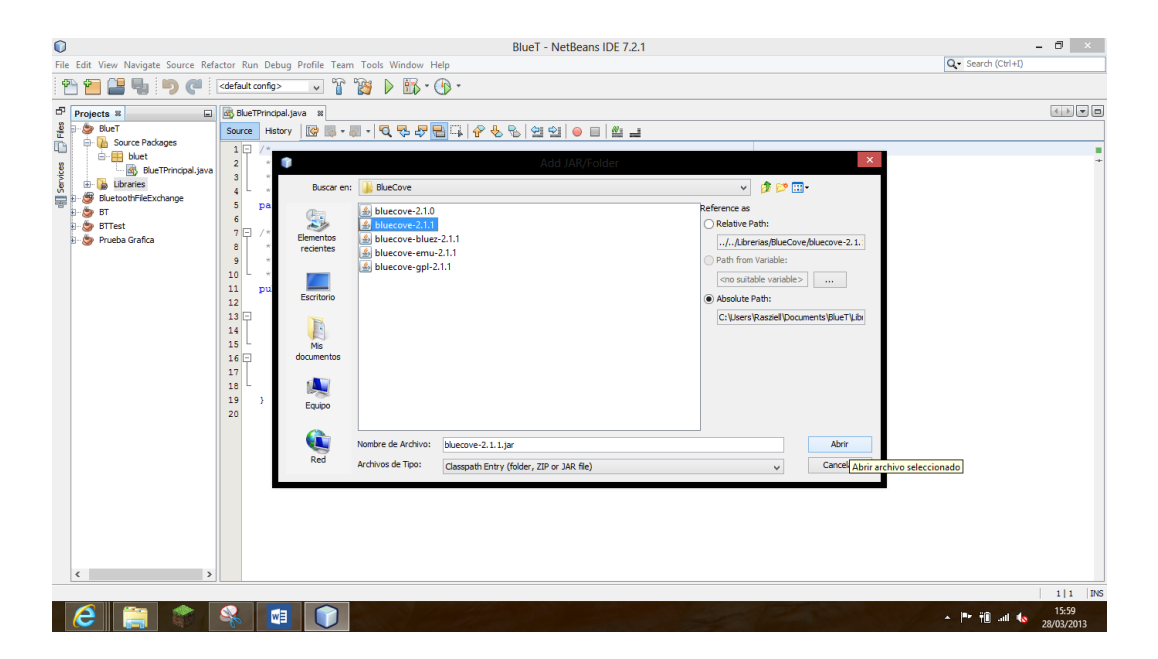

Gráfico N° 17: Diseño de pantalla 5 / Desarrollado por Jonathan Jijón

Una vez ingresado a las librerías se nos desplegará la siguiente pantalla, en donde podremos navegar dentro de la computadora para ubicar el directorio donde se encuentran ubicadas las librerías de las que queremos disponer. Seleccionamos Bluecove 2.1.1 y le damos clic a abrir.

Posterior esto deberemos invocar a la librería empleado el método "import" de la siguiente manera. Esto nos permitirá acceder a las clases y objetos desarrollados dentro de esta librería con el fin de facilitar el uso de las herramientas de programación.

```
import javax.bluetooth.BluetoothStateException;
import javax.bluetooth.DeviceClass;
import javax.bluetooth.DiscoveryAqent;
import javax.bluetooth.DiscoveryListener;
import javax.bluetooth.LocalDevice;
import javax.bluetooth.RemoteDevice;
import javax.bluetooth.ServiceRecord;
```
Pero además se puede realizar una llamada que involucre a todos los métodos de la librería, esto se suele utilizar, como en este caso, cuando se van a emplear todos o una gran mayoría de ellos. Para esto escribimos lo siguiente:

import javax.bluetooth.\*;

Este método lo tendremos que incluir dentro una nueva clase que será la BlueTBuscador. El método de creación es igual para todas las clases, por lo que solo se explicará esta vez asumiendo que las demás ya están sobre entendidas.

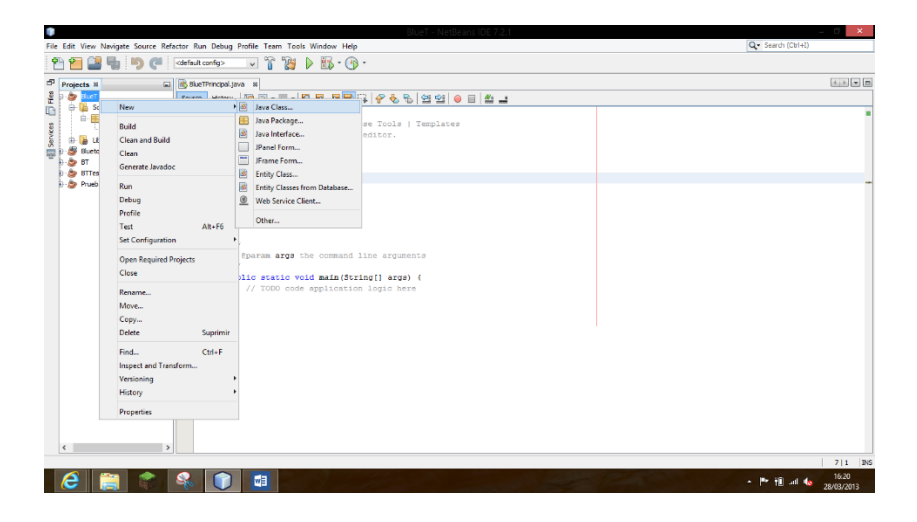

Gráfico N° 18: Diseño de pantalla 6 / Desarrollado por Jonathan Jijón

En la parte superior izquierda del compilador encontraremos el proyecto donde presionaremos con el clic derecho del mouse. Ahí se despliega un menú de selección donde se escoge "new" o nuevo en español. Se despliega un segundo menú donde se elige "Java Class".

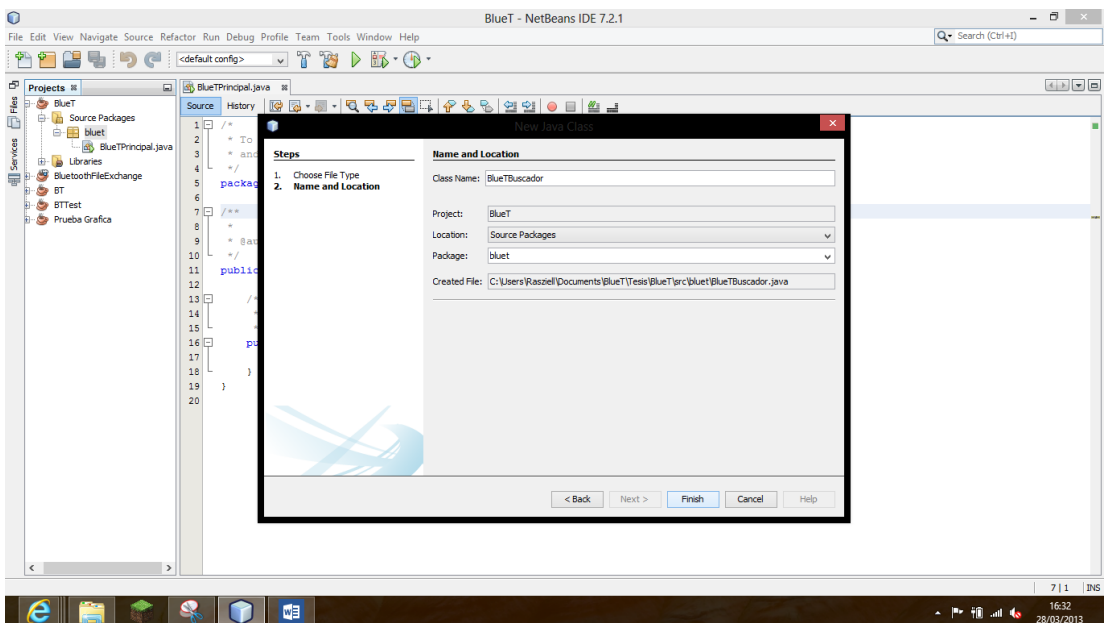

Gráfico N° 19: Diseño de pantalla 7 / Desarrollado por Jonathan Jijon

Aquí se debe seleccionar el nombre que queremos para la nueva clase, en este caso **BlueTBuscador** el cual hace referencia a aquellos métodos que van a ser empleados y qué función va tener dentro del aplicativo general. Una vez hecho se puede continuar programando dentro de la nueva clase generada.

Lo primero que haremos será generar un archivo del tipo "LocalDevice" el mismo que será vinculado al dispositivo de hardware Bluetooth que ya hemos instalado mediante la instalación de los drivers. Adicional a esto se deberá generar el archivo del tipo "DiscoveryAgent" que es el que nos ayuda a descubrir los dispositivos cercanos.

```
private LocalDevice localDevice;
private DiscoveryAgent agent;
localDevice = LocalDevice.getLocalDevice();
agent = localDevice.getDiscoveryAgent();
```
El objeto del tipo "LocalDevice" posee varios métodos que pueden ser invocados y que poseen diversas funciones. Tomemos por ejemplo el método local Device.get Bluetooth Address () : el cual permite visualizar la dirección o el nombre que se le da al dispositivo por parte del mismo equipo. Tenemos otros métodos como el localDevice.getFriendlyName() ; que nos permite visualizar el nombre que el usuario del equipo le ha colocado al mismo para ser visualizado por los demás. A continuación un listado de los métodos a llamar, tanto del DiscoveryAgent como del ya mencionado LocalDevice.

### LocalDevice

- *getBluetoothAddress*.- Obtiene la dirección Bluetooth del dispositivo local. *getDeviceClass*.- Obtiene los servicios, clases mayores y menores del dispositivo local.
- *getDiscoverable*.- Obtiene el modo reconocible del dispositivo local.
- *getDiscoveryAgent*.- Retorna el agente descubridor de este dispositivo.
- *getFriendlyName*.- Obtiene el nombre amistoso del dispositivo local.
- *getLocalDevice*.- Obtiene el objeto LocalDevice para el dispositivo local.
- *getProperty* (*java.lang.String property*).- Obtiene las características de sistema.
- *getRecord* (*javax.microedition.io.Connection notifier*).- Obtiene los servicios de almacenado correspondientes los notificadores a btspp, btl2cap, o btgoep.
- *setDiscoverable* (*int mode*).- Configura el modo reconocible del dispositivo local.
- *updateRecord (ServiceRecord srvRecord*).- Actualiza el servicio de almacenamiento en el SDDB local, que corresponde a un parámetro del ServiceRecord.

# DiscoveryAgent

- *cancelInquiry (DiscoveryListener listener).-* Remueve el dispositivo del modo de consulta.
- *cancelServiceSearch* (*int transID*).- Cancela el servicio de búsqueda de transacción de servicios que ha sido especificado mediante una ID de transacción.
- *retrieveDevices* (*int option*).- Retorna un arreglo de dispositivos Bluetooth que han sido encontrados previamente por el dispositivo Bluetooth local o han sido especificados como dispositivos pre-conocidos.
- *searchServices* (*int[] attrSet, UUID[] uuidSet, RemoteDevice btDev, DiscoveryListener discListener*).- Busca los servicios dentro de un Bluetooth remoto y que poseen todos los UUIDs especificados en el uuidSet.
- *selectService* (*UUID uuid, int security, boolean master*).- Intenta ubicar un servicio que contenga uuid en su ServiceClassIDList.
- *startInquiry* (*int accessCode, DiscoveryListener listener*).- Coloca al dispositivo en modo de búsqueda.

Estos son los métodos principales de ambos objetos de la librería Bluecove. Obviamente no todos ellos fueron necesarios durante el desarrollo del aplicativo, puesto que no se concentra en realizar muchas de las funciones que se encuentran especificadas en ellos, aunque varios si fueron analizados pero dentro de un carácter más lúdico que cualquier otra cosa.

A modo de explicación se han desarrollado proyectos ejemplificados de cada tópico a tratar a forma de mostrar de mejor manera cada uno. Los mismos podrán ser encontrados en su código fuente dentro de la sección de anexos al final de este mismo documento.

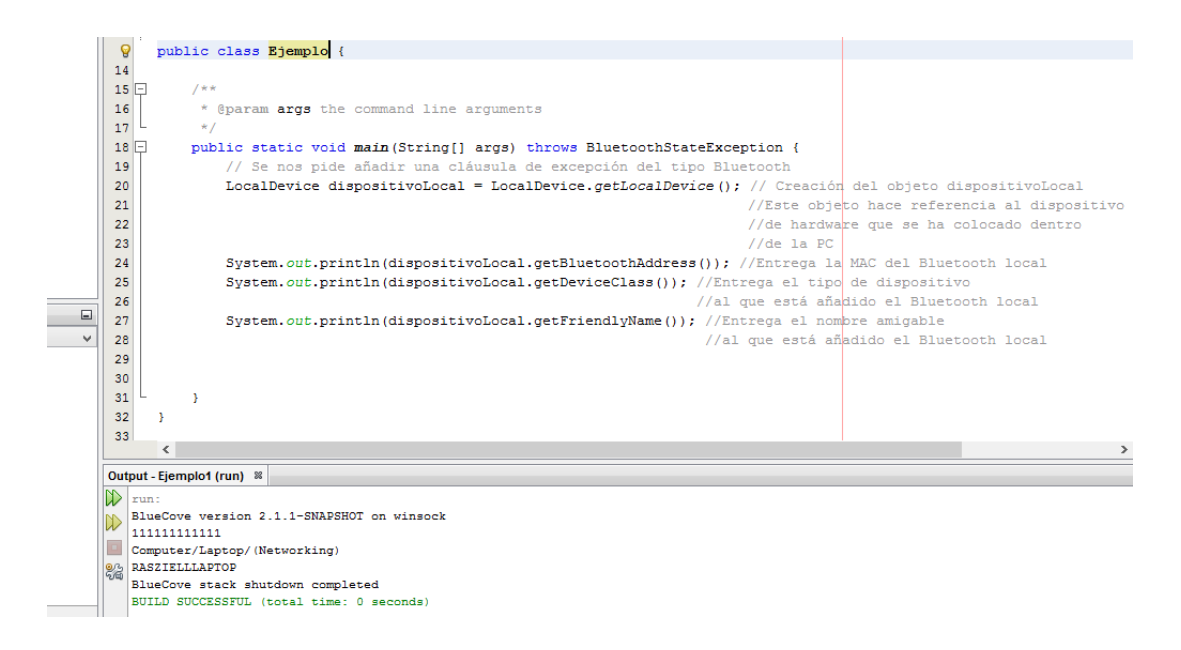

Gráfico N° 20: Diseño de pantalla 8 / Desarrollado por Jonathan Jijón

Aquí se puede observar cómo se vincula un objeto al dispositivo local de Bluetooth y de esta forma podemos obtener las características del mismo.

En el caso del agente descubridor, se analizará dentro del siguiente tópico, puesto que su uso se centra más en el descubrimiento de los objetos cercanos y en las características que los mismos puedan tener.

Se observa como el dispositivo local ha sido configurado con la dirección 111111111111 proveniente de fábrica. Esto no siempre suele ser así, puesto que la dirección admite caracteres entre el cero y el nueve y la 'A' y la 'F', es decir, valores hexadecimales para su funcionamiento (Proceedings of the Institute of Radio Engineers 28, 1940).

Se observa además como el mismo compilador solicita se añada una cláusula de error en el programa, de esta forma se evitar caer en un bucle en el caso de que el aplicativo no logre localizar ningún dispositivo Bluetooth conectado. Sucede que

cuando el dispositivo no se conecta se genera el mensaje de error mostrado a continuación.

```
run:
Exception in thread "main" javax.bluetooth.BluetoothStateException: BluetoothStack not detected
        at com.intel.bluetooth.BlueCoveImpl.detectStack(BlueCoveImpl.java:496)
        at com.intel.bluetooth.BlueCoveImpl.access$500(BlueCoveImpl.java:69)
        at com.intel.bluetooth.BlueCoveImpl$1.run(BlueCoveImpl.java:1044)
        at java.security.AccessController.doPrivileged(Native Method)
        at com.intel.bluetooth.BlueCoveImpl.detectStackPrivileged(BlueCoveImpl.java:1042)
        at com.intel.bluetooth.BlueCoveImpl.getBluetoothStack(BlueCoveImpl.java:1035)
        at javax.bluetooth.LocalDevice.getLocalDeviceInstance(LocalDevice.java:75)
        at javax.bluetooth.LocalDevice.getLocalDevice(LocalDevice.java:95)
        at ejemplo. Ejemplo.main (Ejemplo.java:20)
Java Result: 1
BUILD SUCCESSFUL (total time: 0 seconds)
```
Gráfico N° 21: Código de error 3 / Desarrollado por Jonathan Jijón

#### *Búsqueda de dispositivos cercanos.-*

Para la búsqueda de los dispositivos cercanos otros métodos a parte de los ya mencionados anteriormente. Estos nos ayudarán a no solo detectar a los dispositivos, sino además, a determinar si son útiles para el envío de mensajes o de imágenes mediante el Bluetooth. Tomemos en cuenta la amplia gama de dispositivos que emplean esta tecnología. De esta forma y considerando esto sería inútil enviar un mensaje o una imagen a un dispositivo de manos libres, puesto que estos no poseen una pantalla capaz de visualizar aquello que se está enviando, y en muchos casos, no poseen una memoria interna donde almacenar los datos. De esta manera se puede hacer una preselección de aquellos dispositivos que se encuentran a los alrededores.

```
Se inicia con la creación de un objeto "DiscoveryListener" que no es más que un 
escucha de los dispositivos cercanos. Se lo genera de la siguiente manera.
DiscoveryListener escucha = new DiscoveryListener(){
ı.
```
Como se puede observar nos da una alerta de error. La sugerencia que el mismo compilador nos brinda es que sean creados todos los métodos abstractos del mismo, de la siguiente forma.

```
DiscoveryListener escucha = new DiscoveryListener(){
    @Override
    public void deviceDiscovered(RemoteDevice rd, DeviceClass dc) {
         throw new UnsupportedOperationException ("Not supported yet.");
     Y
    @Override
    public void servicesDiscovered(int i, ServiceRecord[] srs) {
         throw new UnsupportedOperationException ("Not supported yet.");
     ¥
    GOverride
    public void serviceSearchCompleted(int i, int i1) {
         throw new UnsupportedOperationException ("Not supported yet.");
     Y
    @Override
    public void inquiryCompleted(int i) {
         throw new UnsupportedOperationException ("Not supported yet.");
     Ï
\rightarrow
```
Una vez creados todos los métodos se puede iniciar con la programación de los mismos.

El primero que se puede visualizar es el "deviceDiscovered" el mismo que es el principal de este tema, puesto que es el que nos permite encontrar los dispositivos cercanos y determinar sus direcciones y nombres amistosos.

```
public void deviceDiscovered(RemoteDevice rd, DeviceClass dc) {
    throw new UnsupportedOperationException ("Not supported yet.");
ŀ
```
Se puede observar como obtiene sus datos de dos objetos: RemoteDevice y DeviceClass. El RemoteDevice hace referencia a los dispositivos cercanos que han sido encontrados por el Bluetooth local. Este se posee varios métodos internos que nos pueden ayudar a descubrir los servicios y dispositivos que se pueden enlazar al aplicativo. Se observan varios de estos en el siguiente gráfico.

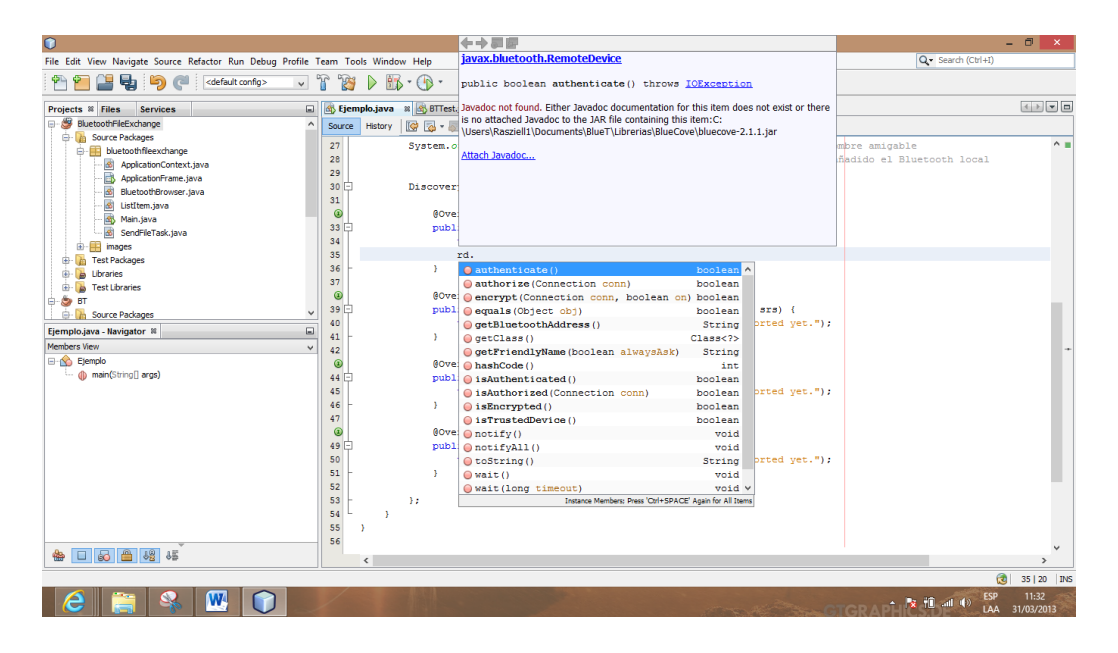

Gráfico N° 22: Diseño de pantalla 9 / Desarrollado por Jonathan Jijón

Varios de estos no son tema de este proyecto, debido a que su uso no está contemplado dentro de los alcances del mismo, sin embargo, fueron analizados de forma lúdica para determinar los alcances de la librería que se está implementado. A continuación una breve tabla descriptiva de estos.

- *Authenticate*.- Intenta autenticar el dispositivo remoto.
- *authorize* (Connection conn).- Determina si el dispositivo remoto puede permitírsele continuar con el acceso al servicio local de conexión.
- *encrypt* (Connection conn, boolean on).- Intenta cambiar la encriptación de encendido a apagado o encendido en caso de haber conexión.
- *equals* (Object obj).- Determina si existen dos dispositivos remotos iguales.
- *getBluetoothAddress*.-Obtiene la dirección Bluetooth del dispositivo.
- *getFriendlyName* (boolean alwaysAsk).- Retorna el nombre amistoso del dispositivo.
- *getRemoteDevice* (Connection conn).- Obtiene el dispositivo Bluetooth que se encuentra en el otro extremo del puerto serial o del L2CAP.
- *hashCode*.- Computa el código hash para este objeto.
- *isAuthenticated*.- Determina si el RemoteDevice ha sido autenticado.
- *isAuthorized* (Connection conn).- Determina si este RemoteDevice ha sido autorizado previamente por el BCC del dispositivo local para intercambio de archivos relacionados al servicio asociado con la conexión.
- *isEncrypted*.- Determina si los datos del intercambio de la información están actualmente encriptados.
- *isTrustedDevice*.- Determina si es un dispositivo confiable acorde a la BCC.

Lo primero que se debe buscar en el aplicativo la dirección y el nombre de los dispositivos remotos, de esta forma, se deberá emplear los siguientes comandos para hacerlo. Por cuestiones de visualización el comando ha sido añadido dentro de una línea de impresión.

#### System.out.println(rd.getBluetoothAddress());

Esto nos indicará la dirección asignada por el dispositivo remoto para sí misma. Pero no solo es importante generar la detección. Tomando en consideración que el aplicativo tiene la función de encontrar y enviar datos a la mayor cantidad de dispositivos móviles cercanos, se vuelve necesaria la creación de un objeto del tipo vector que nos permita almacenar dichos datos y presentarlos a todos en su momento. Para esto se debe generar dicho vector, de la siguiente manera.

```
public static final Vector<RemoteDevice> dispositivosEncontrados = new Vector<RemoteDevice>();
```
Y deberemos añadir la librería de vectores de esta forma.

```
import java.util.Vector;
```
Ambas, librería y el nuevo objeto, deberán ser declaradas tanto fuera como al inicio del aplicativo respectivamente. Esto es principalmente porque se ha producido errores si no son declaradas de forma correcta. Visualmente se observa de la siguiente manera.

```
import java.util.Vector;
import javax.bluetooth.*;
7*** @author Rasziell1
public class Ejemplo {
   public static final Vector<RemoteDevice> dispositivosEncontrados = new Vector<RemoteDevice>();
    7*** @param args the command line arguments
    public static void main (String[] args) throws BluetoothStateException {
       // Se nos pide añadir una cláusula de excepción del tipo Bluetooth
```
Una vez realizado esto se procede con la integración de los datos encontrados dentro del vector ya creado. Así nos dará lo siguiente.

```
@Override
public void deviceDiscovered(RemoteDevice rd, DeviceClass dc) {
    System.out.println(rd.getBluetoothAddress());
    dispositivosEncontrados.add(rd);
Y.
```
Se debe generar un objeto "lock", el cual servirá de candado y será utilizado para sincronizar el aplicativo con el dispositivo de hardware Bluetooth que se está implementado.

final Object lock = new Object();

Una vez generado esto deberemos sincronizar el dispositivo de hardware que estamos empleando con el aplicativo. De esta forma podemos darle funciones como la de la visibilidad activa y la de servicios activos, con lo que podremos visualizar, enlazar y bloquear estas funciones. Obsérvese en la imagen siguiente como se puede generar el objeto sincronizador.

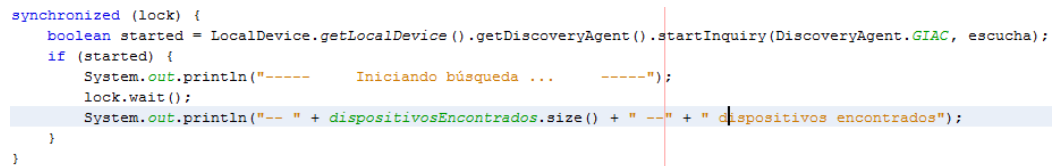

Analizando el código anterior se puede observar como el método "synchronized" emplea al objeto lock para su desarrollo. Se genera además una variable del tipo booleana con el nombre de "started" que servirá para inicializar la sincronización. Sin esta variable y su ejecución el aplicativo simplemente no haría nada, puesto que no se le ha dicho al hardware que inicialice su modo visible. Si se observa en la línea siguiente se puede observar donde el dispositivo es puesto en modo visible y en total permisos para enlazar.

```
(DiscoveryAgent. GIAC, escucha);
```
Como se mencionó en el capítulo anterior, el agente descubridor es el encargado de encontrar a los demás dispositivos remotos, sin embargo este debe ser colocado en el modo "GIAC" o código de acceso general/ilimitado de búsqueda por sus siglas en inglés. Adicional a este tenemos otros modos en los que el dispositivo local puede ser colocado, tal y como se muestra en la siguiente gráfica.

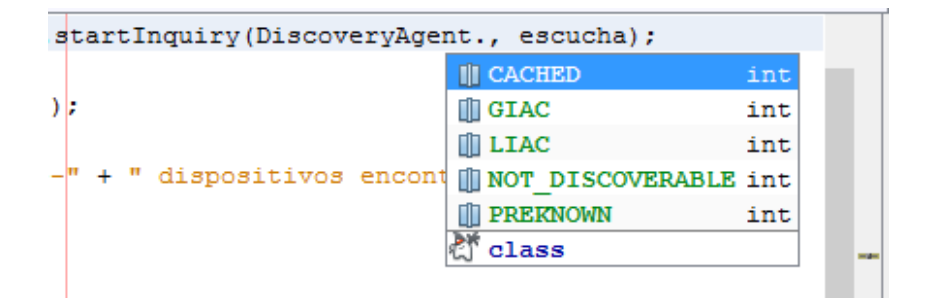

Una breve descripción de cada uno de estos.

- *CACHED* Usado con el método retrieveDevices() para retornar aquellos dispositivos que fueron encontrados en una búsqueda anterior.
- *GIAC* Código de acceso de búsqueda para "*Código de Acceso de Búsqueda General/Ilimitado"*.
- *LIAC* Código de acceso de búsqueda para "*Código de Acceso de Búsqueda Limitado"*.
- *NOT\_DISCOVERABLE* Saca al dispositivo del modo visible.
- *PREKNOWN* Usado con el método retrieveDevices() para retornar aquellos dispositivos definidos como conocidos.

Una vez añadido todo se puede observar por medio de consola los datos obtenidos.

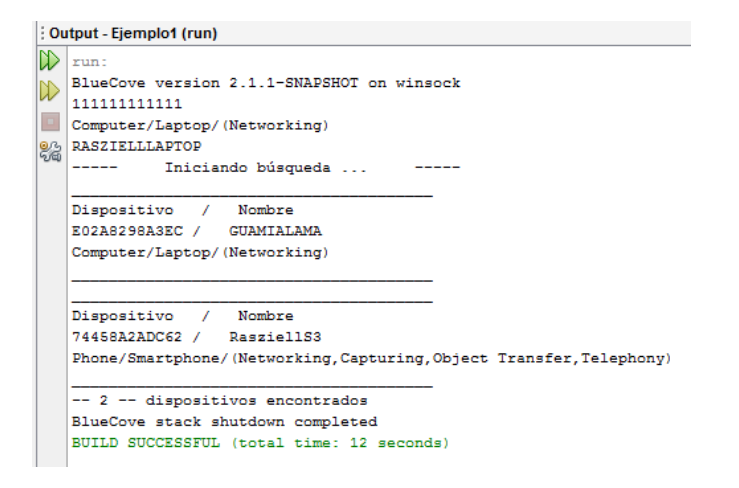

Gráfico N° 23: Diseño de pantalla 10 / Desarrollado por Jonathan Jijón

Para conocer qué tipo de dispositivo es el que se está utilizando, simplemente se debe emplear el otro objeto cargado por la clase, es decir, el objeto "dc" del tipo DeviceClass. Simplemente debemos llamarlo como se indica a continuación.

```
System.out.println(dc.toString());
```
Nótese que se trata de un toString tachado. Este es el que indica todos los atributos del dispositivo remoto encontrado.

- *getMajorDeviceClass.-* Obtiene la clase mayor del dispositivo.
- *getMinorDeviceClass.-* Obtiene la menor clase del dispositivo.
- *getServiceClasses*.- Obtiene los servicios del dispositivo.
- *toString*.- Como ya se dijo este entrega los atributos del dispositivo en forma de texto.

Como ya se dijo anteriormente, los dispositivos encontrados son almacenados en un vector, para de esta forma poder utilizarlos posteriormente para realizar la comunicación y establecer el enlace de datos.

# *Apertura del enlace de comunicaciones.-*

El enlace de comunicaciones es aquello que permitirá al aplicativo generar un canal mediante el cual se puedan enviar los paquetes de datos, en este caso imágenes y texto, hacia los diferentes dispositivos móviles que se encuentren localizados en las cercanías. Su importancia radica en este sentido, puesto que sin el mismo, el aplicativo no realiza acción alguna, olvidando de esta forma los objetivos planteados durante el inicio de este proyecto (Project Items in Visual Basic, 2013).

Lo primero que se debe de hacer es generar el objeto del tipo Connection, el mismo que servirá para abrir la conexión con el dispositivo. Se lo hará de la siguiente forma.

```
Connection connection = Connector.open(btConnectionURL);
```
La interface de conexión Connection nos permite generar las sesiones del cliente que provee de un camino para las cabeceras permitiendo operaciones como conectar, determinar el camino, colocar y extraer datos y desconectar el enlace. De la siguiente forma se emplea este tipo de operación.

```
ClientSession cs = (ClientSession) connection;
```
Esto ayudará a definir la conexión con uno y solo uno de los dispositivos móviles cercanos, de esta forma se evita el desvío de los paquetes hacia equipos que no deseados. Como se puede ver en el ejemplo de creación de este tipo de métodos, se hace una llamada al objeto principal que en este caso ha sido llamado "connector".

Una vez generado dicho método y con el objeto "cs" creado para el método de sesión de cliente, se requiere la creación de una cabecera, que es donde irán los datos del paquete que se desea enviar. La interface HeaderSet describe el cómo las cabeceras especificadas en la interface son representadas en OBEX y en Java. Los tipos Java son usados con los métodos setHeader y getHeader y especifican el tipo de objeto que debe ser proveído y que será retornado desde estos métodos respectivamente.

En el caso específico del aplicativo que se está desarrollando, solo se deberá tomar en cuenta al método setHeader, puesto que el aplicativo solo es de salida, pues no se desea recibir información desde los dispositivos remotos. Esto es principalmente porque se desea preservar al máximo la seguridad tanto de los equipos de transmisión como de los dispositivos remotos, puesto que al existir una amenaza como un virus o similares se generaría desconfianza sobre el uso de esta herramienta. La cabecera será generada entonces de la siguiente manera.

# HeaderSet hs = cs.createHeaderSet();

Obsérvese como se invoca al método de crear una cabecera gracias al objeto ClientSession que ya se había creado anteriormente y se genera un nuevo objeto del tipo HeaderSet, el cual ayuda a establecer el nombre del archivo a enviar, el tipo de archivo y la longitud del mismo. Además permite solicitar un código de respuesta desde el dispositivo para indicar que los paquetes fueron entregados con éxito. Todo esto se generará de la siguiente forma ( Information Storage and Management: Storing, Managing, and Protecting Digital Information, 2013).

```
hs.setHeader(HeaderSet.NAME, filename);
hs.setHeader(HeaderSet.TYPE, "image/jpeg");
hs.setHeader(HeaderSet.LENGTH, new Long(file.length));
hs.getResponseCode();
```
Gráfico N° 24: Diseño de pantalla 11 / Desarrollado por Jonathan Jijón

En este caso se ha tomado como ejemplo el envío de imágenes del tipo JPEG. Si se desease enviar los mensajes de texto de forma masiva tendríamos la siguiente variación en el código.

```
hsOperation.setHeader(HeaderSet.TYPE, "text");
```
Posterior a esto deberemos crear un objeto del tipo Operation. Este tipo de objetos permiten la manipulación de las operaciones de colocar o extraer del OBEX, que no es más que la abreviatura de Intercambio de objetos y que es un protocolo de comunicaciones que posibilita el intercambio de objetos binarios entre dispositivos. El método operación por otra parte nos permitirá abrir el canal de salida desde el dispositivo local hacia el dispositivo remoto. Esto se hará primero generando un objeto que se defina como el encargado de sacar los datos realizándolo de la siguiente manera (Send text through bluetooth from java server to android client, 2013).

Operation putOperation =  $cs.put(hs)$ ;

Primero generando el objeto para la salida de los datos para posteriormente generar el OutputStream que es el que realmente se encarga de sacarlos definiendo las capacidades de salida del enlace generado por la conexión, observando el código.

```
OutputStream outputStream = putOperation.openOutputStream();
outputStream.write(file);
```
De esta manera generamos el objeto que será el canal de salida por el que irán los paquetes y se le manda a escribir el archivo generado previamente y cargado con la

información de cabecera. El archivo "file" no es más que el destinado a contener la imagen o el texto que se desea enviar y se lo genera de la siguiente manera.

```
private byte[] file;
```
Con esto se reserva un espacio de memoria de disco para ser enviada y ocupada por la imagen o texto que se desee enviar.

En el caso de envío de texto se puede recurrir además a hacer directamente la creación del archivo, tomando como ejemplo lo siguiente. Aunque también es posible colocar un lector que permita enviar lo escrito por el usuario.

byte data[] = "Hello World !!!".getBytes("iso-8859-1");

Una vez realizado esto el paquete debe llegar al dispositivo móvil y este a su vez de enviar un mensaje de confirmación indicando que los mismos llegaron completos o en su defecto, que existió algún error en el envío. Por ejemplo.

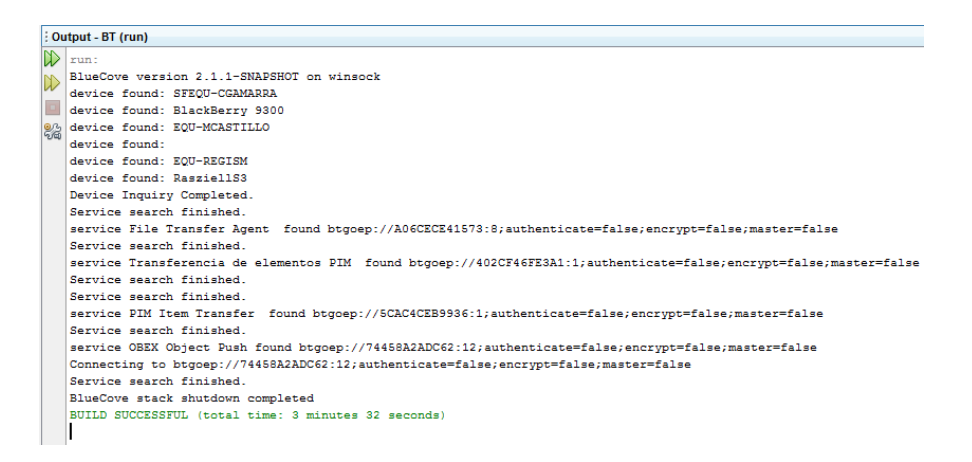

Gráfico N° 25: Diseño de pantalla 12 / Desarrollado por Jonathan Jijón

Se observa que solo en el caso de que se observe una conexión, es que el paquete realmente se encuentra viajando, caso contrario se puede asumir que el usuario del dispositivo remoto canceló la entrega del mismo.

### *Carga de archivos a enviar.-*

Como se mencionó anteriormente, la carga de los archivos dependerá del tipo de destinatario al que va dirigido, de esta forma, se tiene que las imágenes deben tanto poder ser cargadas en una versión, como ser tomadas directamente por el dispositivo en otra. Esto debido a que en el caso de que se desee entregar el servicio de publicidad, es importante mantener un alto nivel de control frente a lo que se le está entregando al cliente. Si bien es cierto que no se puede desconfiar del promotor del servicio, también es cierto que le vendrán múltiples oportunidades de enviar imágenes y publicidades que se encuentran fuera de las ganancias de la empresa, por lo que son réditos propios del promotor. Esto afectaría en gran medida las utilidades finales del aplicativo puesto que varios posibles clientes serían captados de forma ilícita por el promotor. Tomando en consideración esto, se analizó la carga de archivos directa, es decir, es el mismo programa el que se encargaría de subir los archivos y de transmitirlos a los diferentes dispositivos cercanos, siendo esto un proceso transparente para el promotor, evitando así que el aplicativo cargue cualquier tipo de imagen. Es importante resaltar que por el grado de anonimidad de esta publicidad, es indispensable mantener este tipo de controles, gracias a que no solo se convertiría en un problema para la empresa, sino que incluso puede convertirse en una herramienta de promoción para productos de carácter ilegal y cuyo consumo puede atentar contra la seguridad e integridad del estado. Obsérvese entonces como se deberá generar el código para la carga de los archivos dentro del aplicativo

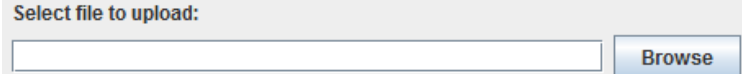

Gráfico N° 25: Diseño de pantalla 12 / Desarrollado por Jonathan Jijón

Una vez hecho el diseño del aplicativo se procede a darle las funciones al botón de buscador, el "Browse" ubicado en la parte derecha de la imagen. Este deberá ir configurado de la siguiente manera (Extensiones de archivos de imagen | Fotograffacil, 2013).

```
JFileChoose: fileChoose: = new JFileChoose();if(fileChooser.showDialog(this, "Select") == JFileChooser.APPROVE OPTION) {
    fileTextField.setText(fileChooser.getSelectedFile().getPath());
¥
FileInputStream stream = new FileInputStream(fileTextField.getText());
File f = new File(fileTextField.getText());
int size = (int) f.length();byte[] file = new byte[size];
```
Gráfico N° 26: Diseño de pantalla 13 / Desarrollado por Jonathan Jijón

Aquí se genera un objeto "JFileChooser" que será el que nos despliegue una ventana de búsqueda donde se podrá navegar a través del computador en búsqueda de las imágenes que se desee seleccionar y posteriormente se coloca la dirección del archivo dentro del campo de texto ubicado a la izquierda del botón. Finalmente se genera un objeto input para su incorporación al aplicativo y se genera un archivo "File" para contener al objeto que se seleccionó.

### *Generación de mensajes de texto.-*

En el caso de los mensajes de texto se tiene otro pensamiento. Debido a que su uso es mucho más sencillo que el de las imágenes, este está contemplado como un proyecto adicional, que en su momento le permitirá al operador del aplicativo enviar mensajes de forma masiva a todos los dispositivos o a algunos de estos dependiendo del tipo de comunicado que se desea entregar. Tal y como se había explicado antes, el mensaje de texto necesita de igual manera la creación de una cabecera, pero en este caso variaría solamente el tipo de archivo a ser enviado, es decir, en lugar de colocar en tipo una imagen se colocará un texto, de la siguiente manera.

```
HeaderSet hsOperation = clientSession.createHeaderSet();
hsOperation.setHeader(HeaderSet.NAME, "Hello.txt");
hsOperation.setHeader(HeaderSet.TYPE, "text");
```
Gráfico N° 27: Diseño de pantalla 14 / Desarrollado por Jonathan Jijón

Una vez más se generará el objeto "putOperation" para generar la salida de los datos.

```
Operation putOperation = clientSession.put(hsOperation);
```
Y ahora se define el texto que se desea ingresar cargándolo a un nuevo objeto de datos.

```
byte data[] = "Hello World !!!".getBytes("iso-8859-1");
```
Si se desea se le puede asignar directamente un JTextField que vaya enlazado al archivo data. Posteriormente se genera el objeto OutputStream, tal y como ya se había explicado antes (Simple Android and Java Bluetooth Application | Luu Gia Thuy, 2013).

OutputStream os = putOperation.openOutputStream();

Finalmente se enviará el archivo data empleando el objeto creado anteriormente.

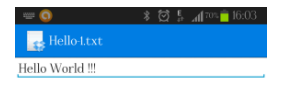

| Helio           | Hello       | He llorar   |          |
|-----------------|-------------|-------------|----------|
| Е<br>o          | R           |             |          |
| S<br>Α<br>D     | G<br>F      | H<br>K<br>J |          |
| Z<br>X          | $\mathbf C$ | B<br>N<br>M | $\times$ |
| 123<br>2<br>Sym | Español(US) |             |          |

Gráfico N° 28: Mensaje de texto en el dispositivo / Desarrollado por Jonathan Jijón

# *Cierre del enlace.-*

Una vez realizado el envío de los datos es necesario poder cerrar el canal de enlace abierto para así poder abrir un nuevo y empezar el proceso de promoción desde prácticamente cero sobre otro dispositivo móvil. Este proceso se debe realizar puesto que el Bluetooth tiene la capacidad de enlazarse con un solo dispositivo, es decir, genera enlaces de una sola vía o de uno a uno. En este sentido volvemos a llamar al objeto creado de "OutputStream". Como se mencionó anteriormente este objeto posee varios métodos que sirven para la salida de los datos desde un dispositivo local que hace funciones de servidor hacia uno remoto que funge de cliente. Se observa entonces que la llamada de este objeto pasa a ser el del close(), de la siguiente manera (Third Annual International Symposium on Advanced Radio Technologies, 2000).

# $os.close()$

De esta forma vemos que no solo es el enlace de salida el que se debe cerrar, puesto que se tienen dos métodos más que deberán ser cerrados para permitir la generación de un nuevo enlace. La siguiente en ser cerrada será el putOperation, que recordando un poco, es un objeto de la clase "Operation" y que hace referencia al método Put. A este se lo cerrará de la siguiente forma.

#### putOperation.close();

Finalmente hay que finalizar la sesión de cliente abierta entre el dispositivo local Bluetooth y su par en el dispositivo remoto. Esto se generará de la siguiente manera.

# clientSession.disconnect(null);

Primero se desconecta la sesión para así evitar fallos y finalmente se la cierra.

```
clientSession.close();
```
Para los mensajes de distribución masiva como es el caso de la publicidad de proximidad Bluetooth, es de vital importancia el cierre oportuno de dichos enlaces, sobre todo si se toma en cuenta que para facilitar el trabajo del operador del aplicativo se puede generar una sentencia "for" que permita repetir el proceso de envío sin estar seleccionando repetidamente a los usuarios. Si el enlace no es cerrado oportunamente en cualquiera de sus partes, encontraremos errores de cierre que no permitirán el envío a los demás dispositivos y por ende solo se podrá llegar a uno de estos.

BlueCove version 2.1.1-SRAPSHOT on winsock<br>device found:<br>device found:<br>Nevice found: RassiellS3<br>Device found: RassiellS3<br>Device Inquiry Completed.<br>Service search finished. Service Search finished.<br>Service SSEX Object Push found btgoep://9C4A7BBD6545:9;authenticate=false;ancrypt=false;master=false<br>Connection Connection Service SSEX Object Push found btgoep://9C4A7BBD6545:9;authenticate=false; Service search finished.<br>service OBEX Object Push found btgoep://74458A2ADC62:12;authenticate=false;encrypt=false;master=false Connecting to btgoep://74458A2ADC62:12;authenticate=false;encrypt=false;master=false Service search finished. BlueCove stack shutdown completed<br>BUILD SUCCESSFUL (total time: 1 m 1 minute 5 seconds)

Gráfico N° 29: Diseño de pantalla 15 / Desarrollado por Jonathan Jijón

# **CAPITULO V.- CONCLUSIONES Y RECOMENDACIONES**

# **5.1. CONCLUSIONES**

- Se desarrolló una plataforma capaz de ser amigable con cualquier tipo de usuario, tomando en cuenta que no todas las personas que van a estar encargadas del envío y distribución de los mensajes cuentan con un conocimiento amplio en computación, por lo que se buscó la simpleza ante cualquier otro factor de desarrollo y que los procesos sean transparentes para el usuario. De igual manera se buscó mantener los principios básicos de la programación orientada a objetos, para de esta manera ser capaces de añadir módulos al aplicativo en caso de que las necesidades del mismo se vean alteradas por los requerimientos de cada usuario.
- Los grupos sociales de mayor facilidad de acceso a este servicio serán aquellos habituados al uso de dispositivos móviles, tomando edades comprendidas entre los quince y cuarenta años como un estándar, pero no limitándolo exclusivamente a estos, puesto que en gran medida depende del soporte y acompañamiento que se desee brindar a los usuarios para definir

rangos de edades superiores o inferiores al planteado. Es importante destacar que el nivel socio económico, género, etnia, cultura y educación son principios relativamente indiferentes al uso de la plataforma como herramienta de promoción e información.

- El proyecto puede iniciar en un campo empresarial, como herramienta de comunicación interna para los participantes corporativos que deseen recibir información de promociones y ventajas que reciben por formar parte de la institución, o bien como una herramienta de prevención frente a accidentes malas prácticas laborales, fortaleciendo de esta forma las charlas y/o capacitaciones a las que deben someterse para realizar sus actividades. Este podría reemplazar los comunicados internos que generalmente emplean correos electrónicos en oficinas pequeñas o medias.
- El proyecto presenta una gran aceptación dentro de la empresa piloto, Constructora Norberto Odebrecht Proyecto Hidroeléctrico Manduriacu, donde se destacan principalmente la facilidad del aplicativo en enviar los correos de forma masiva gracias a su consola predecible y precisa que evita cualquier confusión en su manejo, y a la agilidad con la que los mensajes son distribuidos a los usuarios, sin afectar actividades normales de sus trabajos durante el uso de los dispositivos móviles.
- Inicialmente se tiene planificado el envío de archivos planos de texto en formato TXT, puesto que estos son los más comúnmente usados por todos los dispositivos y que durante las pruebas fueron capaces de cumplir con las expectativas generadas. Adicional se planea utilizar patrones JPG, donde el participante altera únicamente las partes del contenido a las que desea aclarar. Por ejemplo, en caso de una reunión social patrocinada por la compañía, el cambio que se desea realizar solo existe en la fecha del evento mas no así en el cuerpo del mismo.

#### **5.2. RECOMENDACIONES**

- No se debe considerar al aplicativo, en ningún caso, como alguna especie de red, por la cual se puede generar ámbitos o bien de uno a uno o de uno a varios, puesto que las protecciones que se han generado sobre el mismo han sido las de evitar en cualquier caso la reciprocidad de la información, a forma de evitar cualquier software extraño que pudiese infectar tanto al emisor como cualquiera de los receptores. El aplicativo es una herramienta diseñada para transmitir información desde un punto central hacia uno o varios dispositivos móviles separados entre sí e independientes unos de otros... Este punto deberá siempre ser aclarado frente a los posibles clientes del servicio, puesto que generaría una duda sobre todo tomando en cuenta el nivel de transferencia que se maneja.
- Siempre es recomendable colocar el dispositivo en lugares altos y despejados igual que cualquier tecnología que emplee el aire como su medio de transmisión, si bien el dispositivo BlueTooth de clase 1 tiene un gran radio de cobertura en comparación con sus otros modelos. Esto no representaría una desventaja como se podría considerar, pues la realidad es que gracias a que el dispositivo tiene una salida del tipo USB, un cable a manera de extensión puede ser colocado y de esta forma resolver el inconveniente de la distancia.
- Se recomienda generar patrones de uso de los dispositivos móviles y específicamente de la tecnología BlueTooth que estos tienen incorporados. Esto se puede generar mediante el uso de campañas publicitarias previas al lanzamiento de la plataforma sobre el mercado, generando de esta forma conciencia del producto y expectativa sobre mismo.
- Finalmente, se recomienda emplear el aplicativo siempre apegado a las normas de la ética y de la moralidad. Recordando que brinda cierto nivel de anonimato esta publicidad, es posible que entes alejados de la ley y las normas busquen promocionar sus servicios y/ productos a través de este medio.

# **5.3. BIBLIOGRAFÍA**

(2006). ¿Para qué estudiar Periodismo? En J. G. Regal, *En Revista Palestra de la Comunicación.* Pontificia Universidad Católica del Perú.

(1970). En E. d. Bono, *Lateral thinking.* Londres : Penguin Books.

(1977). En J. P. Guilford, *La naturaleza de la inteligencia humana.* Buenos Aires: Paidos.

(1999). En M. Alcantud, *Teleformación* (pág. 236). Valencia: Teleformación.

(2000). En C. E. Spurgeon, *Ethernet The Definitive Guide.* O'Reilly & Associates.

(2000). En A. Hooke, *Third Annual International Symposium on Advanced Radio Technologies.*

(2002). En J. Carr, *RF Components and Circuits* (págs. 45–46). ISBN.

(2003). En I. Asimov, *Momentos estelares de la ciencia.* Madrid: Alianza Editorial.

(2008). En J. Galindo, *Comunicación, ciencia e historia.* Mcgraw hill.

Boada, A. B. (1995). CLAVES de razón práctica. En A. B. Boada, *Comunicación humana y paradigmas holísticos* (págs. 78 - 80).

(2001). El debate latinoamericano sobre la comunicación. En A. M. Miralles, *Revista Documentos, volumen 3, No. 1.* Medellín: UPB.

(1976). Ethernet: Distributed Packet Switching for Local Computer Networks. En R. M. Boggs, *Communications of the ACM* (págs. 395-404).

(s.f.). La era McLuhan . En O. Islas, *Revista Mexicana de Comunicación* (pág. parteaguas teórico en las ciencias de la comunicación). México: Tecnológico de Monterrey.

(s.f.). Newnes. En S. Bigelow, *Understanding Telephone Electronics* (pág. 16). ISBN.

(2004). Generalidades del sistema SAS. En C. Bravo, *Curso de introducción a la programación SAS v8* (págs. 6-49). Madrid: Universidad Complutense de Madrid.

(2004). Lecture Notes in Computer Science. En S. Simmonds, *An Ontology for Network Security Attack* (págs. 317–323). Lecture Notes in Computer Science 3285.

(1940). Proceedings of the Institute of Radio Engineers 28. En M. Gannett, *A New Standard Volume Indicator and Reference Level* (págs. 1–17).

(1990). Progresos y regresiones. En A. B. Carretero, *Libertad de expresión y vigencia de la teoría crítica de la comunicación en España.* Universidad de Málaga.

(1995). Tecnología: finalidad educativa y acercamiento didáctico. En L. D. Gay, *Programa Prociencia-CONICET y Ministerio de Cultura y Educación de la Nación.* Buenos Aires.

(2002). Tesis doctoral. En A. Ferrer, *Periodismo científico y desarrollo: una mirada desde América Latina.*

*"Java Specification Request: JSR-82"*. (6 de 4 de 2013). Obtenido de http://jcp.org/en/jsr/detail?id=82

*"Using the Java APIs for Bluetooth Wireless Technology"*. (6 de 4 de 2013). Obtenido de http://www.oracle.com/technetwork/articles/javame/index-156193.html

*Information Storage and Management: Storing, Managing, and Protecting Digital Information*. (2 de 4 de 2013). Obtenido de http://books.google.com.ph/books?id=sCCfRAj3aCgC&dq=device+driver+hardware +dependent&hl=fil&source=gbs\_navlinks\_s

*"What is a device driver?, The purpose of device drivers"*. (6 de 4 de 2014). Obtenido de https://www.pc-gesund.de/it-wissen/what-is-a-device-driver

(2006). En A. O. Zúñiga, *Fundamentos teóricos de la comunicación.* http://www.monografias.com/trabajos12/fundteo/fundteo.shtml.

Alba, D. (9 de 12 de 2013). *"China's Tianhe-2 Caps Top 10 Supercomputers"*. Obtenido de IEEE: http://spectrum.ieee.org/tech-talk/computing/hardware/tianhe2 caps-top-10-supercomputers

Alvarez, M. A. (5 de 3 de 2013). *Qué es la programación orientada a objetos*. Obtenido de http://www.desarrolloweb.com/articulos/499.php

Amperordirect.com. (12 de 03 de 2013). *"Class 1 Bluetooth Dongle Test"*. Obtenido de http://www.amperordirect.com/pc/r-electronic-resource/z-reference-bluetoothclass1-myth.html

Blue2. (14 de febrero de 2013). *Blue2 Marketing & Interactive*. Obtenido de http://www.blue2.com.mx/

*BlueCove - BlueCove JSR-82 project*. (14 de 2 de 2013). Obtenido de http://bluecove.org/

*BlueCove - Java library for Bluetooth*. (14 de 3 de 2013). Obtenido de https://code.google.com/p/bluecove/

BlueOne. (28 de 01 de 2013). *BlueOne*. Obtenido de http://www.blueone.cn/Product.asp?gclid=CKSAlOS-ibACFYuR7QodsxSRMA

Bluetooth.com. (14 de 02 de 2013). *"Fast Facts"*. Obtenido de http://www.bluetooth.com/Pages/Fast-Facts.aspx

BT-Pusher. (12 de 2 de 2013). *BT-Pusher Professional WiFi & BlueTooth Marketing Device*. Obtenido de http://www.bt-pusher.com/

Cantv, P. A. (20 de 07 de 2008). *Definición y clasificación del comercio*. Obtenido de http://www.pac.com.ve/index.php?option=com\_content&view=article&catid=65&Ite mid=88&id=4604

Castañeda, D. O. (12 de 02 de 2013). *Comercio - Wikipedia, la enciclopedia libre*. Obtenido de http://es.wikipedia.org/wiki/Comercio

*Computer network definition*. (12 de 02 de 2013). Obtenido de http://www.atis.org/glossary/definition.aspx?id=6555

*Definición de Ineterconexión - ¿Qué es Interconexión?* (2 de 3 de 2013). Obtenido de http://www.alegsa.com.ar/Dic/interconexion.php

*Desarrollo rápido de aplicaciones - RAD - | Salta L.U.G.* (6 de 3 de 2013). Obtenido de http://www.saltalug.org.ar/foro/200712/desarrollo-rapido-de-aplicaciones-rad

*Ecuador: Ley de Comercio Electrónico, Firmas electrónicas y Mensajes de Datos*. (3 de 4 de 2013). Obtenido de http://www.wipo.int/wipolex/es/details.jsp?id=8118

Engelhardt, S. (2008). *"The Economic Properties of Software"*. Obtenido de Jena Economic Research Papers 2: http://ideas.repec.org/p/jrp/jrpwrp/2008-045.html

*Extensiones de archivos de imagen | Fotograffacil*. (2 de 4 de 2013). Obtenido de http://fotograffacil.blogspot.com/2012/06/extensiones-de-archivos-de-imagen.html

*Extensiones imágenes*. (2 de 4 de 2013). Obtenido de http://www.hispazone.com/conttuto.asp?IdTutorial=91

hoovers.com. (12 de 03 de 2013). *"Bluetooth traveler"*. Obtenido de http://www.hoovers.com/business-information/--pageid\_\_13751--/global-hoovindex.xhtml

Kaminsky, D. (1999). *"Why Open Source Is The Optimum Economic Paradigm for Software"*. Obtenido de http://dankaminsky.com/1999/03/02/69/

*Ley comercio electrónico*. (2 de 4 de 2013). Obtenido de http://www.oas.org/juridico/spanish/cyb\_ecu\_ley\_comelectronico.pdf

Marketing, B. (s.f.). *Bluetooth Range*. Obtenido de http://www.bluair.pl/bluetoothrange

Markgraf. (s.f.).

Markgraf, J. D. (2007). *"The Von Neumann bottleneck"*. Obtenido de http://aws.linnbenton.edu/cs271c/markgrj/

Microsoft. (5 de 12 de 2013). *"Parts of computer"*. Obtenido de http://windows.microsoft.com/en-us/windows-vista/parts-of-a-computer

Neumann, J. v. (1945). *First Draft of a Report on the EDVAC*. Obtenido de http://virtualtravelog.net.s115267.gridserver.com/wp/wp-content/media/2003-08- TheFirstDraft.pdf

Pérez, J. M. (2 de 3 de 2013). *Tipos de enlaces y sus modos de operación - Monografías*. Obtenido de http://www.monografias.com/trabajos7/modo/modo.shtml

*Programación orientada a objetos*. (6 de 4 de 2014). Obtenido de http://www.monografias.com/trabajos/objetos/objetos.shtml

*Project Items in Visual Basic*. (2 de 4 de 2013). Obtenido de http://msdn.microsoft.com/library/spa/default.asp?url=/library/SPA/vbcon/html/vbco nProjectItemsInVisualBasic.asp

*Send text through bluetooth from java server to android client*. (2 de 4 de 2013). Obtenido de http://stackoverflow.com/questions/10929767/send-text-throughbluetooth-from-java-server-to-android-client

*Simple Android and Java Bluetooth Application | Luu Gia Thuy*. (14 de 2 de 2013). Obtenido de http://luugiathuy.com/2011/02/android-java-bluetooth/

Smither, R. (5 de 12 de 2013). *"Use of computers in audiovisual archives"*. Obtenido de UNESCO: http://www.unesco.org/webworld/ramp/html/r9704e/r9704e0x.htm

Society, I. C. (5 de 2009). *"Embedded Software—Technologies and Trends"*. Obtenido de http://www.computer.org/csdl/mags/so/2009/03/mso2009030014.html

Sutton, C. (14 de 2 de 2013). *"Internet Began 35 Years Ago at UCLA with First Message Ever Sent Between Two Computers"*. Obtenido de https://web.archive.org/web/20080308120314/http://www.engineer.ucla.edu/stories/2 004/Internet35.htm

*Trabajo\_PDM.pdf*. (2012). Obtenido de http://docencia.ac.upc.edu/EPSC/PSE/documentos/Trabajos/Archivo/Trabajo\_PDM.p df

*V. Redes de telecomunicaciones*. (4 de 3 de 2013). Obtenido de http://bibliotecadigital.ilce.edu.mx/sites/ciencia/volumen3/ciencia3/149/htm/sec\_8.ht m

WebAcademia. (4 de 3 de 2013). *Enlaces de telecomunicaciones, Tipos de enlaces, Dirección, Fuentes*. Obtenido de http://centrodeartigos.com/articulosenciclopedicos/article\_92793.html

Wordreference.com. (14 de 02 de 2013). *"'Software' from Collins Concise English Dictionary"*. Obtenido de http://www.wordreference.com/definition/software

### **5.4. ANEXOS**

# **Código de prueba 1**

package mx.com.notei.bluetooth;

import java.io.IOException;

import java.io.OutputStream;

import java.util.Vector;

import javax.bluetooth.BluetoothStateException;

import javax.bluetooth.DeviceClass;

import javax.bluetooth.DiscoveryAgent;

import javax.bluetooth.DiscoveryListener;

import javax.bluetooth.LocalDevice;

import javax.bluetooth.RemoteDevice;

import javax.bluetooth.ServiceRecord;

import javax.bluetooth.UUID;

import javax.microedition.io.Connector;

import javax.obex.ClientSession;

import javax.obex.HeaderSet;

import javax.obex.Operation;

/\*\*

\* Esta clase es para realizar la detección de dispositivos Bluetooth,

\* si encuentra alguno tratara de enviar un archivo a dicho dispositivo.

\* Esta es una implementación muy basica para demostración.

\*

\* Este codigo se comparte sin responsabilidad para el autor.

\*

\* Este codigo puede ser utilizado y modificado de cualquier manera,

\* solo se debe mantener los datos del autor y la pagina web.

\*

\* No olvides comentar en la página del autor.

\*

\* @author Notei

\* @WebPage http://www.notei.com.mx

\* @version 1

\*

\*/

public class BluetoothBasic implements DiscoveryListener{

/\*\*

\* Variables de la clase

\*/

//Un vector para almacenar los devices que encontramos

//Por que un Vector y no un ArrayList? por la parte de la sincronización

private Vector<RemoteDevice> listaDispositivos = new

Vector<RemoteDevice>();

//Objeto para mantener los candados

private Object lock = new Object();

### **Código de prueba 2**

```
D RemoteDeviceDiscovery.java 8
  package blutues;
 eimport java.io.IOException;
  import java.util.Vector;
  import javax.bluetooth.*;
  public class RemoteDeviceDiscovery {
  \ddot{\Theta}/*
        * Lista de dispositivos encontrados
        *1public static final Vector<RemoteDevice> dispositivosEncontrados =
  \Thetanew Vector<RemoteDevice>();
       public static void main (String[] args) throws IOException, InterruptedException {
 \Theta//Objeto que servirá de llave para el manejo de hilos
           final Object objetoLockEventoCompletado = new Object();
           //inicialización del vector
           dispositivosEncontrados.clear();
```

```
1**
* La interface DiscoveryListener permite la detección de dispositivos y
* eventos de servicios.
\star/
DiscoveryListener listener = new DiscoveryListener() {
    //Se le llama cuando se encuentra un dispositivo durante la búsqueda.
   public void deviceDiscovered(RemoteDevice btDevice, DeviceClass cod) {
        //muestra el dispositivo encontrado
        System.out.println("Dispositivo " + btDevice.getBluetoothAddress()
                + " encontrado");
        //añade un nuevo dispositivo a la lista
        dispositivosEncontrados.addElement(btDevice);
        //muestra el nombre del usuario del dispositivo
        try {
                                    nombre "+ btDevice.getFriendlyName(false));
            System.out.println("
        } catch (IOException cantGetDeviceName) {
        \left\{ \right.\cdot//Se le llama cuando termina la búsqueda
   public void inquiryCompleted(int discType) {
        System.out.println("Detección de dispositivos completada!");
        //se notifica a todos los hilos que ha completado la búsqueda
        synchronized (objetoLockEventoCompletado) {
            objetoLockEventoCompletado.notifyAll();
        \}\mathcal{E}public void serviceSearchCompleted(int transID, int respCode) {
    public void servicesDiscovered(int transID,
            ServiceRecord[] servRecord) {
    \mathcal{F}\vert \cdot
```
synchronized (objetoLockEventoCompletado) {

 $\,$ 

```
/*se inicia la búsqueda de dispositivos
        * accediendo al Agente Descubridor del Dispositivo Local.
        *1boolean started = LocalDevice.getLocalDevice().getDiscoveryAgent()
                .startInguiry(DiscoveryAgent.GIAC, listener);
        //si ha ido bien va lanzando hilos buscando dispositivos
        if (started) {
            //informo de que está buscando
            System.out.println("buscando dispositivos, espere...");
            //espero a que notifique que se ha completado la búsqueda
            objetoLockEventoCompletado.wait();
            //presento el número de dispositivos encontrados
            System.out.println(dispositivosEncontrados.size()
                    + " dispositivo(s) encontrados");
        3
   \mathcal{F}\}
```

```
Problems @ Javadoc & Declaration E Console &
<terminated> RemoteDeviceDiscovery [Java Application] C:\Program Files (x86)\Java\jre6\bin\javaw.exe (22/03/2011 21:02:17)
BlueCove version 2.1.0 on winsock
buscando dispositivos, espere...
Dispositivo 0026CC98CAB9 encontrado
     nombre Lu chan
Detección de dispositivos completada!
1 dispositivo(s) encontrados
BlueCove stack shutdown completed
```
### **Código de prueba 3**

**import java.io.\*;**

```
import javax.bluetooth.*;
```
**import javax.microedition.io.\*;**

**public class EchoServer {**

public final UUID uuid = new UUID( //the uid of the service,

**it has to be unique,**

**"27012f0c68af4fbf8dbe6bbaf7aa432a", false); //it can be** 

**generated randomly**

public final String name = "Echo Server"; //the name of the **service**

 **public final String url = "btspp://localhost:" + uuid //the service url**

 **+ ";name=" + name** 

 **+ ";authenticate=false;encrypt=false;";**

 **LocalDevice local = null;**

 **StreamConnectionNotifier server = null;**

 **StreamConnection conn = null;**
```
 public EchoServer() {
```
 **try {**

 **System.out.println("Setting device to be discoverable...");**

 **local = LocalDevice.getLocalDevice();**

 **local.setDiscoverable(DiscoveryAgent.GIAC);**

 **System.out.println("Start advertising service...");**

 **server = (StreamConnectionNotifier)Connector.open(url);**

 **System.out.println("Waiting for incoming connection...");**

 **conn = server.acceptAndOpen();**

 **System.out.println("Client Connected...");**

 **DataInputStream din = new** 

```
DataInputStream(conn.openInputStream());
```

```
 while(true){
   String cmd = "";
   char c;
  while (((c = din.readChar()) > 0) \& (c!='\n') )\ncmd = cmd + c; }
   System.out.println("Received " + cmd);
 }
```

```
 } catch (Exception e) {System.out.println("Exception Occured: " + 
e.toString());}
```

```
 }
```
 **public static void main (String args[]){**

```
 EchoServer echoserver = new EchoServer();
```

```
 }
}
```
**Código de prueba 4**

**import javax.microedition.midlet.\*;**

**import javax.microedition.lcdui.\*;**

**import javax.microedition.io.\*;**

```
import javax.bluetooth.*;
```
**import java.io.\*;**

**public class EchoClient extends MIDlet** 

 **implements CommandListener,DiscoveryListener {**

 **List main\_list,dev\_list;**

 **Command exit,ok;**

 **TextBox cmd;**

 **Display display;**

 **java.util.Vector devices,services;**

 **LocalDevice local;**

 **DiscoveryAgent agent;**

 **DataOutputStream dout;**

 **int currentDevice = 0; //used as an indicator to the divce quried for** 

 **//the echo server**

**public void startApp() {**

 **main\_list = new List("Echo Server",Choice.IMPLICIT); //the main menu**

 **dev\_list = new List("Select Device",Choice.IMPLICIT); //the list of devices**

 **cmd = new TextBox("Text to echo","",120,TextField.ANY);**

 **exit = new Command("Exit",Command.EXIT,1);**

 **ok = new Command("Send",Command.OK,1);**

 **display = Display.getDisplay(this);**

 **main\_list.addCommand(exit);**

 **main\_list.setCommandListener(this);**

 **dev\_list.addCommand(exit);**

 **dev\_list.setCommandListener(this);**

 **cmd.addCommand(ok);**

 **cmd.setCommandListener(this);**

```
 main_list.append("Find Echo Server",null);
   display.setCurrent(main_list); 
   }
public void commandAction(Command com, Displayable dis) {
   if (com == exit){ //exit triggered from the main form
     destroyApp(false);
     notifyDestroyed();
   }
   if (com == List.SELECT_COMMAND){
     if (dis == main_list){ //select triggered from the main 
from
       if (main_list.getSelectedIndex() >= 0){ //find devices
         FindDevices();
         do_alert("Searching for devices...", Alert.FOREVER);
       }
     }
     if (dis == dev_list){ //select triggered from the device 
list
       StreamConnection conn = null;
       ServiceRecord service = (ServiceRecord)
               services.elementAt(dev_list.getSelectedIndex());
```
 **String url = service.getConnectionURL(**

 **ServiceRecord.NOAUTHENTICATE\_NOENCRYPT, false);**

 **try {**

**}**

 **conn = (StreamConnection) Connector.open(url); //establish the connection**

```
 dout = new DataOutputStream(conn.openOutputStream());//Get the 
output stream
```
 **display.setCurrent(cmd); //Show the textbox } catch (Exception e) {this.do\_alert("Error Connecting" , 4000); } } if(com == ok){** //the user is sending a command  **try{ dout.writeChars(cmd.getString() + "\n"); dout.flush(); cmd.setString(""); } catch (Exception e) {this.do\_alert("Error sending data" , 4000);} }**

**public void FindDevices(){**

 **try{**

```
devices = new java.util.Vector();
```
 **LocalDevice local = LocalDevice.getLocalDevice();**

 **DiscoveryAgent agent = local.getDiscoveryAgent();**

 **agent.startInquiry(DiscoveryAgent.GIAC,this);**

 **}catch(Exception e){this.do\_alert("Erron in initiating search" , 4000);}**

**}**

```
public void FindServices(RemoteDevice device){
```
 **try{**

```
UUID[] uuids = new UUID[1];
```

```
 uuids[0] = new UUID("27012f0c68af4fbf8dbe6bbaf7aa432a",false); 
//The UUID of the ech service
```

```
 local = LocalDevice.getLocalDevice();
```

```
 agent = local.getDiscoveryAgent();
```
 **agent.searchServices(null,uuids,device,this);** 

 **}catch(Exception e){this.do\_alert("Erron in initiating search" , 4000);}**

**}**

**public void deviceDiscovered(RemoteDevice remoteDevice,DeviceClass deviceClass) {**

 **devices.addElement(remoteDevice);**

```
}
```

```
public void servicesDiscovered(int transID,ServiceRecord[] serviceRecord) {
```

```
for (int x = 0; x < serviceRecord.length; x++)
```

```
 services.addElement(serviceRecord[x]);
```
 **try{**

 **dev\_list.append(((RemoteDevice)devices.elementAt(currentDevice)).**

 **getFriendlyName(false),null);**

 **}catch(Exception e){this.do\_alert("Erron in initiating search" , 4000);}**

**}**

**public void inquiryCompleted(int param){**

```
 switch (param) {
```

```
 case DiscoveryListener.INQUIRY_COMPLETED: //Inquiry completed 
normally
```
 **if (devices.size() > 0){ //Atleast one device has been found services = new java.util.Vector();**

 **this.FindServices((RemoteDevice)**

 **devices.elementAt(0)); //Check if the first device offers the service**

 **}else**

 **do\_alert("No device found in range",4000);**

 **break;**

 **case DiscoveryListener.INQUIRY\_ERROR: // Error during inquiry this.do\_alert("Inqury error" , 4000);**

 **break;**

 **case DiscoveryListener.INQUIRY\_TERMINATED: // Inquiry terminated by agent.cancelInquiry()**

 **this.do\_alert("Inqury Canceled" , 4000);**

 **break;**

```
 }
```
**}**

**public void serviceSearchCompleted(int transID, int respCode) {**

```
 switch(respCode) {
```
 **case DiscoveryListener.SERVICE\_SEARCH\_COMPLETED:**

 **if(currentDevice == devices.size() -1){ //all devices have been searched**

 $if(s$ ervices.size $() > 0$ }

 **display.setCurrent(dev\_list);**

 **}else**

 **do\_alert("The service was not found",4000);**

 **}else{ //search next device**

```
 currentDevice++;
```

```
 }
     break;
     case 
DiscoveryListener.SERVICE_SEARCH_DEVICE_NOT_REACHABLE:
       this.do_alert("Device not Reachable" , 4000);
     break;
     case DiscoveryListener.SERVICE_SEARCH_ERROR:
```
 **this.FindServices((RemoteDevice)devices.elementAt(currentDevice));**

 **this.do\_alert("Service serch error" , 4000);**

 **break;**

 **case DiscoveryListener.SERVICE\_SEARCH\_NO\_RECORDS:**

```
 this.do_alert("No records returned" , 4000);
```
 **break;**

```
 case DiscoveryListener.SERVICE_SEARCH_TERMINATED:
```
 **this.do\_alert("Inqury Cancled" , 4000);**

 **break;**

```
}
```
 **}**

**public void do\_alert(String msg,int time\_out){**

117

 **if (display.getCurrent() instanceof Alert ){**

```
 ((Alert)display.getCurrent()).setString(msg);
```

```
 ((Alert)display.getCurrent()).setTimeout(time_out);
```
 **}else{**

```
 Alert alert = new Alert("Bluetooth");
   alert.setString(msg);
   alert.setTimeout(time_out);
   display.setCurrent(alert);
 }
```
**public void pauseApp() {}**

**public void destroyApp(boolean unconditional) {}**

**}**

**}**

#### **BlueTooth**

### **Bluetooth**

Bluetooth es una especificación industrial para Redes Inalámbricas de Área Personal (WPANs) que posibilita la transmisión de voz y datos entre diferentes dispositivos mediante un enlace por radiofrecuencia en la banda ISM de los 2,4 GHz. Los principales objetivos que se pretenden conseguir con esta norma son:

- Facilitar las comunicaciones entre equipos móviles y fijos.
- Eliminar cables y conectores entre éstos.

 Ofrecer la posibilidad de crear pequeñas redes inalámbricas y facilitar la sincronización de datos entre equipos personales.

En la actualidad, una gran variedad de dispositivos electrónicos disponen de conexión bluetooth, entre ellos el más generalizado es el teléfono móvil, por este motivo este manual está centrado en la unión de éstas tecnologías.

La combinación de Java con Bluetooth nos permite diseñar aplicaciones versátiles, portables y con un número creciente de clientes potenciales

### 1. Estado del arte

#### *Bluetooth*

Mientras que el hardware Bluetooth había avanzado mucho, hasta hace relativamente poco no había manera de desarrollar aplicaciones java Bluetooth – hasta que apareció JSR 82, que estandarizó la forma de desarrollar aplicaciones Bluetooth usando Java. Ésta esconde la complejidad del protocolo Bluetooth detrás de unos APIs que permiten centrarse en el desarrollo en vez de los detalles de bajo nivel del Bluetooth.

Estos APIs para Bluetooth están orientados para dispositivos que cumplan las siguientes características:

• Al menos 512K de memoria libre (ROM y RAM) (las aplicaciones necesitan memoria adicional).

- Conectividad a la red inalámbrica Bluetooth.
- Que tengan una implementación del J2ME CLDC.

#### *Bluecove*

Existen varias librerías para programar dispositivos bluetooth en Java, entre ellas Bluecove es una librería de código abierto ampliamente extendida, con lo que es estable.

La librería Bluecove no es más que un conjunto de clases del API JSR-82 contenidas en un archivo .jar, el cual habrá que añadir al classpath en el momento de la compilación y la ejecución para que funcione.

Bluecove es una implementación libre del API JSR-82 en J2SE. Gracias a Bluecove y haciendo unos pequeños cambios en el código fuente es posible portar una aplicación Bluetooth J2ME a J2SE.

Los APIs Java para Bluetooth definen dos paquetes que dependen del paquete CLDC javax.microedition.io:

- javax.bluetooth
- javax.obex

#### *J2ME*

La plataforma **Java Micro Edition**, o anteriormente **Java 2 Micro Edition**(**J2ME**), es una especificación de un subconjunto de la plataforma Java orientada a proveer una colección certificada de APIs de desarrollo de software para dispositivos con recursos restringidos. Está orientado a productos de consumo como PDAs, teléfonos móviles o electrodomésticos.

Java ME se ha convertido en una buena opción para crear juegos en teléfonos móviles debido a que se puede emular en un PC durante la fase de desarrollo y luego subirlos fácilmente al teléfono. Al utilizar tecnologías Java el desarrollo de aplicaciones o videojuegos con estas APIs resulta bastante económico de portar a otros dispositivos.

Java ME fue desarrollado mediante el Java Community Process bajo la especificación JSR 68. La evolución de la plataforma ha propiciado el abandono de las Java Specification Request (peticiones de especificación para Java) en favor de JSRs separadas para las distintas versiones de Java ME.

#### *OBEX*

OBEX es un protocolo diseñado por el IrDA para intercambiar objetos entre clientes y servidor, mediante el establecimiento de una sesión.

OBEX implementa la transferencia de objetos estableciendo una sesión, similar al protocolo HTTP. Para iniciarla se usa una petición CONNECT y para terminar ésta una petición DISCONECT. Entre estas dos peticiones, el cliente puede traer objetos del servidor mediante GET, o enviarlos mediante PUT. Los objetos pueden ser archivos, arrays de bytes, etc.

El cliente puede cambiar el archivo o carpeta en uso mediante la petición SETPATH. Otras operaciones permitidas son; ABORT, CREATE-EMPTY, PUT-DELETE. OBEX, como HTTP, tiene métodos que le permiten pasar información adicional entre el cliente y el servidor mediante el uso de cabeceras.

## 1. Instalación

Antes de utilizar la librería es necesario tener disponible una versión de Java (JDK) y el entorno en el que trabajar, el cual puede ser Eclipse o NetBeans, en este manual se hará en Eclipse (Ganymede).

 Para instalar Eclipse basta con descomprimir el fichero comprimido de[:www.eclipse.org](http://www.eclipse.org/)

Para instalar el JDK desde: <http://www.java.com/es/>

Una vez esté montado el entorno con la última versión de Java y el entorno instalado, descargar las últimas versiones disponibles de la librería Bluecove desde la siguiente ubicación: [http://sourceforge.net/project/showfiles.php?group\\_id=114020](http://sourceforge.net/project/showfiles.php?group_id=114020)

 [bluecove-\\*.jar:](http://www.bluecove.org/bluecove/index.html) módulo principal, incluye el soporte para las pilas de Mac OS X, WIDCOMM, BlueSoleil and Microsoft Bluetooth.

[bluecove-gpl-\\*.jar:](http://www.bluecove.org/bluecove-gpl/index.html) adiciona el soporte para la pila en Linux.

Descargar estos archivos JAR en una ubicación conocida. Por ejemplo en la carpeta \Documentos\Bluetooth

Crear un nuevo proyecto Java desde el entorno Eclipse, en el la barra de herramientas seleccionar:

File -> New Proyect –> Java Proyect

Importar el JAR en el proyecto:

1. En la capeta de proyecto pulsar sobre el botón derecho del ratón y seleccionar Propierties

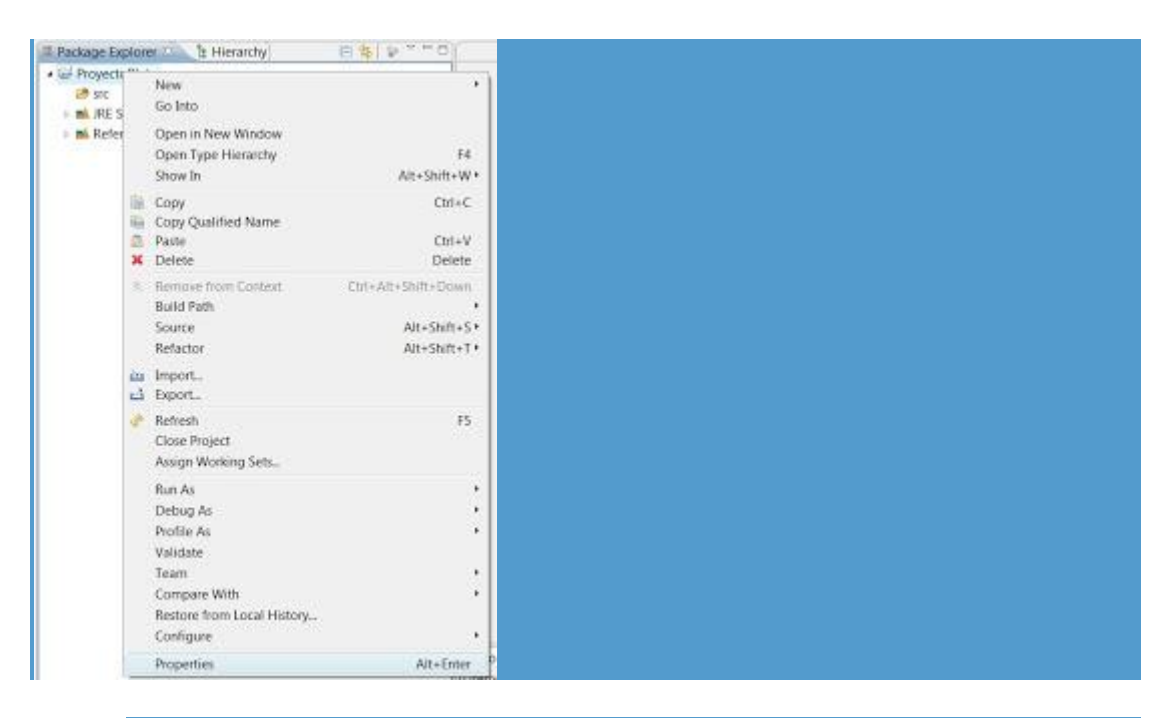

2. Seleccionar "Java Build Path" y pulsar sobre la pestaña "Libraries", en esta zona se listarán todas las librerías. Para utilizar la librería puede hacerse mediante una variable o añadiendo el JAR diréctamente. Esta segunda opción es menos portable pero más rápida.

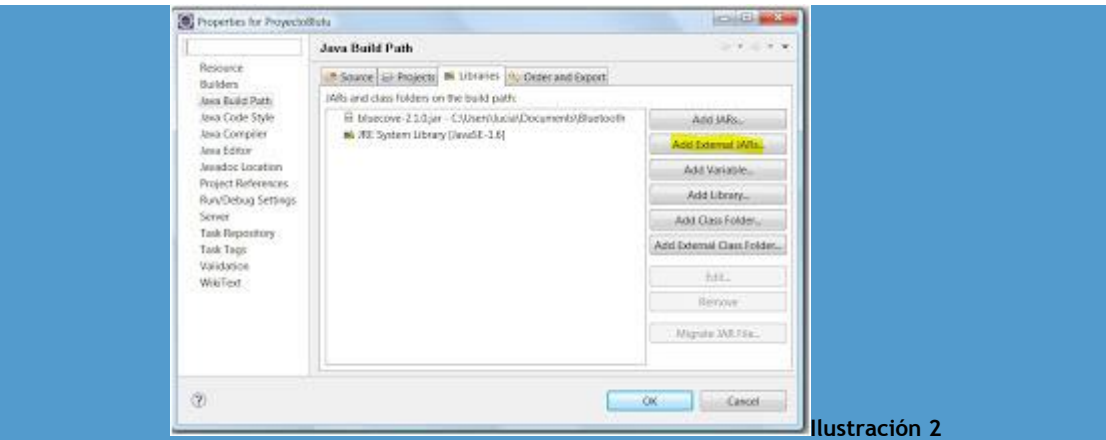

3. Pulsar sobre "Add External JARs", esta opción abrirá una ventana de exploración para que se seleccione el JAR que se descargó previamente. En este ejemplo la librería estaba dentro de Documentos\Bluetooth.

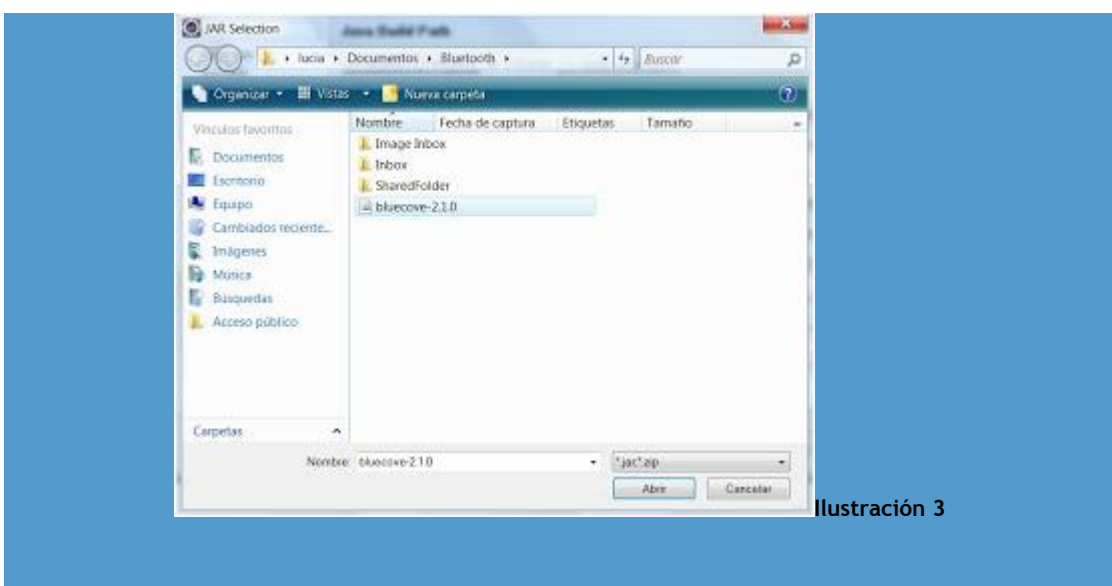

1. Una vez sea seleccionada pulsar sobre Abrir, de esta forma se incluirá en las librerías del proyecto.

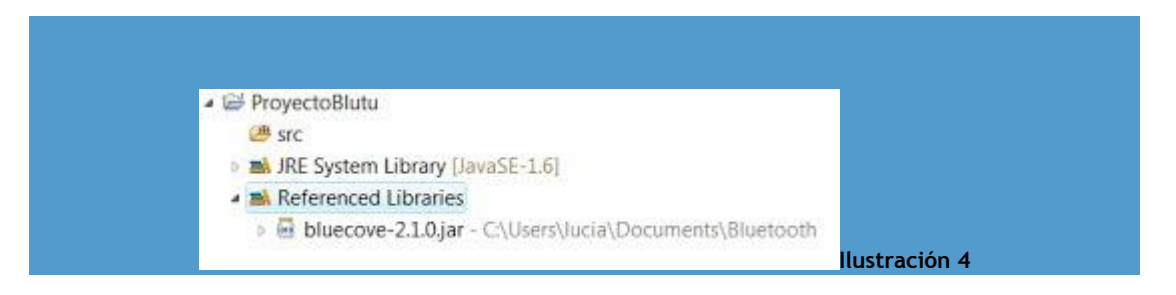

# 1. Ejemplos prácticos

La anatomía de una aplicación Bluetooth está dividida en cuatro partes:

- Inicialización de la pila.
- Descubrimiento de dispositivos y servicios.
- Manejo del dispositivo.
- Comunicación.

## **Inicialización**

Los dispositivos Bluetooth que implementen este API pueden permitir que múltiples aplicaciones se estén ejecutando concurrentemente. El BCC previene que una aplicación pueda perjudicar a otra. El BCC es un conjunto de capacidades que permiten al

usuarioresolver peticiones conflictivas de aplicaciones definiendo unos valores específicos para ciertos parámetros de la pila Bluetooth.

El BCC puede ser una aplicación nativa, una aplicación en un API separado, o sencillamente un grupo de parámetros fijados por el proveedor que no pueden ser cambiados por el usuario. Hay que destacar, que el BCC no es una clase o un interfaz definido en esta especificación, pero es una parte importante de su arquitectura de seguridad.

La pila Bluetooth es la responsable de controlar el dispositivo Bluetooth, por lo que es necesario inicializarla antes de hacer cualquier otra cosa. El proceso de inicialización consiste en un número de pasos cuyo propósito es dejar el dispositivo listo para la comunicación inalámbrica.

Desafortunadamente, la especificación deja la implementación del BCC a los vendedores, y cada vendedor maneja la inicialización de una manera diferente. En un dispositivo puede haber una aplicación con un interfaz GUI, y en otra puede ser una serie de configuraciones que no pueden ser cambiados por el usuario.

Esto produce una gran variedad de pilas distintas, llegándose a situaciones en la que la pila del dispositivo es incompatible con la pila implementada por las librerías. Por lo que hay que asegurarse de la compatibilidad entre el hardware y el software empleados.

### Descubriendo dispositivos Bluetooth.

Algo básico en el manejo de aplicaciones que utilizan bluetooth es la detección de dispositivos a los que se podrá conectar. Para ello se hará uso de la librería javax.bluetooth. **Implementación**

En este ejemplo, cuando se identifica a un nuevo dispositivo Bluetooth (ver deviceDiscovered) se obtiene su dirección, de ser posible su nombre y se agrega en la lista de dispositivos encontrados "dispositivosEncontrados".

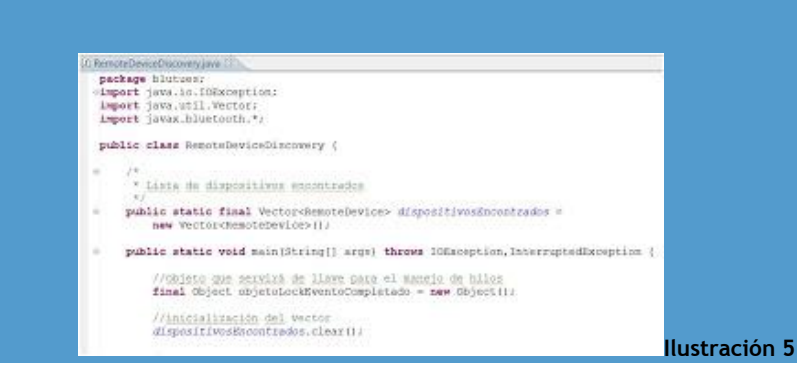

Para descubrir dispositivos se parte de un objeto que implementa [DiscoveryListener,](http://www.bluecove.org/bluecove/apidocs/javax/bluetooth/DiscoveryListener.html) el cual define que se debe hacer cuando se encuentra un nuevo dispositivo y cuando se termina la búsqueda.

```
La interface DiscoveryListener permite la detección de dispositivos y
 * eventos de servicios.
+1DiscoveryListener listener = new DiscoveryListener() {
    //Se le llama cuando se encuentra un dispositivo durante la búsqueda.
   public void deviceDiscovered(RemoteDevice htDevice, DeviceClass cod) {
        //musstra el dispositivo encontrado
        System.out.println{"Dispositive " + htDevice.getBluetoothAddress{}
                + " encontrado");
        //añade un nusvo dispositivo a la lista
       dispositivosEncontrados.addElement(btDevice);
        //muestra el nombre del usuario del dispositivo
        txy !
                                    nombre "+ btDevice.getFriendlyName(false));
            System.out.println{"
        ) catch (IOException cantGetDeviceName) {
        _{\rm F}1 -//Se le llama cuando termina la básqueda
   public void inquiryCompleted(int discType) {
       System.out.println{"Detección de dispositivos completada!"};
        //se notifica a todos jos hilos que ha completado la búsqueda
        synchronized (objetoLockEventoCompletado) (
            objetoLockEventoCompletado.notifyAll();
        ı
    ı
   public void serviceSearchCompleted(int transID, int respCode) (
   public void servicesDiscovered(int transID,
           ServiceRecord[] aervRecord) {
    1
j;
```
**Ilustración 6**

Para ejecutar finalmente la búsqueda de dispositivos de acuerdo con el comportamiento definido anteriormente, se crea un objeto sobre el cual se sincronizarán las próximas acciones. Con él se inicia la búsqueda de dispositivos accediendo al [Agente Descubridor](http://www.bluecove.org/bluecove/apidocs/javax/bluetooth/DiscoveryAgent.html) del Dispositivo Local.

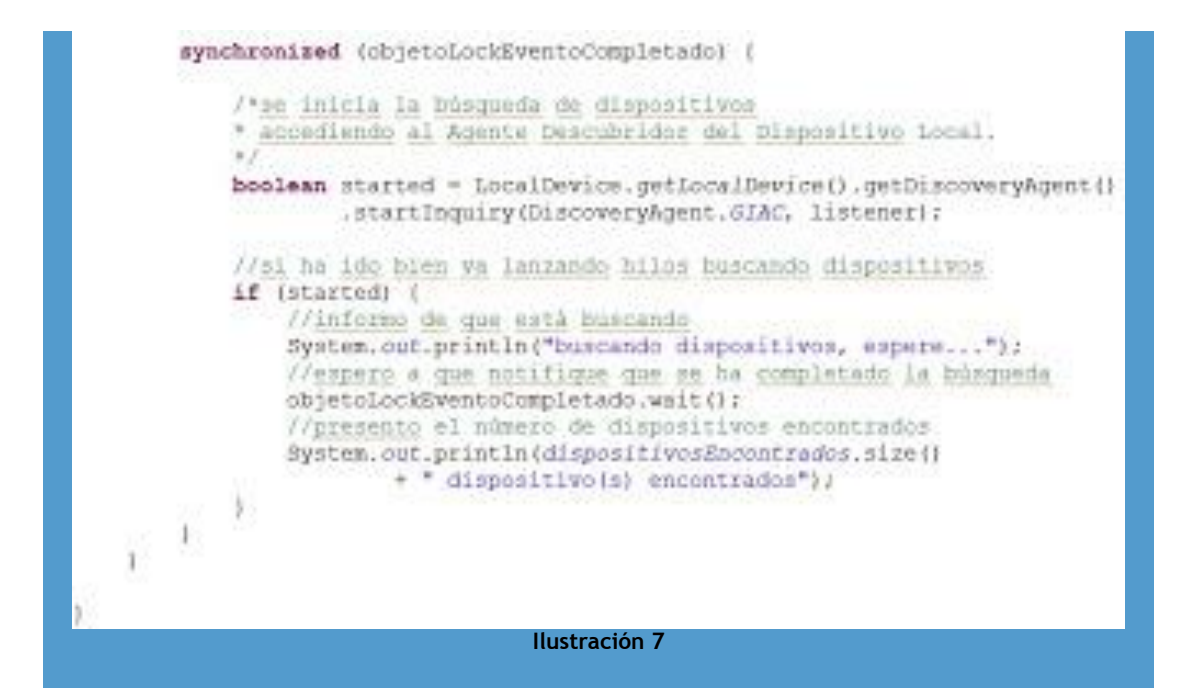

Finalmente se verifica que la búsqueda haya comenzado exitosamente y se espera para garantizar su ejecución.

```
if (started)
{
System.out.println("Starting Device Discovery process ...");
/**
* Wait for Discovery Process end
*/
inquiryCompletedEvent.wait();
System.out.println("There was " + devicesDiscovered.size() + " device(s) found");
}
La salida de la aplicación.
La aplicación de demostración deberá imprimir por consola la información de los 
dispositivos Bluetooth que se encuentren cerca durante el tiempo que dure la
```
búsqueda.Algo similar a lo siguiente.

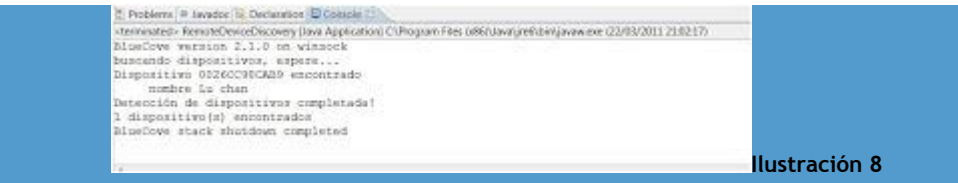

En la respuesta anterior se puede apreciar que la aplicación detectó exitosamente a un teléfono móvil.

### **Cliente - Servidor.**

En este apartado se explicarán algunos detalles de la implementación, tanto del cliente J2ME como del servidor J2SE. Ya se ha visto la teoría acerca de la inicialización, búsqueda de dispositivos y servicios.

OBEX, descrito anteriormente permite la autenticación entre cliente y servidor.

**Conexión del cliente.**

Para crear una conexión OBEX, el cliente le debe pasar el string apropiado al Connector.open(), y este devolverá un objeto javax.obex.ClientSession.

Para establecer la conexión OBEX el cliente crea un objeto javax.obex.HeaderSet usando el método createHeaderSet() del interfaz ClientSession. Finalmente el cliente facilita el objeto HeaderSet al método connect() de la interfaz ClientSession.

Para determinar si la petición ha tenido éxito o no, se usa el método getResponseCode() del interfaz HeaderSet, que devuelve un código de respuesta mandado por el servidor, que viene definido en la clase javax.obex.ResponseCodes.

Para la petición DISCONECT, se procede del mismo modo, excepto que en vez de usar el método connect() se usa el método disconnect().

Para completar una operación SETPATH, el cliente llama al método setPath() en el objeto ClientSession. Para especificar el nombre del directorio destino, pone el nombre llamando al método setHeader() del HeaderSet. Si la cabecera es muy larga se lanzará una excepción java.io.IOException.

Para completar una operación GET o PUT, el cliente crea un objeto javax.obex.HeaderSet con el método createHeaderSet(). Después de establecer los valores de cabecera, el cliente llama a los métodos put() o get() del objeto javax.obex.ClientSession.

Para abortar un PUT o un GET, el cliente llama al método abort() del objeto javax.obex.Operation. El método abort() llama además al método close() del objeto Operation.

En cualquier aplicación basada en Bluetooth, una vez inicializada la pila, se procedería a buscar los dispositivos cercanos para luego buscar los servicios que ofrecen y que nos interesan. Para ello lo típico es mostrar en pantalla los dispositivos encontrados para luego seleccionar uno de ellos y buscar sus servicios.

Una vez leído los dispositivos disponibles ya tendremos la dirección bluetooh servidor de nuestro PC.

Si todos los pasos anteriores se han llevado a cabo correctamente, solo falta obtener la URL del servidor para abrir la conexión y enviar el mensaje.

**Conexión del servidor.**

Para crear una conexión servidora, el servidor invoca a Connector.open(), que le devuelve un objeto javax.obex.SessionNotifier. Este objeto espera a que el cliente cree una capa de transporte llamando a acceptAndOpen().

El servidor debe crear una nueva clase que extienda la clase javax.obex.serverRequestHandler e implementar aquellos métodos de OBEX a los que da soporte. Las aplicaciones servidoras no deben llamar al método abort(), ya que si no el argumento Operation, que es parte de los métodos onGet() y onPut(), lanzará una java.io.IoException.

Una vez que se comprueba el funcionamiento correcto de ambas partes, hay que asegurar la compatibilidad entre J2ME y J2SE. El principal problema que conlleva esto es la falta de librerías deBluetooth en J2SE, por lo que se tuvo que recurrir a Bluecove.